# ҚАЗАҚСТАН РЕСПУБЛИКАСЫ БІЛІМ ЖӘНЕ ҒЫЛЫМ МИНИСТРЛІГІ «АЛМАТЫ ЭНЕРГЕТИКА ЖӘНЕ БАЙЛАНЫС УНИВЕРСИТЕТІ» коммерциялық емес акционерлік қоғамы IT-инжинирингкафедрасы

## **КОРҒАУҒА ЖІБЕРІЛДІ**

Кафедра меңгерушісі PhD, доцент T.C. Картбаев<br>«<u>у до 19</u> ж.

# ДИПЛОМДЫК ЖОБА

Тақырыбы: JAVA технологиясы негізінде «Электронды құжат айналымы» клиент-серверлік жуйесін құру

Мамандығы: 5B070400 – «Есептеу техникасы және бағдарламалық қамтамасыз ету»

Орындаған: Сағиев М. А. Тобы: ВТк-15-1 Ғылыми жетекші: т.ғ.к., доцент Набиева Г.С.

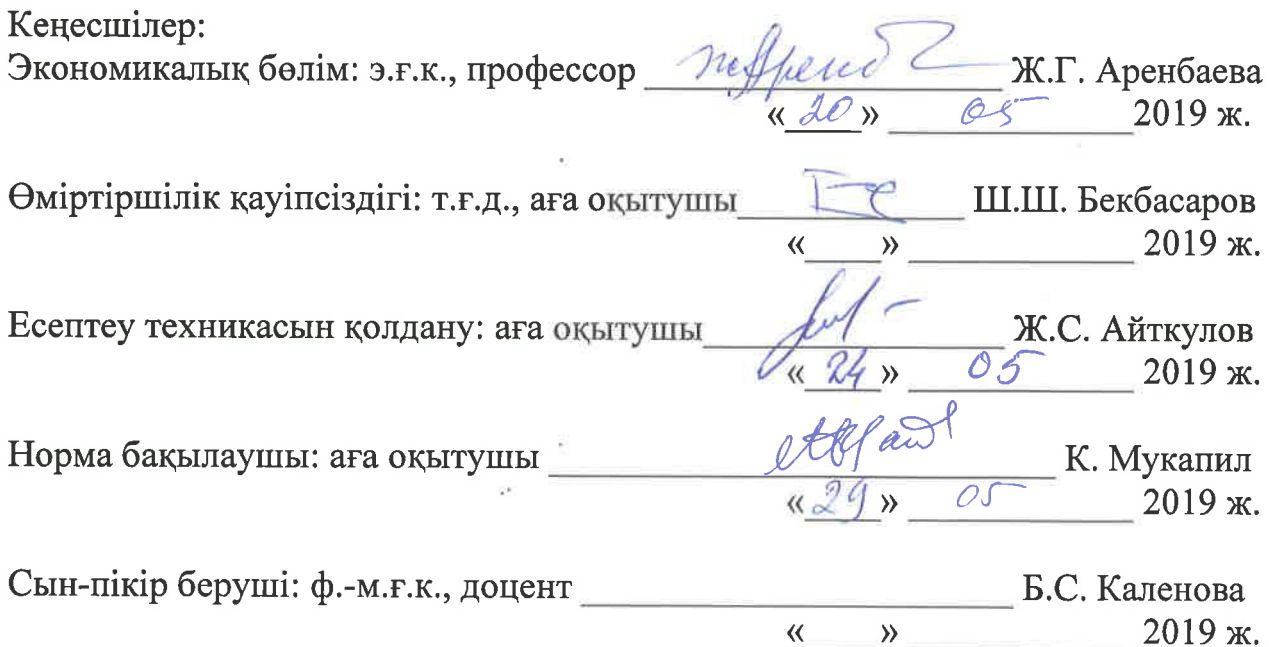

Алматы 2019

# ҚАЗАҚСТАН РЕСПУБЛИКАСЫ БІЛІМ ЖӘНЕ ҒЫЛЫМ МИНИСТРЛІГІ «АЛМАТЫ ЭНЕРГЕТИКА ЖӘНЕ БАЙЛАНЫС УНИВЕРСИТЕТІ» коммерциялық емес акционерлік қоғамы

#### Басқару жүйелері және ақпараттық технологиялар институты

#### **IT-инжиниринг кафедрасы**

Мамандығы 5B070400 - «Есептеу техникасы және бағдарламалық қамтамасыз ету»

#### Дипломдық жобаны орындауға берілген **ТАПСЫРМА**

Білім алушы Сағиев Мұхтар Асхатұлы

Жобаның тақырыбы: JAVA технологиясы негізінде «Электронды құжат айналымы» клиент-серверлік жуйесін құру

2018 жылғы «26» қазан № 124 университет бұйрығымен бекітілген.

Аяқталған жобаны тапсыру мерзімі: «24» мамыр 2019 ж.

Дипломдык жобанын бастапқы мәліметтері  $(3eprrey)$ (жоба) нәтижелерінің етілген талап параметрлері менобъектінін бастапқымәліметтері): Ұсынылып отырған дипломдық жобада JAVA технологиясы негізінде «Электронды құжат айналымы» клиент-серверлік бағдарламаны әзірлеу. Бағдарламаны әзірлеу барысында NetBeans ортасын, MySQL деректер қорын және JAVA программалау тілін қолдандым.

Дипломдық жобада қарастырылған мәселелер тізімі немесе дипломдық жобаның қысқаша мазмұны:

- электронды құжат айналымына жалпылама шолу;
- электронды құжат айналымының ақпараттық жүйесін әзірлеу;
- мәліметтер базасының құрылымын сипаттау;
- өміртіршілік қауіпсіздігі;
- экономикалық бөлім;
- А қосымшасы. Техникалық тапсырма;
- Ә қосымшасы. Программа листингі;
- Б қосымшасы. Ендіру актісі.

Графикалық материалдар тізімі (міндетті сызбалар дәл көрсетілуі тиіс): 9 кесте, 28 сурет ұсынылған.

Ұсынылатын негізгі әдебиеттер:

1 Ronald T. Azuma A Survey of Augmented Reality / In Presence: Teleoperators and Virtual Environments.  $-1997. - No 4. - P. 385.$ 

2 AR - Дополненная реальность (статья плюс ролик) - [электрондык pecypc]: habr.com/ru/post/419437/

- 3 Емельянова О. А. Применение облачных технологий в образовании // Молодой ученый. - 2014. - №3. - С. 907-909.
- 4 Рик Роджерс, Медниекс Зигурд и др. «Java. Разработка приложений» 2010г.

Дипломдық жобаның бөлімдеріне қатысты белгіленген кеңес берушілер

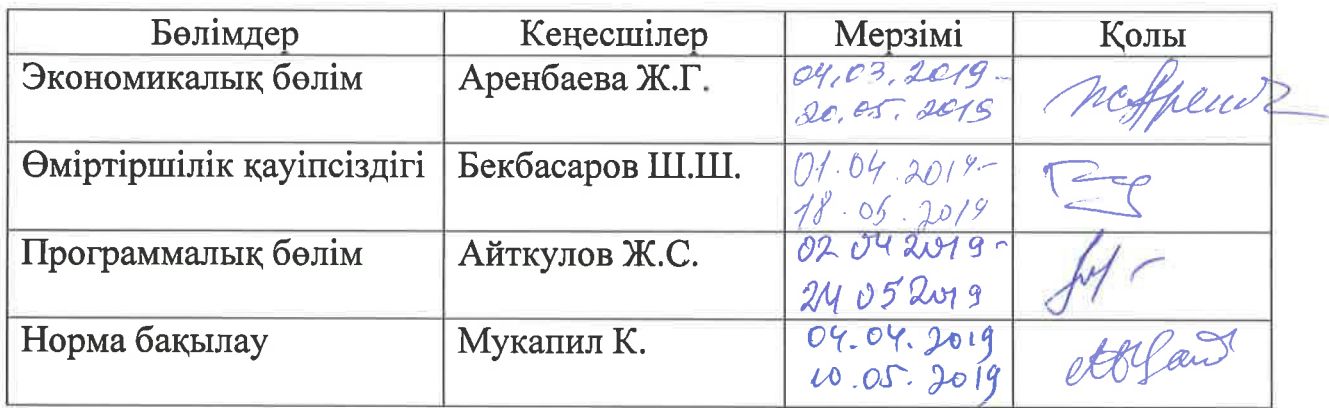

## Дипломдық жобаны дайындау **KECTECI**

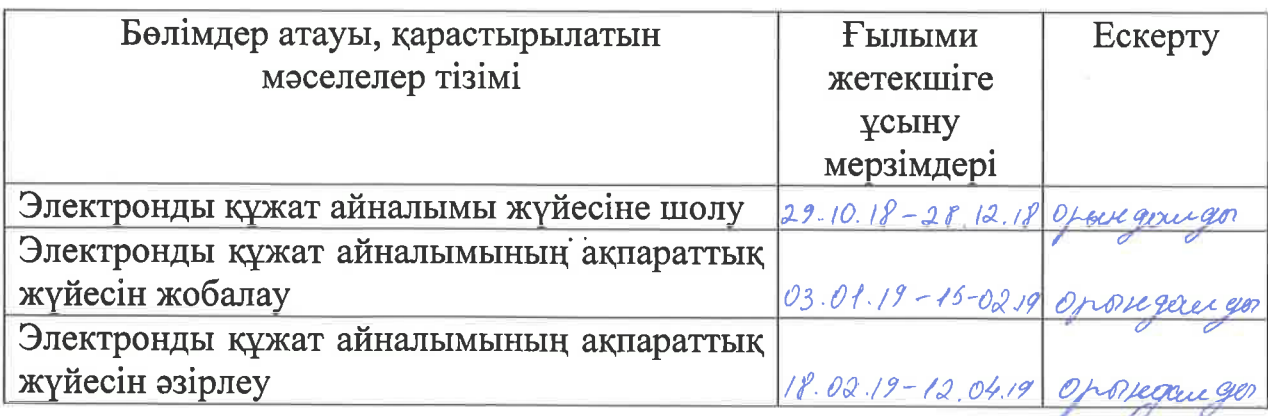

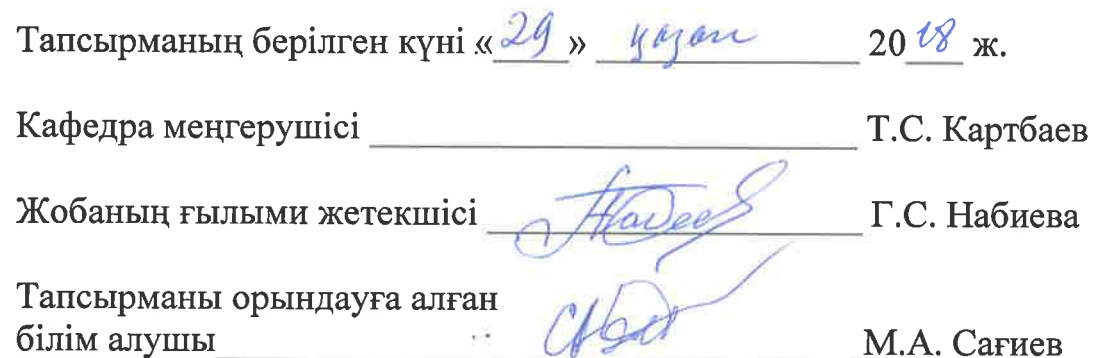

Казіргі таңда көптеген инновациялық технологиялар айтарлықтай дамуға қол жеткізді. Ақпараттық технологиялардың дамыған бағыттарының  $\overline{6}$ ірі – Java бағдарламалау тілі . Java бағдарламалау тілінің даму мен жетілдіру үшін үлкен әлеуетке ие. Бұл бағдарламалау тілі болашақта бүкіл әлемді өзгерте алады, оны әлдеқайда ыңғайлы және қауіпсіз ете алады. Java виртуалды машинасында түрлі жүзеге асырулар мен концепцияға бекітілген идеялар көптеген энтуазистерді тілдердің тізімін кеңейтуге шабыттандырды. Ол кеңейтулер виртуалды машинада орындалатын бағдарламаларды құру кезінде колданылды. Сондай-ак бұл идеялар Microsoft компаниясының .NET платформасының негізіндегі жалпы тілдік СLI инфракұрылымдық спецификациясында көрініс тапты. Осы технологияны білім беру саласына – мектепке дейінгі мекемелерден жоғары оқу орындарына дейін енгізуге бағытталған.

Бұл дипломдық жобада электронды құжат айнымалымы Java бағдармалау тілінде дамыту қарастырылады. программалау тілдері бүкіл элемде мәлеметтерді өндеу үшін ғана емес, операциялық жүйелерді жасау үшінде қолданылатын, компьютерлердің программалық жабдықтамаларын жасайтын қуатты құрал реттінде дамыту. Осы ақпарат негізінде, қосымша нақтылығы бар қолданушының өзара іс-қимылының жаңа әдістері ұсынылды.

В настоящее время многие инновационные технологии достигли значительного развития. Одним из развитых направлений информационных технологий является технология дополненной реальности. Дополненная реальность имеет большой потенциал для развития и совершенствования. Эта технология может в будущем изменит весь мир, сделать его намного удобнее, интерактивнее и безопаснее. В направлении развития технологии дополненной реальности работает много компаний, т.е. данная технология используется во всех сферах деятельности. Многие из них сосредоточены на внедрения данной технологии в образовательную сферу – от дошкольных учреждений до высших учебных заведений.

В данной дипломной работе рассматривается разработка мобильного приложения с технологией дополненной реальности. Приложение в дальнейшем может использоваться в сфере образования и поможет решить проблемы образования. На основе данной информации, предложены новые методы взаимодействия пользователя с приложением с дополненной реальностью.

#### **Annɨtation**

Currently, many innovative technologies have achieved significant development. One of the developed areas of information technology is augmented reality. Augmented reality has great potential for development and improvement. This technology can change the whole world in the future, make it much more convenient, interactive and safer. A lot of companies work in the direction of development of augmented reality technology, i.e. this technology is used in all spheres of activity. Many of them are focused on the introduction of this technology in the educational sphere – from preschool to higher education.

This thesis discusses the development of a mobile application with augmented reality technology. The application can be further used in the field of education and will help to solve the problems of education. Based on this information, new methods of user interaction with the application with augmented reality are proposed.

# **Мазмұны**

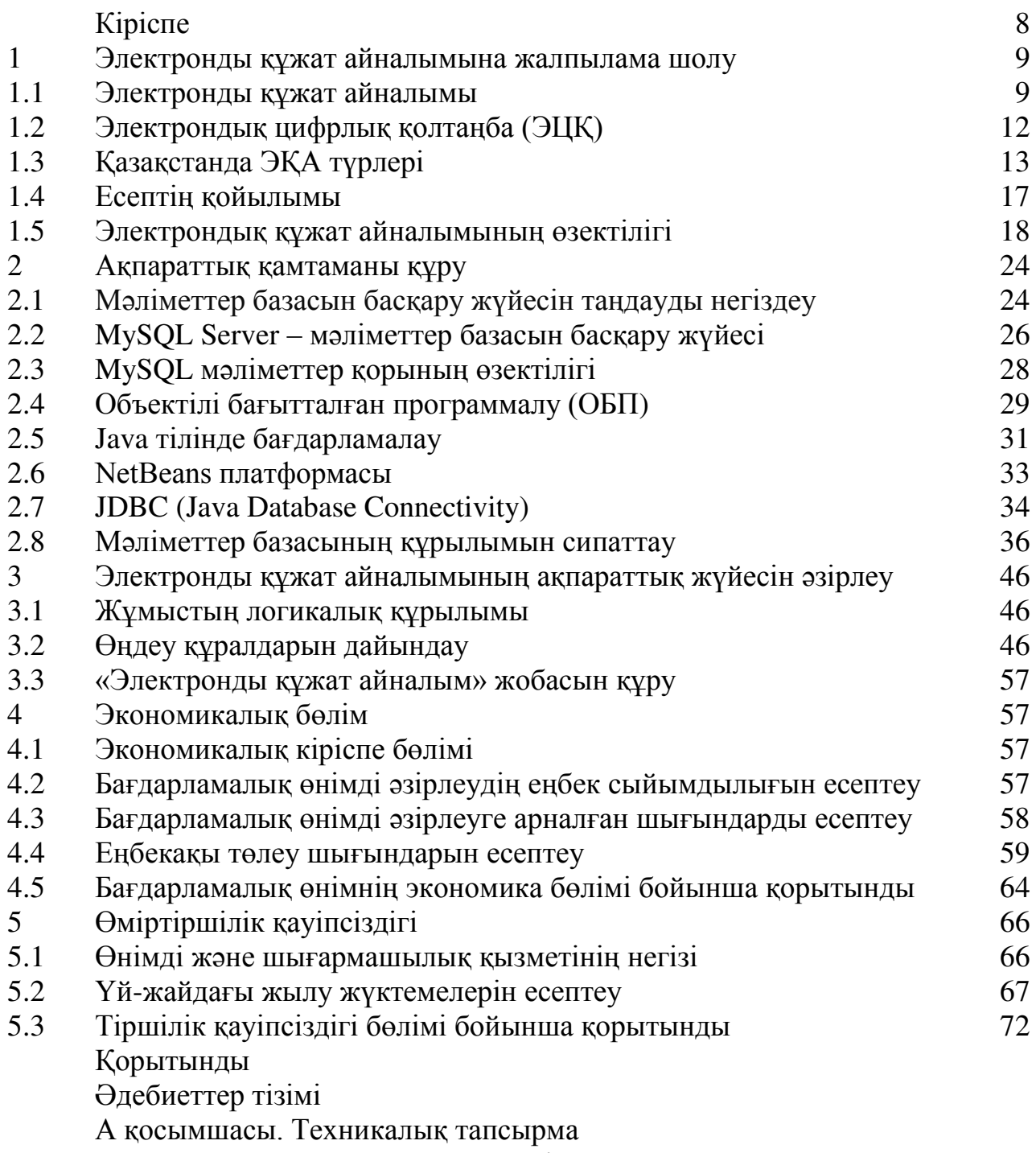

- Ә қосымшасы. Программа листингі
- Б қосымшасы. Ендіру актісі

Казіргі қоғамды компьютерсіз елестету мүмкін емес. Маңызды талаптар казіргі компьютерлердің аппаратты бөлігіне және программалық қамтамасына негізделелі. Негізгі программалық камтамалар компьютердің кен колданылуына мүмкіндік беруде.

Коғамның тіршілік әрекеті ақпараттық технологиялардың дамытуымен байланыстары көбінесе компьютерлердің құралдары бойынша іске асады. Автоматты қызметке өткел есептердің орындалу мерзімін кішірейтіп, қызметшінің жұмысының тиімділік және дәлдігін жоғарлатып, қателер және дәлсіздіктердің пайда болуын минимизациялауға мүмкіндік береді. Жұмыс орынының автоматтандыру қазіргі кезеңде барлық салаларда қолданылуда.

Электрондық құжат айналымы (ЭКА) – «құжатсыз жұмыс процесі» тұжырымдамасын іске асыра отырып, электронды түрде ұсынылған құжаттармен жұмыс істеу үшін автоматтандырылған процестер жиынтығы

Бұл жобаның басты мақсаты – «электрондық құжат айналымы» тұжырымдамасын ашу болып табылады. Бұл жүйенің негізі – құжат. Құжат – бұл тапсырыс түрі. Өз кезегінде, жүйе – бір-бірімен өзара әрекеттесетін және белгілі бір функцияларды орындауға және элементтердің қасиеттерін азайтатын белгілі бір қасиеттерге ие шағын жүйенің элементтерімен өзара эрекеттесетін элементтер жиынтығы. Электрондық құжат айналымы жүйесіндегі бұл элементтер құжаттар болып табылады.

Ақпараттық технологияларды дамыту кезеңінде құжат айналымы үшін үлкен мүмкіндіктер ашылды. Ғаламдық Интернеттің пайда болуы мен дамуы және оның маңызды атрибуты – электрондық почта арқылы қашықтық мәселесі мәселе болмады. Электрондық почта арқылы электрондық құжат алушыға бірнеше минут ішінде келіп түседі. Бірақ, бір мәселені шешу барысында, екіншісі пайда болды – электронды құжат қамтылған ақпаратты корғау.

Электронды құжат әдеттегіден (қағаздан) айырмашылығы мөрмен немесе қолмен мөрленбейді. Сондықтан электрондық цифрлық қолтаңба (ЭЦК) өз функцияларын орындайды.

#### 1 Электронды құжат айналымына жалпылама шолу

### 1.1 Электронды құжат айналымы

Кағаздан электрондық құжат айналымына көшү міндеті бүгінгі күні көптеген коммерциялық және қоғамдық ұйымдардың алдында тұр. Электронды құжат (ЭҚ) – электронды қолтаңбамен қол қоятын және компьютер форматында тиісті формат түрінде сақталатын компьютерлік ақпаратты өңдеу арқылы жасалған құжат. Құжат айналымы – құжаттарды жасау немесе қабылдау сәтінен бастап және орындауды аяқтағанға дейін немесе жіберуге және мұрағатқа тапсыруға дейін мекемедегі құжаттардың қозғалысын қамтамасыз ететін өзара байланысты рәсімдер жиынтығы. Электрондық құжат айналымы (ЭҚА) – стандартталған түрде әртүрлі компаниялардың автоматтандырылған жүйелері арасында ұйымдардың баскарудың тиімділігін арттырудың тиімді құралы арасында іскерлік электрондық құжаттарды электронды алмасу. Электрондық құжат айналымы құжаттарды басқару жүйелерін, бизнес-процедураларды автоматтандыруды, құжаттарды өңдеуді, оптикалық таңбаларды тануды және т.б. пайдаланады. Электрондық құжат айналымы өндірісті басқарудың, ұйымдардың, сондай-ақ АЖ жобалау процестерінің құжаттамалық сүйемелдеуіне ықпал етеді. Дегенмен, нашар ойластырылған құжаттарды басқару жүйесі зиян келтіруі мүмкін: әдетте, тиімсіз басқарылатын бизнес-процестерді қиындатады, қызметкерлерді жұмыс үрдісін автоматтандыру жүйесін сақтау және т.б. үшін негізгі жұмыстарды орындаудан алшақтатады [1].

Электрондық құжат айналымын дамыту және белсенді іске асыру 90-шы жылдарда, Ресей нарығында офистік автоматтандырудың көптеген бағдарламалық құралдары пайда болған кезде басталды. Содан бері бұл сала белсенді дамып келеді. Көптеген ұйымдар жұмыс уақытының тиімділігін арттыру және құжаттардың қолмен өңделуіне жұмсалатын шығындарды азайту мақсатында электронды құжат айналымы жүйесін енгізуді ұмтылады.

Электрондық құжат айналымын енгізу кәсіпорынға келесі артықшылықтарды алуға мүмкіндік береді:

– құжаттың бір реттік тіркеуі, оны жүйеде қатесіз анықтауға мүмкіндік беретін құжат;

- бірнеше операциялардың параллельді орындалуы, құжат айналымының уақытын қысқарту және орындалу жылдамдығын арттыру;

- құжаттың үздіксіз қозғалысы, ол процестің кез-келген нүктесінде оның орындалуына жауапты адамды анықтауға мүмкіндік береді;

- қайталану мүмкіндігін жоққа шығаратын құжаттардың бірыңғай дерекқоры;

– бұл туралы ең аз ақпаратпен құжатты тиімді іздеу;

- жұмыс процесінің әрбір кезенінде құжат қозғалысын басқаруға мүмкіндік беретін тиімді есептілік жүйесі.

Ұйым қызметінің ерекшелігіне байланысты электронды құжат айналымының бірнеше түрлері бөлінеді:

- өндірістік ЭҚА;
- басқарушы ЭҚА;
- мұрағаттық бизнес ЭКА;
- кадрлармен қамтамасыз ету ЭКА;
- $-$  есепке алу ЭКА;
- коймалык ЭКА;
- технологиялық ЭҚА;
- кұпия және конфиденциальды ЭҚА.

Электрондық құжаттарды басқару жүйесі қызмет түрлерінің барлығына байланысты болуы мүмкін. Қажет болса, кез келген жеке жұмыс үрдісін автоматтандыруға болады.

## **1.1.1 ЭКА функциялары мен тиімділігі**

Кажетті ЭҚА функцияларының жиынтығы компаниядағы құжат айналымын автоматтандыру алдында тұрған міндеттермен анықталады. ЭҚА негізгі функциялары төмендегідей:

- құжаттың электрондық нұсқасын жасау;
- құжаттың төлқұжат картасын жасау;

– құжаттың картасындағы айнымалы мәндердің орнына дайын үлгідегі мәтінді қалыптастыру;

- түрлі форматта құжаттарды сақтау;
- жүрналдарды, классификаторларды және анықтамалықтарды сақтау;
- бағдарламада тіркелген құжаттарды тіркеу және жіктеу;
- ескертулер мен хабарландырулар жіберу;
- құжаттарды келісу;

– құжаттардың қозғалысы мен орындалуы туралы есептерді қалыптастыру;

құжаттарды сақтау және іздеу;

– құжаттардың орындалуын бақылау және маршруттау: құжаттамалық маршруттар құру, бағыттарда қолдаушы әрекеттер жасау, қызметкерлерді жаңа құжат алу туралы хабардар ету, орындау шарттарын автоматты түрде бақылау;

ағымдағы жұмыс туралы есеп, құжаттар бойынша жұмысты орындау және мерзімі кешіктірілген тапсырыстар сияқты аналитикалық есептерді дайындау;

– акпараттық қауіпсіздікті қамтамасыз ету, соның ішінде пайдаланушының аутентификациясы, электрондық цифрлық қолтаңбаны колдау, құжаттар мен хаттарды шифрлау, жүйеде жұмыс аудитін жүргізу.

Құжаттардың түрлері және олардың ағымдары 1.1-кестеде көрсетілген.

1.1-кесте – Құжаттардың түрлері және олардың ағымдары

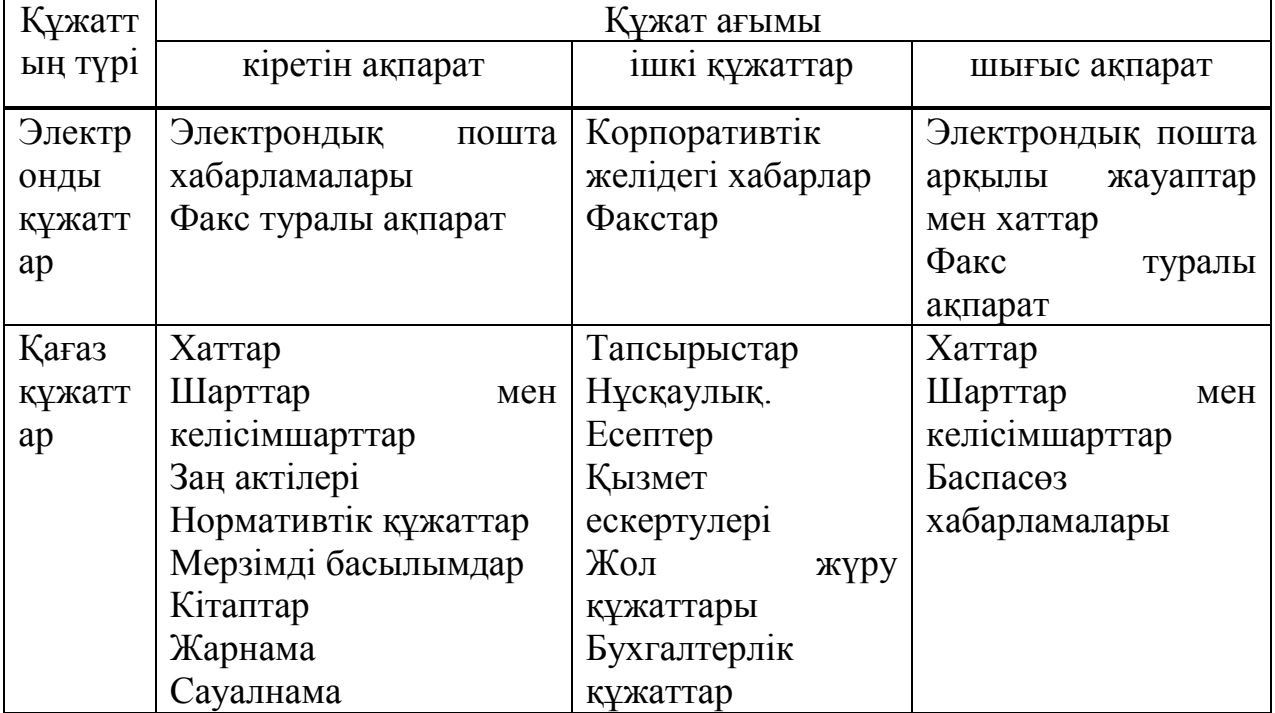

Ұйымдардағы электрондық құжат айналымын пайдаланудың тиімділігі сандық және сапалы бағаланады. Сандық көрсеткіштерді материалдық және уақыттық шығындар бойынша бағалауға болады:

– өңдеу және құжаттарды жасау үшін орташа уақытты 75% төмендету: тіркеу, тарату, іздеу, бақылау операцияларын орындау;

– ақпараттық ағындардың қозғалысын жеделдету: құжаттың бірліктен бөлімшеге немесе серіктес компанияға берілуін, стандарттағы құжаттарды дайындауды, үйлестіруді, компанияның ішінде ақпарат тарату жылдамдығын арттыру;

- кеңсе тауарлары, шығын материалдарын және құжаттарды сақтауға жұмсалатын шығындар түрінде үнемдеуге арналған материалдар мен ресурстар.

Электрондық құжат айналымының артықшылықтары:

- электрондық мұрағатта орталықтандырылған, құрылымдық және жүйеленген құжаттарды сақтау;

– құжатты қалыптастыру және өңдеу рәсімдеріне бірыңғай көзқарас (тіркеу, бекіту және т.б.);

– құжаттарды тапсыру, тіркеу және бекіту уақытын қысқарту;

- құжаттарға қол қою жылдамдығы;

– кез-келген құжаттарды онлайн режимінде тәулік бойы іздеу, жүктеу, басып шығару, салыстырып тексеру, бас тарту және олардың қозғалысын қадағалау мүмкіндігі;

– уақытты үнемдеу, қызметкерлер қағаз құжаттарды іздейтін уақытты қысқартады. Орталық мәліметтер қорының арқасында файлдар сақтық көшірмелерін жүйелі түрде құрастырады, бұл құжат ұшақтың ішінде ұмытып

калса, кездейсоқ немесе қасақана бұзылған немесе жай ғана жоғалып кеткен жағдайда құжатты қайтару мүмкіндігін жоққа шығарады. Уақыттың жоғалуын толығымен жойып, қандай да бір себептермен өз орнында болмаған файлдар мен құжаттарды іздейді;

– физикалық кеңістікті және техниканы неғұрлым тиімді пайдалану, кұнды шаршы метр, артық серверлер мен құжаттарды сақтауға арналған өзге де кұралдармен жұмыс істей алады. Ақпараттың мәртебесі мен өзектілігіне байланысты құжаттарды және файлдарды сақтау мерзімі аяқталғаннан кейін оларды қауіпсіз жою мүмкін. Мәліметтерді басқару корпоративтік стандарттарға ғана емес, сонымен қатар сақтау кеңістігін неғұрлым тиімді пайдалануға мүмкіндік береді;

– кәсіпорынның ішкі жұмысының ашықтығын арттыру, ЭҚА (электрондык құжат айналымы) менеджерлерге оны үйлестіру мен мақұлдаудың барлық кезеңдерінде құжаттың мәртебесін бақылауға мүмкіндік береді. Сонымен қатар, ЭҚА сізге тек қана сұралған файлды ғана емес, сондай-ақ оған кімнің қол қойғаны және оны кім редакциялағаны туралы толық есеп беру мүмкіндігін береді;

- әрбір файлдың жеке тарихын және байланысты құжаттарды сақтау: ЭҚА клиенттермен және жеткізушілермен қарым-қатынасты орталықтан басқаруға мүмкіндік береді. Мысалы, ұйым мен сыртқы ұйымдар арасындағы қатынастардың әртүрлі түрлеріне қатысты талаптарды қамтитын барлық қажетті құжаттарды шақыру үшін бір тінтуірдің нұқуы жеткілікті.

– кызметкерлердің физикалык орналасуына катысты икемділік, электрондық қол жеткізу және байланыс мүмкіндіктері арқасында кызметкерлер қашықтан жұмыс істей алады. Тіпті бір географиялық жерде болғанда, қызметкерлердің көрші кеңседен жіберілген файлдардың көшірмелері жіберілмейінше күтү қажет емес;

- ақпарат пен құжаттарды қорғауды жақсарту, айтылғандай, орталық дереккор құжаттардың сақтық көшірмесін жасауға мүмкіндік береді, осылайша файлдарды кездейсоқ немесе қасақана жоғалту қаупін азайтады. Сонымен бірге, қандай да бір себептермен оның орны өзгерген жағдайда, қажет құжатты іздестіруге азырақ уақыт жұмсалады;

– баспа шығындарын азайту, почта маркаларын, конверттерді және экспедицияларды, бөлімшелер немесе жеткізушілер арасында жіберілетін кағаз құжаттары электронды түрде жіберілуі мүмкін.

# 1.2 Электрондық цифрлық қолтаңба (ЭЦҚ)

Электрондық цифрлық қолтаңба (ЭЦК) – бұл электрондық құжатты жасандылықтан қорғауға арналған электрондық құжаттың көшірмесі, электрондық цифрлық қолтаңбаның жеке кілтін пайдаланып, қол қою кілті иесінің сәйкестігін анықтауға мүмкіндік беретін криптографиялық ақпаратты

конверсиялау нәтижесінде алынған, сондай-ақ электрондық құжатта ақпаратты бұрмалаудың жоқтығын анықтау;

Электрондық цифрлық қолтаңба – бағдарламалық қамтамасыз етудің криптографиялық құралы болып табылады, ол:

- құжаттардың тұтастығын тексеру;

- құжаттардың құпиялылығы;

– құжатты жіберген адамның идентификациясы.

Электрондык цифрлык колтанбаны пайдалану:

- мәміле жасауға және құжаттарды алмастыруға жұмсалған уақытты едәуір қысқартады;

кұжаттарды дайындау, жеткізу, есепке алу және сақтау құнын жетілдіру және азайту;

– құжаттаманың сенімділігіне кепілдік береді;

- ақпарат алмасудың құпиялылығын арттыру жолымен қаржы шығындарының тәуекелін барынша азайту;

корпоративтік құжат алмасу жүйесін құру.

Электрондық цифрлық қолтаңбаның үш түрі бар:

карапайым цифрлық қолтаңба, кодтарды, парольдерді немесе басқа кұралдарды пайдалану арқылы қарапайым электрондық цифрлық қолтаңба белгілі бір адамның электрондық қолтаңбасының қалыптасу фактісін растайды. Қарапайым цифрлық қолтаңба қорғау дәрежесінің төмендігіне ие. Бұл құжаттың авторын ғана анықтауға мүмкіндік береді. Қарапайым электрондық цифрлық қолтаңба құжатты жасандылықтан қорғамайды;

– квалификациялық емес цифрлық қолтаңбаны күшейту, электрондық колтаңба кілтін қолданатын ақпаратты криптографиялық түрлендіру нәтижесінде алынған. Электрондық құжатқа қол қойған тұлғаны анықтауға мүмкіндік береді. Электрондық құжатқа қол қойылған сәттен бастап өзгерістер енгізу фактісін анықтауға мүмкіндік береді. Электрондық қолтанба кұралдарын пайдалана отырып жасалады. Жақсартылған сапалы цифрлық колтаңба орташа қорғау деңгейіне ие. Білікті электрондық қолтаңбаны пайдалану үшін оны тексеру кілті туралы куәлік қажет;

– білікті цифрлық қолтанбаны жетілдіру, білікті цифрлық қолтанба – жоғары дәрежелі қорғауға ие ең әмбебап және стандартталған қол. Мұндай қолтаңбамен қаралған құжат қолжазба қолымен қағаз нұсқасына ұқсас. Сіз бұл қолтаңбаны электрондық құжат айналымы қатысушылары арасында ешқандай қосымша келісімдер мен ережелерсіз пайдалана аласыз.

# 1.3 Казақстанда ЭҚА түрлері

Казақстанда ЭҚА түрлеріне мыналар жатады:

- «InDocs» электрондық құжат айналымы;
- «Documentolog» электрондық құжат айналымы жүйесі;

– Қазақстан Республикасы мемлекеттік органдарының электрондық құжат айналымының бірыңғай жүйесі (ЭҚАБЖ);

- «TENGRIDOK» электрондық құжат айналымының портал жүйесі;
- ARTA SYNERGY электрондык кұжаттарды баскару жүйесі;
- эвридок электрондық құжаттарды басқару жүйесі.

#### **1.1.2 «Documentolog» электрондық құжат айналымы жүйесі**

Documentolog – бұл 100% Қазақстандық өнім. Даму және іске асырудың бүкіл циклі жергілікті деңгейде өтеді, бұл жаңа модульдерді құру және ағымдағы модификациялық функционалдардың сапасы мен жылдамдығын қамтамасыз етеді. Ашық технологиялар арқасында Documentolog-тың жасырын құны жоқ. Бұл іске асыру құнын және иеленудің жалпы құнын төмендетеді. Documentolog ЭҚА жүйесі компанияның ағымдық бизнесүдерістеріндегі құжаттамалардың барлық электронды өмірлік циклін камтамасыз етеді.

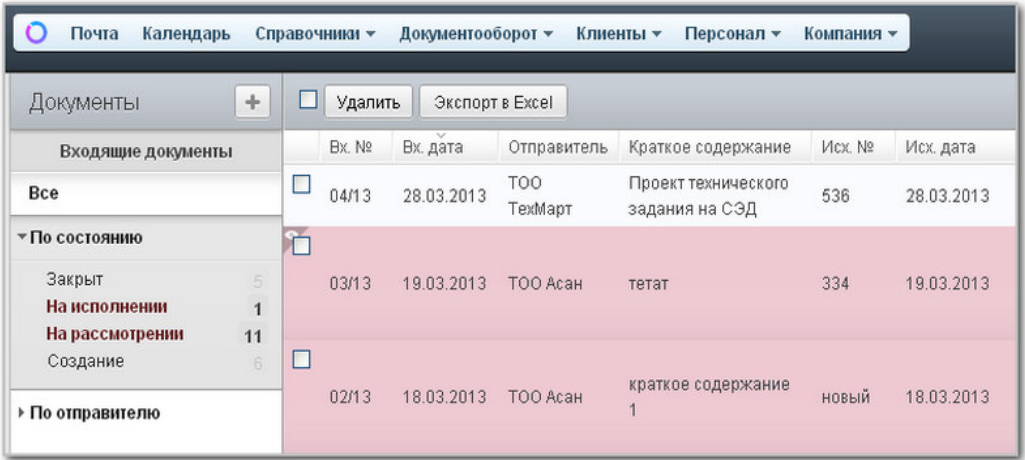

## 1.1-cypeт – «Documentolog» электрондық құжат айналымының кұжаттар журналы

Documentolog мүмкіндіктері:

- бизнес процесстерді конфигурациялау бағдарламаусыз жүзеге асырылады;

алдын ала конфигурацияланған маршруттар: кіріс, шығыс, ішкі және  $T.\overline{0}$ .;

– икемді есеп конструкторлары. Алдын ала конфигурацияланған 20 түрлі есептер;

- Android және iOS платформаларына арналған электронды цифрлы колтаңбамен (ЭЦК) жасалған мобильді қосымшалар;

Documentolog Казакстандық электронды құжаттармен алмасу орталығы тегін интеграцияны қамтамасыз етеді.

Documentolog ЭҚА жүйесінің артықшылықтары:

– интуитивті-тусінікті және ынғайлы интерфейс:

интерфейс жүйесінде мемелекттік тілмен қоса, орыс және ағылшын тілдері қолданылады;

- платформа кез-келген ақпараттық жүйелермен интеграциялаудың кен мүмкіндіктеріне ие;

- веб-бағытталған технологиялардың арқасында жүйе оңай масштабталалы:

– клиенттердің техникалық қолдау қызметінің бірыңғайлылығы;

– жүйені локальді немесе SaaS моделі арқылы орнату мүмкіндігі.

Порталдың функционалдығы:

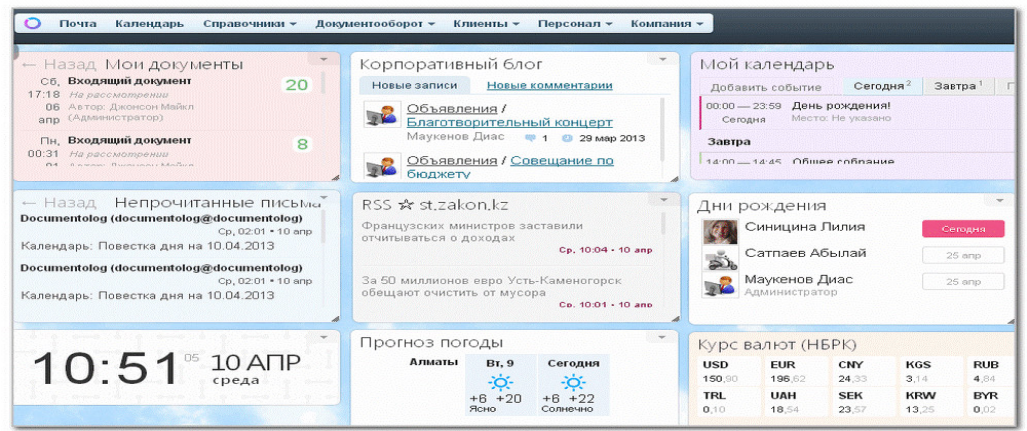

1.2-сурет – «Documentolog» электрондық құжат айналымының функционалы

## **1.1.3 1С: Кәсіпорын 8. Қазақстан үшін құжат айналымы**

«1С: Кәсіпорын 8. Қазақстан үшін құжат айналымы» өнімі коммерциялық кәсіпорындардың немесе мемлекеттік мекемелердің кеңсе жұмысын және құжат айналымын автоматтандыруға арналған. Бағдарлама бухгалтерлік құжаттардың міндеттерін, персоналдың өзара іс-қимылын автоматтандыруды, жұмыс тәртібін бақылауды және істердің жай-күйін талдауды шешеді.

Бағдарламаның негізгі ерекшеліктері:

– кіріс, шығыс және ішкі құжаттарды, онын ішінде азаматтар мен заңды тұлғалардың келісім-шарттары мен өтініштерін есепке алу;

файлдарды сақтау, оларды редакциялау және нұсқаны қадағалау;

- ағынмен қоса, сканерлеу және кескінді тану;
- барлық мәліметтерді жүйелеу;

негізгі процестерін автоматтандыру - қарау, орындау, келісу, бекіту, тіркеу, енгізу, тапсырма, ішкі құжатты өңдеу, кіріс құжатты өңдеу, шығыс кұжатты өңдеу;

- командалық жұмыстарды автоматтандыру;
- кызметкерлердің жұмыс уақытын есепке алу және талдау;
- қағаз жұмысын қолдау және құжат айналымы;
- кез келген мәліметтерді толық мәтінді іздеу.

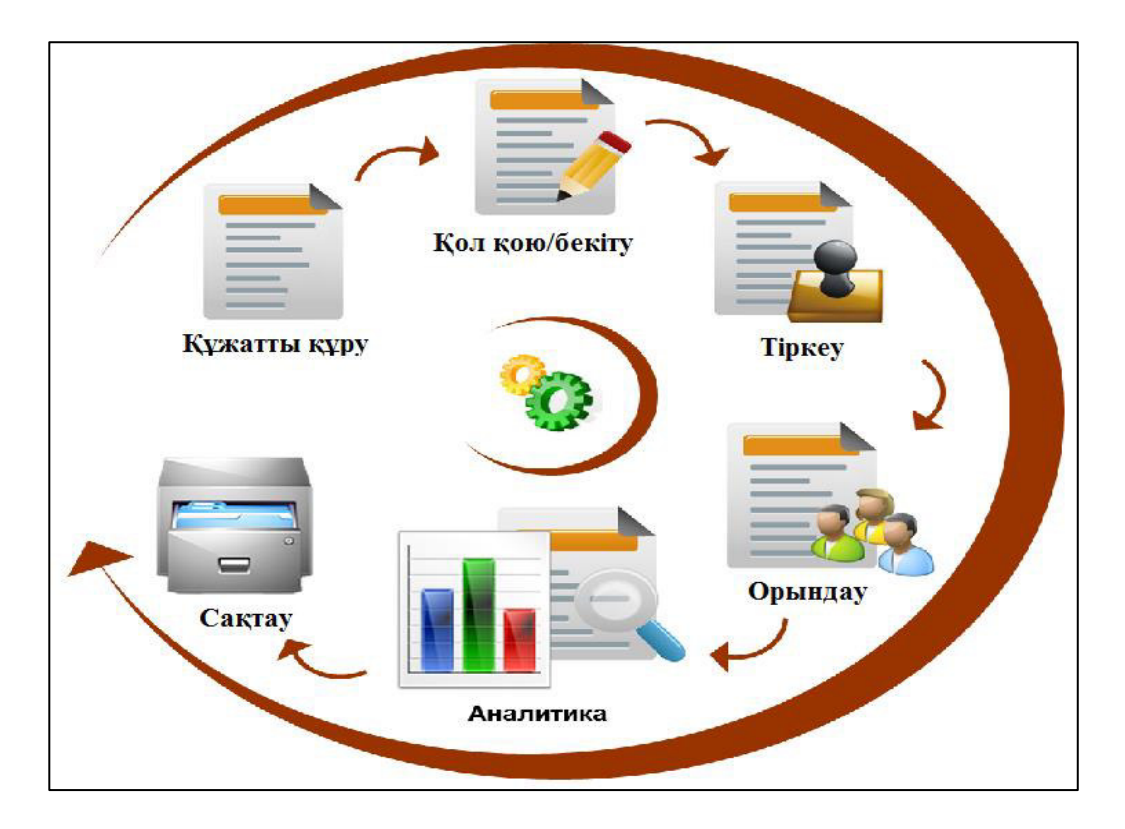

1.3-сурет – «1С: Кәсіпорын 8. Қазақстан үшін құжат айналымы» жұмыстың жүру сызбасы

«1С: Кәсіпорын 8. Қазақстан үшін құжат айналымы» бағдарламасының функционалдық қызметі:

– құжаттармен жұмыс істеу;

сақтау және кіру құқығы, «1С: Қазақстан үшін құжаттар айналымы» бағдарламасының конфигурациясында ішкі құжаттар мен файлдар қатынау құқықтарын есепке алу арқылы қалта құрылымында сақталады. Қалта кұрылымы кәсіпорынның ұйымдық құрылымына немесе құжат түріне сәйкес калыптастырылуы мүмкін. Әрбір қалта пайдаланушыларға, пайдаланушылар тобына әр түрлі әрекеттерді орындауға мүмкіндік береді: оқу, қосу, өңдеу немесе жою;

– кіріс және шығыс құжаттарын тіркеу, «1С: Құжаттар айналымы Казақстан үшін» сізге кіріс және шығыс жазбаларды тіркеуді жүргізуге мүмкіндік береді. Сонымен қатар, тіркеу нөмірлерінің автоматты түрде калыптасуы күрделі ережелерге сәйкес жүзеге асырылады.

| Patinish<br>Посуниеты<br>a matrix<br>great.                                                                                                    | Convent trust<br><b>Vierzafovero</b><br>Изриаливно-оправления<br>pačeta<br><b>DOMAIN</b><br>информации<br>Conarra.   | <b>Hacroolica</b> in<br><b>3/rocesteress</b><br>предессами<br>Advise toronaux<br><b>Capitano</b> |                                                                     |                                                                                                    |
|----------------------------------------------------------------------------------------------------|----------------------------------------------------------------------------------------------------|--------------------------------------------------------------------------------------------------|---------------------------------------------------------------------|----------------------------------------------------------------------------------------------------|
| Виздади досленны<br>Обращения граждан<br>Искландия документы<br>Внутренние документы<br><b>Talesi</b><br>Downs<br>Живная передачи<br><b>Mist sapese</b><br>Задана отделя<br>Мои ежедневные отметы<br>Отчеты годиняния.<br>Application streets<br><b>Most visitemaints</b><br><b>Praise</b><br><b>Нероприятия</b><br>Пи также<br>Поиск писем<br>Полок документов и взалое.<br>Karamspael | <b>BOLEWAY ADOMEST</b><br><b>Henrywork</b><br>Исиадждий докрывнег<br>Процесс<br>Бутрений дословит<br>Письме<br>$-11$ | Полнотекстовый локок<br>Запись календара                                                         |                                                                     |                                                                                                    |
|                                                                                                    | Текущие дела                                                                                                    |                                                                                                  |                                                                     |                                                                                                    |
|                                                                                                    | Мон элдени: 63<br>Наприметые 36<br>Просреченные 23                                                                   | Kanonananc 11<br>E 10:00 Obsaseore BA<br>Cersiave 3, Saerpa, 2<br>Fishman licts il               | <b>Down 20</b><br>bus@1c.cc.15<br>usabitu@1c.n/.1                   | Избранное<br>Курнат перешен).<br>Журнал переговорных<br><b>Toneswee terredown</b>                                                                                                    |
|                                                                                                    | -59<br>Форун: 4:XI<br>Hotel change 122                                                                               | Meponpanter 5<br>21 01 2014 Bolberg of ED.                                                       | <b>3nniver oxiding 306</b><br>He researche: 245<br>Просреченные 130 | Cristcon modifications<br><b>B</b> Engineeral over 200<br>IL Foranvolven to strong<br>Creative Tiperexten val<br>(5) Graphanca, Palo, 14:13<br>- Приказ в переводе сотр<br>117 Sammenes va simului 196<br>iii) Pernawayn oficiationes as:<br><b>EL Carbeal c acrossive-use</b><br>- Датовор на реконструкс<br>- О реконструкции полодн<br>Дагово довчан Волок |
|                                                                                                    | Внутреннию докупенты                                                                                                 | Пюддинами дазнутитеть<br><b>Harrisonnova</b> 15<br>Просреченные 1                                | Искодним документы<br><b>BCRG Louisboar 1</b>                       |                                                                                                    |
|                                                                                                    | <b>S Yerrestment</b><br><b>Sa vessenc</b><br>12<br>sh)<br>×<br>6<br>$\left  4 \right\rangle$                         | <b>Mon zone</b><br>За маски<br>300                                                               | Родактирунные фойлы: 1                                              |                                                                                                    |
|                                                                                                    | ×<br>D)<br>06 Be The Br. Co Vr Th C8 Bc<br>Cerogya: 01:00 est 10:40<br>Обновлено немьше минуты накад                 | 55<br>в<br>O Observe (FS)   In Harmouric                                                         |                                                                     | Далиева на поставку стр<br>[1] Sevenanni no goroniguri<br>1. Перевдоговано "О рек-<br>- Реконструкция хотодног<br>Estable va corriecteure<br>- Proportional statute and                                                                                                    |

1.4-сурет – Құжатты тіркеу

## 1.4 Есептін койылымы

Казіргі техналогияның дамыған заманында құжаттарды электронды түрде алмасу өте ыңғайлы. Қағазсыз жұмысты арттыру. Бұл мәселені шешу мақсатында «Электронды құжат айналымы» қосымшасын жасау тиімді болып табылады. Электрондық құжат айналымы (ЭҚА) – қағазсыз кеңсе жұмысының тұжырымдамасын іске асыра отырып, электронды түрде ұсынылған құжаттармен жұмыс істеу үшін автоматтандырылған процестер жиынтығы.

Жұмыстың мақсаты: құжаттарды іздестіру мен іріктеуді айтарлықтай жеделдету (әртүрлі атрибуттар бойынша), ақпараттық қауіпсіздікті жоғарылату ЭҚА жүйесінде тіркелмеген жұмыс станциясынан жұмыс жасау мүмкін болмауы, ЭҚА жүйесінің әрбір пайдаланушысына ақпаратқа қол жеткізу өкілеттігігн беру, құжаттардың қауіпсіздігін арттыру және оларды сақтаудың ыңғайлылығы, оларды серверде электронды түрде сақтау, мекеме үшін «Электронды құжат айналымы» қосымшасын жасап шығу арқылы, жұмысты жеңілдету және артық шығынды болдырмау болып табылады.

Койылған мақсатты орындауда келесі мәселелер қарастырылады:

– «Электронды құжат айналымы» жұмысын талдау;

– Университеттегі ректор мен проректор және оқытушылар арасында құжат алмасуды реттеу. Құжатты тіркеу және жіберу, қол қою жұмыстарын іске асыру.

## 1.5 Электрондық құжат айналымының өзектілігі

Технологиялардың қарқынды дамуына және олардың жаппай енгізілуіне байланысты электрондық құжат айналымы мен мұрағат жұмыстары өзінің кағаз аналогымен салыстырғанда анағұрлым жоғары позицияны алады.

Казіргі әлемде қолданылатын құжаттардың саны мен көлемі өсіп келеді. Электрондық және қағаз құжаттарының ара қатынасы уақыт өте келе соңғылардың пайдасына өзгереді. Қазіргі уақытта, статистикалық мәліметтерге сәйкес, корпоративтік электрондық мәтіндік ақпараттың көлемі эрбір үш жыл сайын екі есе артады.

Алайда, осы саладағы тәжірибелі сарапшылардың пікірінше, электрондык нускаларды пайдалану басым болады.

Жыл сайын бүкіл әлемде жобалар саны өсуде, оларға сәйкес қағаз кұжаттарымен алмасу процестері тиімсіз ғана емес, сондай-ак мүмкін емес болып отыр. Осылайша, АҚШ, Англия, Швеция, Франция, Канада, Германия, Австралия, Ресей сиякты әлемнің көптеген елдері интернет аркылы бухгалтерлік және салық қызметіне қатысты есептілікті қағазсыз тапсыру технологиясына көшүді шешеді және көшеді.

Сарапшылардың пікірінше, әлемдегі электрондық құжат айналымы нарығы жылына шамамен 20%-ға ұлғаюда. Бұл ретте, осы салада барынша ыңғайлы қызмет көрсетуге дайын жаңа жүйелер үнемі пайда болады.

Соңғы жылдары әлемдік нарық электрондық құжат айналымы жүйесін жеткізушілерді шоғырландыру ортасында жоғары көрсеткіштермен сипатталады. Сондай-ақ, бұл нарықтың маңызды үрдісі осындай жүйелердің кызметтеріне сұраныстың қарқынды артуы болып табылады. Сол сияқты Ресейде де болады, онда сұраныстың өсуі ғана емес, тұтынушылардың барлық сұраныстарын қанағаттандыруға қабілетті жүйелер саны да жүзеге асырылады. Шағын бизнес өкілдері мен ірі корпорациялар атынан соңғылардың өсуі де есе артады. Жұмыс орындарын автоматтандырудың ыңғайлылығы мен сенімділігінде, сондай-ақ жүйелерді электрондық басқару жүйесін беретін артықшылықтарда маңызды емес.

Казіргі уақытта әлемнің көптеген елдері нарықтың осы сегментінің өсуі мен қарқынды дамуына алғышарттар жасау үшін құжаттардың электрондық айналымын неғұрлым қарапайым жария етуге әкеп соғатын арнайы заннамалық жобалардың жұмысын құрайды және іске асырады. Мұндай актілер мен заңдар мемлекеттік органдар мен бизнес арасында қажетті құжаттар алмасуға байланысты операцияларды жеңілдетеді, бұл мұндай жүйелерді осы құрылымдар арасындағы қатынастарды одан әрі дамытуға енгізуге жақсы ықпал етеді.

Сонымен, электрондық құжат айналымы жүйесі, сондай-ақ қағаздарды жою бүгінгі күні барлық жерде қарқынды енгізілуде. Олардың даусыз

бірқатар артықшылықтары бар, мысалы, электрондық мұрағат, қағаз құжаттарды өңдеумен салыстырғанда.

Бүгінгі таңда барлық басқару процесі шешім қабылдаудың негізі болып табылатын әртүрлі ақпараттарға ғана еніп отыр деп айтуға болады. Барлық баскару процесі әртүрлі құжаттармен жұмыс істеуде, онда ол тіркеледі. Сондыктан кез келген ұйым мен мекемені баскаруды белгілі бір құжаттамалық қамтамасыз ету бүгінгі күні өзінің белгілі бір ерекше міндеттері бар басқарудың негізгі қызмет көрсету функциясы ретінде карастырылады. Оны кейбір дербес, ұйымдық-оқшауланған құрылымдық бөлімше, атап айтқанда басқарманың құжаттамалық қамтамасыз ету қызметі орындауы тиіс. Басқаруды құжаттамалық қамтамасыз ету (БҚҚ) ұйымның белгілі бір жай-күйін өзгерту бойынша белгілі бір басқарушы әсер ету бойынша ұйымның жай-күйі туралы ақпаратты тіркеу мен беруді, сақтауды қамтитын ұйымды басқаруды қамтамасыз ету түрі болып табылады. Дипломдык жоба такырыбының өзектілігі бүгінгі күні кәсіпорында жинақталатын белгілі бір құжаттардың жалпы көлемінің тұрақты өсуі нәтижесінде күрделі шешілетін міндеттердің жалпы көлемінің өсуіне әкеледі, ал бұл белгілі бір құжаттарды іздеу, сондай-ақ оларды неғұрлым өзекті күйде ұстау, құжаттардың сақталуы мен құпиялылығының жалпы режимін камтамасыз ету. Нәтижесінде белгілі бір ақпараттық жетіспеушіліктің жағдайы қалыптасады, әртүрлі басқарушылық шешімдер жиі жедел кабылданбайды, негізгі басқарушылық шығындар, тұтастай алғанда, барлық құжат айналымына сөзсіз өсуде. Бұл нәтижесінде басқарудың тиімділігіне, сондай-ақ жалпы бүкіл ұйымның жұмыс істеуіне теріс әсер етеді. Әр түрлі құжаттарды өңдеу мен іздестіруді ұйымдастырудың негізгі проблемасы алғашқы айтарлықтай ірі кәсіпорындардың пайда болуымен пайда болды. Сол сәттен бастап ол бір белгілі бір нысаннан екіншісіне өтті. Бүгінгі күні қазіргі заманғы электрондық құжат айналымы үлкен өзектілікке ие болып отыр, алайда оны енгізу, жалпы алғанда, өте баяу жүріп жатыр. Ұйымдарда қазіргі заманғы ақпараттық технологияларды енгізу қазіргі заманғы құжаттың дәстүрлі үлгісінен дәл қандай да бір қағаз тасығышта қазіргі заманғы электрондық құжатқа көшүге мүмкіндік береді, ол қазірдің өзінде ұйымның ішкі мерзімді белгілі бір акпараттық қамтамасыз етүінің элементі болды. Осылайша, электрондық құжат айналымы жүйесінің маңызы мен дамуын зерттеу бүгінгі күні үлкен қызығушылық түдырады.

Кағаздық іс жүргізуден электрондық құжат айналымы жүйелеріне көшү қажеттілігі туралы бұрыннан айтады, бірақ электрондық құжат айналымын енгізу қандай нақты артықшылықтар береді?

Электрондық құжат айналымы жүйесі болған жағдайда қажетті құжаттар мен ақпаратты іздеуге уақыт едәуір аз жұмсалады, дәстүрлі қағаз іс жүргізумен салыстырғанда, электрондық құжат айналымына қол жетімділікті workspace тиімді басқару жүйесі орнатылған компанияңыздың кез келген ДКнен алуға болады.

Электрондық құжат айналымының негізгі артықшылығына құжаттардың соңғы нұсқаларын тез және оңай табу мүмкіндігін жатқызуға болады. Осылайша, құжат айналымының өзектілігі мәселесі шешілуде, яғни бір құжат бірнеше нұсқада болса да, пайдаланушы файлдың соңғы нұсқасын тауып, онымен жұмыс істей алады.

Электрондық құжат айналымын дұрыс ұйымдастыру адам факторына әкелетін қателерді болдырмауға мүмкіндік береді. Қағаз құжат айналымында жоғалған құжаттарды іздеуге сағат кетеді, ал ЭҚЖ бірнеше секунд ішінде осындай тапсырманы орындайды.

Құжат айналымын басқарудың электрондық жүйелері ұйымның шығындарын едәуір қысқартады. Біріншіден, жұмысты автоматтандыру есебінен компания қызметкерлерінің өнімділігі артады, екіншіден, қағаз құжат айналымында пайдаланылатын шығыс материалдарына шығындар азаяды.

Электрондық құжат айналымының негізгі артықшылықтарының бірі департаменттер мен бөлімдер арасындағы ұйым ішіндегі өзара іс-қимылды жақсарту болып табылады. Электрондық құжат айналымы жүйесін енгізу коммуникацияны, ақпарат алмасуды жеңілдетеді, сондай-ақ әртүрлі бөлімшелер арасындағы кедергілерді жоюға көмектеседі.

Есептік құжаттар құрамына келіп түскен және шыққан құжаттарды есепке алу кітабы, мұрағаттық қор парағы, ұйымның істер тізімдемесі, істер нөмір клавитурасы, сақтық қоры мен пайдалану қорының келіп түскенін және шыққанын есепке алу кітабы, сақтық қоры құжаттарының тізімдемесі, бөлімнің мұрағаттың төлқұжаты кіреді. Электрондық негіздегі құжаттың әрбір есепке алу бірлігі туралы мәліметтер мәліметтер қорына енгізіледі, оның ақпараттық ауқымы мегабайт (Мбайт) өлшемі бойынша көрсетіледі. Жаңа негізге қайта жазу нәтижесінде электрондық негіздегі құжаттардың сақтау бірлігі мөлшерінде және/немесе ақпараттық ауқымында болған өзгерістер орын ауыстыру және қайта жазу туралы актіге, істер тізімдемесінің жаңа қорытынды жазбасы мен мұрағаттық қор парағына енгізіледі (жазылады).

Ұйымға келіп түскен электрондық негіздердің бәрі де есепке алынады. Олардың келіп түсуі мен шығуы арнайы журналда тіркеліп отырады. Нөмірлеу жалпы ретпен жүргізіледі. Ақпараттық ресурстарды электрондық құжаттардың резервтегі нұсқалары көмегімен қалпына келтіру мәліметтері жазылатын журнал қандай да бір себептермен жойылып кеткен ақпараттық ресурстарды орнына келтіру жөніндегі операциялар есебін жүргізуге арналған. Бұл журналды ұйымнын акпараттык жүйелерді жедел сактау және резервтік көшірмелерін жасау ісіне жауапты салалық бөлімше (ақпараттық технологиялар қызметі, автоматтандыру бөлімі, ақпараттық қамтамасыз ету бөлімі, ақпараттық есептеу орталығы т.б.) жүргізеді.

Ұйымның ақпараттық жүйесіндегі аудит хаттамалары автоматтандырылған режимде жасалады. Хаттамалар жасау міндеті ақпараттық жүйені пайдалануға жауапты бөлімшеге (ақпараттық қамтамасыз ету бөлімі, есептеу орталығы т.б.) жүктеледі. Хаттамалар белгілі бір мерзім сайын (апта сайын, ай сайын немесе тоқсан сайын) тасқа басылып, түсініктемелік жазбаларымен қоса басқаруды құжаттамамен қамтамасыз ету қызметіне тапсырылады. Электрондық құжаттамадағы файлдардың жойылуы немесе орын ауыстыруы, болмаса мәліметтер қоры құрылымының өзгеруі жағдайларында ұйымның компьютерлік жүйесін пайдалануға жауапты тиісті бөлімше басқаруды құжаттамамен қамтамасыз ету қызметіне бұл жөнінде анықтама тапсырады. Анықтамада өзгерістердің себебі көрсетіліп, нормативтік құжаттарға сілтеме жасалады, сондай-ақ орны ауыстырылған папкілер мен файлдардың тізімдемесі беріліп, мәліметтер қорындағы құрылымдық өзгерістер жазылады.

Келіп түскен және шыққан құжаттарды есепке алу кітабы мұрағаттық корлар құрамы мен ауқымындағы күнделікті өзгерістерді есепке алып отыруға араналады және мұрағаттық қор парақтарын, бөлімдік мұрағаттың төлқұжаттың жасау үшін негіз болып табылады. Әрбір келіп түскен немесе шыққан құжатты есепке алу дербес реттік нөмірлері бойынша жүргізіледі. Әрбір келіп түскен немесе шыққан электрондық негіздегі құжаттар мөлшері олардың Мбайттардағы ақпараттық көлемінде және есепке алу бірлігінде, сақтау бірлігінде қиғаш сызықшамен бөлініп көрсетіледі.

Колданыстағы электрондық құжаттар есебін алу жұмысын басқаруды құжаттамалық қамтамасыз ету ісіне жауапты салалық бөлім жүргізеді.

Электрондық құжаттарды жедел пайдалану кезінде есепке алынатын негізгі құжаттар мыналар:

электрондық құжаттарды тіркеу-бақылау карточкасы. Мұнда мәліметтер туралы белгіленген ережелермен қатар құжат жайлы жүйе ақпараты көрсетіледі. Атап айтқанда: электрондық құжаттар тұрған папкілер мен файлдар саны, сондай-ақ бұл папкілер мен файлдардың аттары жазылған тізімдеме, файлдардың кеңейтіліп, толықтырылғандығы туралы мәліметтер;

– электрондық негіздердің келіп түсуі мен шығуын тіркейтін журнал;

– ақпараттық ресурстарды резервтегі нұсқалар көмегі арқылы қалпына келтіру жөнінде мәліметтер жазылатын журнал;

– ұйымның ақпараттық жүйесінде жүргізілген аудиттік жұмыстар хаттамалары (ақпараттар жүйесіне электрондық құжатты папкілер мен файлдардың келіп түсүі; папкілер мен файлдардың, сондай-ақ мәліметтер коры жазбаларының алынып тасталуы; папкілер мен файлдардың көшірмеленуі; пайдаланушыдарды тіркеу, қол жеткізу құқықтарының белгіленуі мен өзгертілуі жөніндегі мәліметтер; электрондық құжаттарға редакциялау және жаңарту құқығы бойынша қол жеткізу жөніндегі хаттамалар.

Электрондық құжат айналымы масштабтауды енгізуге арналған компанияға мүмкіндік беретін электрондық құжат айналымы жүйесі бизнесмәртебелерді құру, басқару және бақылау процестерін жүйелеу сондай-ақ пайдаланушылардың олармен байланысты тапсырмалары мен міндеттерін анықтайды. бұл құжат айналымында негізгі бизнес-процестерді қолдау көзделген файлдарды және құжаттарды сүйемелдеу (келісу, ескертулер жинау, (орындау, келісу және т.б.), сондай-ақ икемді процестер конструкторы

режиміндегі процестерді және олардың қадамдарын теңшеу оның икемділігі бойынша ең қымбат аналогтар. Электрондық құжат айналымы жүріп-тұру процестерін ұйымдастыруды шешеді оларды құру немесе МДҰ-дан алу сәтінен бастап оларды өңдеуді аяқтау және мұрағатқа қайта бағыттау. Компаниядағы құжаттардың қозғалу үдерістерімен жұмыстан басқа жүйесі сондай-ақ, міндеттерді қою үшін басқарушы шешім болып табылады және жұмыстарды орындау мәртебесін қадағалайды. Әрбір қызметкер әр түрлі құжаттарды басқару барысында қатысушы барлық құжаттарды алады. ЭҚЖ жүйесінің белгілі бір бөлімінде өз міндеттеріорындалды. Байланыста нақты құжаттармен бірге, осылайша, бүкіл есептерді құру тарихы және оларды урлістер ушін жауапты колланушылар.

Кандай да бір түрде, құжат айналымы кез келген ұйымда бар. Егер компанияда басқаруда белгілі бір тәртіп орнатылса және бизнес-үдерістер катан құрылған болса, онда механизмдерді ретке келтірілген құжаттық негізге көшіру қажеттігі ерте ме, кеш пе пайда болады. Бұл дегеніміз-келіп түскен құжаттарды тіркеу, кіріс құжаттары бойынша қарап жинау, содан кейін тарихты көтеруге болатын шарттар тізілімін жүргізу. Нәтижесінде регламенттелген құжат айналымы пайда болады.

Құжаттарды уақытында келіспей, сақтауда, іздеуде және жоғалтуда киындықтарды болдырмау үшін құжат айналымын басқару және бақылау қажет. Оны автоматтандыру арқылы қиындықтарды болдырмау мүмкін. Егер құжат айналымын басқармаса, онда біраз уақыттан кейін үдерісте ескіреді, құжаттарды келісу өте баяу және әрдайым оңтайлы болмайды; құжаттарды сақтау орны өзгереді, бұл оларды іздестіруді және олармен жұмыс істеуді қиындатады.

Басқару инфрақұрылымын құруға электрондық құжат айналымы жүйесі (ЭҚЖ) немесе оны "Электрондық құжаттарды басқару жүйесі"деп те атайды. Құжат айналымын басқарудың заманауи жүйелерінде құжаттардың электрондық мұрағатымен жұмыс істеу сияқты, docflow және workflow механизмдері іске асырылды, осының арқасында өмірлік циклдің барлық сатыларында құжаттармен жұмыс істеуге қолдау көрсетіледі және кызметкерлер арасындағы электрондық өзара іс-қимыл қамтамасыз етіледі. Акпарат алдын ала аныкталған ережелерге сәйкес үдерісте бір катысушысынан екіншісіне кажетті әрекеттерлі орындау ушін берілелі. бұл ретте процесс кезеңдерінің бөлігі автоматты түрде өңделуі мүмкін.

Электрондық құжат айналымы жүйесі бірқатар міндеттерді сәтті автоматтандыруға мүмкіндік береді:

Жаңа құжаттарды (қызметтік жазбалар, өкімдер, шарттар және т. б.) кірістірілген мәтіндік редактордың немесе шақырылатын қосымшаның құралдарымен жасау. Ұйымның Құжаттамалық қамтамасыз етуінің біркелкілігі үшін стандартталған құжаттар шаблондарын пайдалану;

Құжаттарды келісу және бекітудің үлгілік автоматтандырылған рәсімін (бағытын) құру;

Іс жүргізуші, құжат жасау бастамашысы және рецензенттер уақытының өнімсіз шығынын қысқартуға мүмкіндік беретін құжаттарды электрондық келісу және тарату;

Кұрылымдық сақтау қоймасын басқару және нормативтік құжаттарды кұру. Қойманың құрылымы ұйымдағы құжат айналымының ерекшелігіне байланысты реттеледі. Барлық құжаттаманы бір серверде сақтау;

Кұжаттарға кол жеткізулін пайлаланушылық құқықтарын тағайындау, рұқсатсыз қол жеткізуден қорғау. Құжаттаманың бір бөлігі (мысалы, Кадрлық немесе қаржылық сипаттағы) тек белгілі бір адамдар тобы үшін, ал қалған пайдаланушылар үшін жасырын болуы мүмкін;

Кұжатты құру, редакциялау және келісу тарихынын ашықтығы;

Көптеген параметрлер бойынша (негізгі сөз бойынша, құжаттың бастамашысы бойынша, құрылған күні бойынша, атауы және т.б. бойынша іздеу) теңшелетін құжаттардың электрондық мұрағатында жылдам іздеу. Бұл ЭҚЖ құралы оны КРІ көрсеткіштері үшін пайдалануға мүмкіндік береді;

ЭҚЖ шеше алатын міндеттер тізімі айтарлықтай кең және олар ұйымды басқаруға оң әсер етуі мүмкін. Сондықтан жүйені таңдау мен сатып алуға мұқият қарау, ұйым үрдістерін құру, құжаттармен жұмыс істеу ережелері мен тәртібін қою, рөлдерді бөліп, жауаптыларды анықтау қажет;

Электрондық құжат айналымын басқару. ЭҚЖ-ны өзекті жағдайда ұстауға негізделеді – пайдаланушылардың тілектерін талдау, пайдаланудың дұрыстығы мен толықтығын, оқудың толықтығын бақылау қажет. Бұдан басқа, құжаттармен байланысты барлық үдерістерді тұрақты түрде қайта қарау және уақтылы түзету, құжаттармен жұмыс істеу ережелері мен тәртібіне өзгерістер енгізу (мысалы, жүйенің жаңа мүмкіндіктеріне байланысты немесе құжат айналымын жүргізу саласында жаңа заңдардың шығуына байланысты), электрондық құжат айналымының жұмысын бақылау және мониторинг жүргізу үшін әртүрлі есептер жасау қажет.

Электрондық құжат айналымымен ЭҚЖ-дан басқа басқа жүйелер, осындай электрондық почта, порталдар, контрагенттермен электрондық құжаттар алмасу жүйелері және т.б. байланысты болуы мүмкін.

Электрондық қарым-қатынас – хабарламаны машина оқығыш формаға айналдыратын электронды-есептегіш техника мен қазіргі байланыс куралдарын пайлаланулы аныктайлы. Бірак коммуникант пен реципиент үшін бұл хабарламалар жазбаша, визуальді немесе аудиальді хабарлама түрінде қызмет етеді. Бұл жағдайда хабарлама жазбасын құжат ретінде рәсімдеп, яғни компьютер жадында өзгермейтін түрде немесе бөлек машина оқығыш жинақтауда сақтауға болады. Электронды қатынас негіздерін білу бүкіл әлемдегі қолданушыларға көптеген жаңа мүмкіндіктерді ашып берді: электронды оқу құралы көмегімен өзінше білім алу мүмкіндігі, электрондық кітапхана мен баспасөз, электрондық газет-журналдар арқылы кез келген өзекті және қажетті ақпаратты алу мүмкіндігі, электрондық үкімет жүйесінің көмегі арқылы үкіметпен келіссөз жүргізу және т.б.

23

## **2 Aԕɩapaɬɬɵԕ ԕaɦɬaɦaɧɵ ԕұpɭ**

# **2.1 Мәліметтер базасын басқару жүйесін таңдауды негіздеу**

Электронды есептегіш машиналардың маңызды ерекшеліктерінің бірі ақпараттың мол көлемін сақтау және өңдеу, сонымен бірге мәтіндік және графикалык кужаттар ғана емес, жаһандық жүйе, дыбыстык және бейнефайлдардың беттері де жинақталады. Бұл мүмкіндіктер мәліметтер базасының көмегімен іске асады.

Мәліметтер базасы (DataBase, DB) – белгілі бір арнаулы ауқымға қатысты мәліметтерді баяндау, сақтау мен амал – тәсілдермен ұқсата білудің жалпы принциптерін қарастыратын белгілі бір ережелер бойынша ұйымдастырылған мәліметтердің жиынтығы. Адамның қатысуы ықтимал, автоматтық құралдармен өңдеуге жарамды түрде ұсынылған ақпарат мәліметтер ретінде түсіндіріледі. Арқаулы ауқым ретінде нақты зерттеуші үшін қызықты нақты әлемнің бөлігі түсініледі.

Мәліметтер базасын басқару теориясы қатысты іргелі ұғымдар калыптасты, олардың бірқатарын келтірейік:

Объект деп мағлұматтары мәліметтер базасында сақталатын ақпараттың жүйесінің элементтері аталады;

Атрибут – объектінің қасиеттерін ақпараттың бейнелеу. Әрбір объект атрибуттардың кейбір жиынтығымен сипатталады;

Мәліметтердің басты элементі деп мәліметтердің басқа элементтерінің мәндерін анықтауға мүмкіндік беретін осындай атрибут аталады;

Алғашқы кілт – объектінің әрбір данасын бірегей түрде жалғастыратын атрибут. Екінші реттегі кілт – бірнеше жазбалар үшін мәні қайталанатын атрибут. Ең алдымен, екінші реттегі кілттер жазбаларды іздестіру операцияларында қолданылады. DataBase ұғымымен мәліметтер базасын басқару жүйесінің ұғымы тығыз байланысты;

Мәліметтер базасын басқару жүйесі – жаңа база құрылымын құруға арналған программаның құралдар кешені, оны құрамын толықтыру, құрамында барды редакциялау және ақпаратпен көрсетүшілік. База ақпаратын көрсетүшілік ретінде берілген критерийге сәйкес бейнеленетін мәліметтерді іріктеу, оларлы реттеу, сосын шығаратын құрылғыға беру немесе байланыс арналары бойынша беру [1].

Кез келген мәліметтер базасын басқару жүйесі мәліметтермен төрт карапайым операция орындауға мүмкіндік береді:

– кестеге бір немесе бірнеше жазбаны косу;

- кестеден бір немесе бірнеше жазбаны жою;

- кейбір өрістердің бір немесе бірнеше жазбаларындағы мәндерді жаңарту;

– берілген шартты канағаттандыратын бір немесе бірнеше жазбаларды табу.

Мәліметтер базасын басқару жүйесінің тағы бір функциясы мәліметтерді басқару. Мәліметтерді басқару ретінде, әдетте, мәліметтерді рұқсат етілмей қол жетуден қорғау, мәліметтермен жұмыс режимін көп мәрте пайдалануды қолдау және мәліметтердің тұтастығы мен үйлесімділігін камтамасыз ету түсініледі.

Мәліметтер қоры (DB) жіктеу. Мәліметтер арасындағы байланыстарды орнату әдістері бойынша былайша ажыратылады: Реляциялық, иерархиялық және желілік DB.

Реляциялық DB кесте түрінде мәліметтерді ұсынудың қарапайым және әдеттегі формасы болып саналады. Көптеген теориялар ішінде кестеге катынас (relation) термині сәйкес келелі және ол DB-ға осы атты берген. Ол үшін дамыған математикалық аппарат – біріктіру, алу, азайту, қиылысу, қосу және т.б. сияқты математикалық операциялар айқындалатын реляциялық есептеу мен реляциялык алгебра.

Осы типтегі DB жасауға американдық ғалым Е. Кодд елеулі үлес қосты. Реляциялық DB-ның жақсы қасиеті – оны қолдаудың аспаптық құралдарының салыстырмалы қарапайымдылығы, кемшілігі – мәліметтер құрылымының катаңдығы және оның жұмысы жылдамдығының мәліметтер базасы мөлшеріне тәуелділігі. Мұндай DB-ға белгіленген көптеген операциялар үшін барлық DB қарау қажетті болуы мүмкін [2].

Иерархиялық және желілік DB қайсыбір ортақ белгісі бар мәліметтер арасындағы байланыстардың бар болуын көздейді. Иерархиялық DB-да мұндай байланыстар ағаш-сызық жол (графа) түрінде бейнеленуі мүмкін, мұнда биік ұшар бастан төменгі кішілеріне қарай біржақты байланыстар ғана болуы ықтимал. Егер барлық ықтимал сұрақтар ағаш құрылымында бейнеленсе ғана, бұл қажетті ақпаратқа жетуді тездетеді. Ақпарат алудың ешқандай басқа сұрау салулары қанағаттандырмайды.

Аты айтылған кемшілік желілік DB-дан алып тасталды, онда «Бәрімен барлық жағынан» байланыс болуы ықтимал еді. Іс-тәжірибе жүзінде мұны іске асыру мүмкін болмағандыктан, кейбір шектеулерге жүгінуге тура келеді.

Мәліметтердің әрбір элементті құрамында кейбір басқа элементтердің сілтемесі болуы тиіс. Сол себептен ЭЕМ (электронды есептегіш машинаның) оперативті және дискілік жадындағы едәуір ресурстар талап етіледі.

Мәліметтер коры пайлалы акпарат алу үшін өнделуі мүмкін электрондық жазбалар жиынтығын білдіреді. Мәліметтер қол жетімді, өзгертілуі, басқарылуы, бақылануы және әр түрлі мәліметтерді өңдеу операцияларын орындау үшін ұйымдастырылуы мүмкін. Мәліметтер әдетте жолдар, бағандар және кестелер бойынша индекстеледі, бұл жұмыс жүктемесінің өңделуін және мәліметтер сұрауларын тиімді етеді. Мәліметтер корының әртүрлі түрлері бар: объектілі-бағытталған, реляциялық, таратылған, иерархиялық, желілік және басқалар. Корпоративтік мәліметтер қоры косымшаларында маңызды, қауіпсіздікке сезімтал және басқа мәліметтер жиынтығымен күрделі логикалық қарым-қатынасы бар жазбаларды сақтауға бағытталған және userbase ұлғаюына қарай экспоненциалды түрде өседі.

Нәтижесінде бұл ұйымдарға мәліметтер қорында сақталатын мәліметтерді кызмет көрсету, қорғау, басқару және өңдеу үшін технологиялық шешімдер талап етіледі. Мұнда мәліметтер қорын басқару жүйесі іске қосылады.

Мәліметтер қоры әдетте компьютерлік жүйенің көмегімен электрондық түрде сақталатын және қол жетімді мәліметтердің ұйымдастырылған жиынтығы болып табылады. Мәліметтер қоры күрделі жерде, олар жиі жобалау және модельдеу формальды әдістерін пайдалана отырып әзірленеді.

Мәліметтер қоры басқару жүйесі (МҚБЖ) – бұл соңғы пайдаланушылармен, қосымшалармен және мәліметтерді жинау және талдау үшін мәліметтер қорының өзімен өзара әрекеттесетін бағдарламалық камтамасыз етелі. МКБЖ бағларламалык камтамасыз ету косымша мәліметтер корын басқару үшін ұсынылатын негізгі құралдарды қамтиды. Мәліметтер корынын. МКБЖ және олармен байланысты косымшалардын жиынтығын "Мәліметтер қорының жүйесі" деп атауға болады. Жиі "Мәліметтер қоры" термині кез келген МКБЖ, мәліметтер қоры жүйесі немесе мәліметтер корымен байланысты қосымшаларды белгілеу үшін қолданылады.

Компьютерлік ғалымдар мәліметтер қорын басқару жүйелерін олар колдайтын мәліметтер қорының үлгілеріне сәйкес жіктей алады. Реляциялық мәліметтер қоры 1980 жылдары үстем бола бастады. Бұл модельдер кестелер сериясындағы жолдар мен бағандар сияқты, және басым көпшілігі мәліметтерді жазу және сұрау үшін SQL-ді пайдаланады. 2000-шы жылдары NoSQL деп аталатын реляциялық емес мәліметтер қоры танымал болды, өйткені олар әртүрлі сұраныстар тілдерін пайдаланады.

# **2.2 MySQL Server – мәліметтер қорын басқару жүйесі**

MySQL (My Structured Query Language) тілі – құрылымдық сұраныстар тіліне жатады. Реляциялық мәліметтер базасында мәліметтерді құруда, өзгертуде және басқаруда қолданылатын әмбебап компьютерлік тілі болып табылады. Кейбір қателіктерге қарамастан SQL тілі ақпаратты-логикалық тіл болып табылады. SQL ерекшеліктерінің көбі реляциялық моделдің дағдыларына қарама қайшы болды. Қазіргі таңда SQL тілін еркін тіл деп аталған. SQL негізіндегі интерфейстер барлық негізгі DMS (database management system) колданылады. Егер SOL жеке карастыратын болсак, оны DMS немесе программалық өнім ретінде де есептеуге болмайды. SQL – DMSмен қолданушы арасындағы байланыстыру құралды. Мәліметтер базасының ядросы DMS негізі болып табылады және дисктегі физикалық жазба мен құрылымдық мәліметтерге жауапкершілік алады. SQL көптеген әр түрлі функцияларды жүзеге асырады, сұраныстардың интерактивтілігі. Колданушылар SQL операторды мәліметтерді оқу мен экранда көрсетуді карастыратын интерактивті программаларға қосады.

Мәліметтер базасын программалау. Мәліметтер базасының байланысы үшін программисттер өздерінің қосымшаларында SQL командалар жазады.

Мұндай функция қолданушылармен құрылған және қызметтік программаларда қолданылады [3].

Мәліметтер қорына әкімшілік ету. Бұл жағдайда мәліметтер қорының құрылымын басқару және мәліметтерге қатынауды басқару үшін мәліметтер базасының әкімшілігі SQL қолданады.

Мәліметтер базасын басқарудың мүмкіндіктері:

- DB құрылымын анықтау және ьасқару құралы;

- триггерлердің шектеулерін және бірлігін анықтау құралы;

- DB ұсынуды анықтау құралы;

- сураныстың нақты орындалуына жауап беретін физикалық деңгейдің сұлбасын анықтау құралы;

- кестелерге және оның жолдарына қатынауға рұқсат беру құралы. SQL ерекшеліктері:

- нақты DMS-тен тәуелсіздігі;
- бір есептеу жүйесінен екіншіге ауыстыру мүмкіндігі;
- стандарттын бар болуы:
- реляциялық негіз;
- арнайы интерактивті өтініштер орындау мүмкіндігі;
- бағдарламалы түрде DB –на қол жеткізуді қамтамасыз ету;
- мәліметтерді әр түрде көрсету мүмкіндігі;
- DB жұмыс істеуге арналған толық мәнді тіл;
- мәліметтерді динамикалық түрде анықтау мүмкіндігі;
- клиент-сервер архитектурасын қолдану мүмкіндігі.

SQL – тілінің таралуының жылдам өсуі қазіргі компьютер өндірісінің ең маңызды бағыттарының бірі болып табылады. Соңғы бірнеше жылда SQL мәліметтер базасының бірден бір негізгі, әрі жалғыз тіл болып қалыптасты. Бүгінгі күнде SQL персоналды компьютерде де, үлкен ЭЕМ-де де жұмыс істейтін жүзден астам DMS-тің қолдауға мүмкіндік жасап отыр. SQL компоненттерінің мәліметтер базасындағы мәліметтерді өңдеу және оқу үшін арналған құрал-сайман.

SOL кызметтері:

- мәліметтерді ұйымдастыру, SQL тұтынушыға мәліметтерді көрсету, құрылымын өзгертуге және мәліметтер базасының элементтері арасындағы қатынастарды қалыптастыруға мүмкіндік береді;

- мәліметтерді оқу. SQL тұтынушыға мәліметтер базасындағы мәліметтерді оқуға және оларды пайдалануға мүмкіндік береді;

- мәліметтерді өңдеу. SQL тұтынушыға мәліметтер базасын өзгертуге мүмкіндік береді;

– қол жеткізуді басқару. SQL көмегі арқылы тұтынушының мәліметтерді оқу және өзгерту мүмкіндігін шектеуге және оларды рұқсат етілмеген жағдайда қол жеткізу мүмкіндіктерінен қорғауға болады.

Microsoft SQL Server – клиент-сервер архитектурасының ең бір мықты DMS болып табылады. Бұл DMS мәліметтерді өңдеу жүйесіне қойылатын келесі талаптарды қанағаттандырады: мәліметтердің тираждалуы, параллельді өңдеу, қарапайым басқару мен қолдануды сақтаудағы қымбат емес аппараттық платформаларға қатысты үлкен мәліметтер базасын қолдау. Microsoft SQL Server клиент-сервер ортасында жұмыс істейтін жүйелерді коллау ушін арналған.

Microsoft SQL Server әкімшілік ету құралы. Әкімшілік ету құралы барлык DMS курамына кіргізілді. Әсіресе осы қуралдар қорпоративті DMS дамыған. SQL Server Management Studio – SQL Server-дегі әкімшіліктің ең негізгі жұмыс жабдығы. SQL Server Management Studio негізіне Visual Studio ондеу ортасы кіреді [4].

## **2.3 MySQL мәліметтер қорының өзектілігі**

Сенімділік, жоғары жылдамдық және икемділік – MySQL негізгі сапасы. Бұл жүйе үлкен қиындықтарды түдырмайды, ал MySQL серверінің қолдауы Java жеткізіліміне автоматты түрде қосылған. MySQL GNU (GNU Public License, GPL) жалпы лицензия шарттарымен ұсынылады.

Бұрын ақпаратты ұзақ мерзімді және қауіпсіз сақтау үшін файлдарды пайдаланды: оларға бірнеше жолдар жазылды, содан кейін келесі жұмыс істеу үшін алынды. Ақпаратты ұзақ сақтау мәселесі интернет-қосымшаларды бағдарламалау үрдісінде жеткілікті өзекті болып табылады. Мысалы, сайтқа кірушілердің санын есептегіште есептеу, форумдағы хабарламаларды сақтау туралы әңгіме болғанда, ал егер ақпаратты ұзақ уақыт сақтау үшін жүйені пайдаланбай, сайтта мәліметтерді қашықтан басқару қажет болса, ол болмайды.

Алайда, файлдармен жұмыс істеудің кәсіби әдістері өте күрделі және көп еңбекті қажет етеді, өйткені файлдарға ақпарат енгізу, мәліметтерді сұрыптау және осы алу туралы мұқият қамқорлық жасау қажет. Бірақ, аталған барлық әрекеттер Unix нұсқаларының бiрi орнатылған болуы мүмкiн хостингпровайдер серверінде жузеге асырылатынын есте сактау кажет. Осыған байланысты файлдарға кіру қауіпсіздігіне де қамқорлық жасау қажет. Бұл жағдайда код көлемі айтарлықтай артады және бағдарламада қате жасаудың үлкен ықтималдығы пайда болады.

Жоғарыла аталған міндеттер акпарат кауіпсіздігін, оны сұрыптауды өздері үйлестіретін мәліметтер қорын қолдануды табысты шешеді, сондай-ақ бір жолды пайдалана отырып, мәліметтерді алу мен орналастыруға мүмкіндік береді. Мәліметтер қорын қолдану коды ықшам түрге ие, сондықтан оны реттеу әлдеқайда оңай. Сонымен қатар, жылдамдық көрсеткіштері туралы да ұмытпау керек: мәліметтер қорынан ақпаратты таңдау файлдардан жылдамырақ жүзеге асырылады.

Сенімділік, жоғары жылдамдық және икемділік – MySQL негізгі сапасы. Бұл жүйе үлкен қиындықтарды тудырмайды, ал MySQL серверінің колдауы PHP берілісіне автоматты түрде қосылған. MySQL GNU (GNU Public License, GPL) жалпы лицензия шарттарымен ұсынылады.

Бұрын ақпаратты ұзақ мерзімді және қауіпсіз сақтау үшін файлдарды пайдаланды, оларға бірнеше жол жазылған, содан кейін келесі жұмысқа алынды. Ақпаратты ұзақ сақтау мәселесі интернет-қосымшаларды бағдарламалау процесінде жеткілікті өзекті болып табылады. Мысалы, форумдағы хабарламаларды сақтау туралы әңгіме болғанда, ал ақпаратты ұзақ сақтау үшін жүйені пайдаланбай, сайтта мәліметтерді қашықтан басқару кажет болса, есептеуіштегі сайтка келушілер санын есептеу.

Алайда, файлдармен жұмыс істеудің кәсіби әдістері өте күрделі және үлкен еңбекті талап етеді, өйткені ақпаратты файлдарға енгізуге, мәліметтерді сұрыптауға және бұл алуға мұқият қамқорлық жасау қажет. Алайда, көрсетілген барлық әрекеттер Unix нұсқаларының бірі орнатылуы мүмкін хостинг-провайдер серверінде жүзеге асырылады. Осыған байланысты файлдарға кіру қауіпсіздігіне қамқорлық жасау қажет. Бұл жағдайда код көлемі айтарлықтай артады және бағдарламада қателер жасаудың үлкен ыктималлығы пайла болалы.

Жоғарыда аталған міндеттер олардың үйлестірілген ақпарат кауіпсіздігінің мәліметтер қорын пайдалануды, оны сұрыптауды табысты шешеді, сондай-ақ бір жолды пайдалана отырып, мәліметтерді алуға және орналастыруға мүмкіндік береді. Мәліметтер қорын пайдалану коды ықшам түрінде бар, сондықтан оны орнату оңай. Сонымен қатар, жылдамдық көрсеткіштері туралы есте сақтау қажет мәліметтер қорынан ақпаратты таңдау файлдарға қарағанда тезірек жүзеге асырылады.

## **2.4 Объектілі бағытталған программалу (ОБП)**

Обьектіге бағытталған бағдарламалар – бұл бағдарламалар әдісі, бағдаламалардың біріккен және обьектілерімен қарым қатынасынасын айтамыз. Обьектіге бағытталған бағдарламалар алгоритм емес, логикалық обьекттегі элементтерді құру үшін қолданылады. Объектіге бағытталған бағдарламалаудағы негізгі түсініктер – "Класс", "Объект", "Интерфейс", УМЕКТЕРИНИЕ ПРИВ ПРИВ ПРИВ 1990 Г. бұл шын мәніндегі объектінің абстракциясы. Объект атрибуттардан тұрады. Атрибуттар объектінің негізгі белгілерін көрсетеді. Класс – бұл объекттерден кұралған және кластардың мүшелерінен тұрады. Объект класстың экземпляры болып табылады. Объектілі-бағытталған бағдарламалаудың негізгі принциптері:

- полиморфизм;
- инкапсуляция;
- $-$  мұрагерлік [8].

Мурагерлік – бір класстын мінездемелерін баска класс аркылы колдану мүмкінідігі. Кластар әдісі нақты өмір объектілерінің құрылуын көрсететін – эрбір заттың немесе процестің мінездемелер жиынтығы мен өзгешелігіне ие, басқа сөзбен айтқанда қасиеттер мен тәртіптерге. Объект жүйеде автономды әсер етүші болып табылады. Объектілердің рөлінде негізгі өкіл ретінде

адамдарды, белгілі бір орындарды, ұжымдарды, концепциялар мен оқиғаларды көрсетуге болады. Объект тәртіп пен идентификация күйіне ие, ұқсас объектілердің құрылымы мен тәртібі объектілердің ортақ класын анықтайды. Класс қолданушының анықтауымен берілгендердің абстрактілі типі болып табылады. Ол қандай да бір заттың қасиеті мен тәртібін немесе берілгендер өрісімен (құрылымға сәйкес) қатысты үрдістерді және жұмыс істеу функцияларын сипаттайды.

Полиморфизм (polymorphism грек тілінен) – бұл техникалық әртүрлі есептерді, бірақ ұқсас екі немесе бірнеше есепті шығару үшін бірдей атты колдануға мүмкіндік беретін қасиет. Полиморфизмның объектіге бағытталған программалауда қолдану мақсаты, бір атты тапсырмасы ортақ класс әдістері үшін қолдану болып табылады [8].

Объектіге бағларланған программалаулы жүзеге асыратын программалау орталарына VisualBasic, C++ Builder және т.б. жатады. ОБПдың мағынасы мынада, программаның құрамындағы көптеген элементтер (мысалы, терезелер, мәзірлер, батырмалар және т.б.), программаға тұтастай қойылатын және программистің басқаруына ыңғайланған белгілі бір объектілер ретінде қарастырылады. Бұл объектілердің инкапсуляция, кабылдаушылық және полиморфизм принциптеріне негізделген ерекше касиеттері, әдістері және әрекеттері болады. Объектіге бағдарланған программалаудың негізін құрайтын да осы инкапсуляция, қабылдаушылық және полиморфизм принциптері.

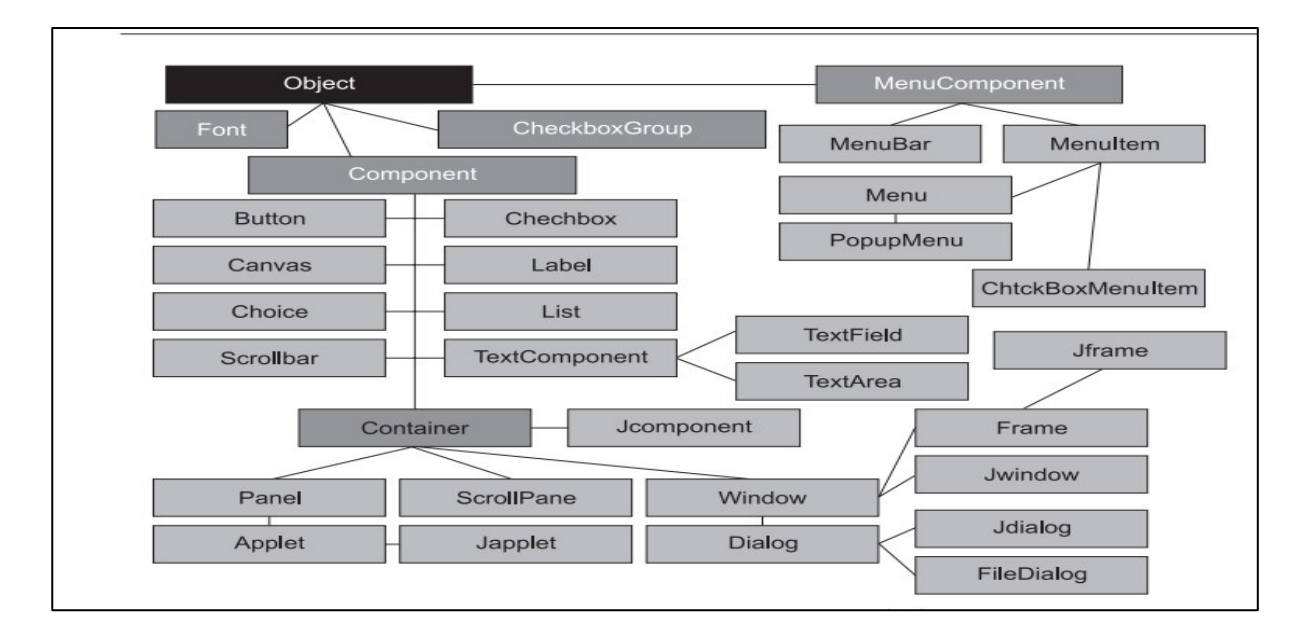

# 2.1-сурет – AWT кітапханасының компоненттер класының құрылымы

Класс, Инкапсуляция қабылдаушылық және полиморфизм принциптеріне сәйкес анықталатын объектілерді программада сипаттау және қолдану үшін класс деп аталатын жаңа құрылымдық тип қарастырылады. Кезкелген объект белгілі бір кластың өкілі, бір данасы немесе айнымалысы болып есептеледі. Кластың құрамына өрістер, әдістер және қасиеттер кіреді [9].

Тума кластар өздерінде түпкі кластың барлық өрістерін сақтап калады және оны өзгерте алмайды, алып тастауға да болмайды, тек жаңа өрістермен толыктыруға болалы.

Java тілінде нақты графикалық жүйеден тәуелсіз AWT кітапханасы өнделген. AWT кітапханасынын негізгі компоненттерін қарастырамыз. Component класы – AWT кітапханасының орталығы – өте кең және үлкен мүмкіндіктерге ие. Кеңістіктің ішінде компоненттердің орналасуын анықтайтын, компонент үшін және ондағы жүздеген әдістерден тұратын бес статикалық тұрақты бар. 2.1-суретте AWT кітапханасының компоненттер класының құрылымы көрсетілген.

# 2.5 Java **тілінде** бағдарламалау

Java бағдарламаларды java виртуалды машинасының көмегiмен байткодқа айналдырады. Өңделген байттық кодтар және берілетін нұсқаулықтар интерпретатор күйінде жіберіледі.

Бұл әдістің бағдарламаларда орындалу ерекшелігі – байт-кодтардың операциялық жүйеде толық тәуелсіз болуы яғни тиісті виртуалды машинасы бар кез келген құрылғыда јаvа қосымшаларын іске асыруға мүмкіндік береді. java технологиясының тағы бiр маңызды ерекшелiгi, бағдарламаны толығымен орындау виртуалды машинамен икемді қауіпсіздік жүйеде жүзеге асады. Орнатылған бағдарлама кез келген операцияны белгіленген екілеттіктерден (нормалардан) асып кетсе ,онда операция дереу тоқтатылады. Мысалы, мәліметтерді ашу немесе басқа компютерге жалғау үшін рұқсатсыз әрекет.

Виртуалды машинаның кемшіліктеріне байт-кодтың баяу орындалуы јаva тілінде жазылған бағдарламалар мен алгоритмдердің өнімділігін төмендетеді.

Java виртуалды машинасында түрлі жүзеге асырулар мен концепцияға бекітілген идеялар көптеген энтуазистерді тілдердің тізімін кеңейтуге шабыттандырды. Ол кеңейтулер виртуалды машинада орындалатын бағдарламаларды құру кезінде қолданылды. Сондай-ақ бұл идеялар Microsoft компаниясының .NET платформасының негізіндегі жалпы тілдік CLI инфракұрылымдық спецификациясында көрініс тапты [5].

Негізгі мүмкіндіктері:

- жалыны автоматты баскару:
- ерекше жағдайларды өндеудің кеңейтілген мүмкіндіктері;
- енгізу/шығару фильтр құралының жиынтықтары;

- стандартты коллекциялар жиынтығы(жиым, жиын, тізім, стек және  $T.6.$ );

- желі қосымшаларын құруға арналған қарапайым құралдар (сонымен коса RMI хаттамасын қолдану арқылы құру);

- НТТР сұраныстарды және жауаптарды өңдеуге арналған класстар;
- көп ағынды қосымшаларды құруға арналған тіл құралы;
- мәліметтер қорына біркелкіленген қатынау мүмкіндігі;
- JDBC, SOL негізінде жекешеленген денгейдегі SOL сұраныстар;

– Java Data Objects және Java Persistence API негізінде деректе қорын сақтау мүмкіндігі бар объекттердің концепциясы;

– үлгілерді қолдау (1.5 нұсқасынан бастап);

– бағдарламаларды параллельді орындау.

Қарапайым типтер. Java тілінде 8 қарапайым типтері: boolean, byte, char, short, int, long, float, double;

Карапайым типтердің ұзындығы мен диапазон мәндері стандартпен анықталады. Оқшаулауға ыңғайлы болу үшін сһаг типін екі байтты жасалды (Java-ның идеологиялық принциптерінің бірі): Стандарт қалыптасқанда Unicode-16 бар болатын, бірақ Unicode-32 болмады. Нәтижесінде бір байттық тип қалмағандықтан жаңа byte типі қосылды. Басқа тілдерден айырмашылығы Java-да таңбаланған түрде болды. Float және double типтері арнайы мәндерді  $+\infty$ ,  $-\infty$  және «Сан емес» (NaN) қабылдай алады. Double типіне олар Double.POSITIVE\_INFINITY, Double.NEGATIVE\_INFINITY, Double.NaN осы түрлерде тағайындалады. Float типі үшінде осылай бірақ Double типінің орнына Float қойылады. Float және double типтері қабылдайтын минимальді оң мәндерде стандартталған.

| Типтер       | Ұзындығы (байт) | Диапазоны немесе жиынтықтар мәні                                                       |
|--------------|-----------------|----------------------------------------------------------------------------------------|
| Boolean      | анықталмаған    | true, false                                                                            |
| <b>Byte</b>  |                 | $-128.127$                                                                             |
| Char         | $\overline{2}$  | $0.2^{16}$ –1, немесе 0.65535                                                          |
| <b>Short</b> | 2               | $-2^{15}$ 2 <sup>15</sup> $-1$ , немесе -3276832767                                    |
| Int          | $\overline{4}$  | $-2^{31}$ 2 <sup>31</sup> $-1$ , немесе $-2147483648$ 2147483647                       |
| Long         | 8               | $-2^{63}$ 2 <sup>63</sup> –1, немесе шамамен $-9.2 \cdot 10^{18}$ 9.2.10 <sup>18</sup> |
| Float        | $\overline{4}$  | $-(2-2^{-23}) \cdot 2^{127} \cdot (2-2^{-23}) \cdot 2^{127}$ , немесе шамамен          |
|              |                 | $-3.4 \cdot 10^{38}$ 3.4 $\cdot 10^{38}$ , және де $-\infty$ , $\infty$ , NaN          |
| Double       | 8               | - $(2-2^{-52}) \cdot 2^{1023} \cdot (2-2^{-52}) \cdot 2^{1023}$ , немесе шамаммен      |
|              |                 | $-1.8 \cdot 10^{308}$ 1.8 $\cdot 10^{308}$ , және де $-\infty$ , $\infty$ , NaN        |

2.1-кесте – Қарапайым типтердің ұзындығы мен диапазон мәндері

Тілді платформалық тәуелсіз ету үшін осындай қатаң стандарттау қажет болды. Бұл јаvа идеологиялық талаптарының бірі болып табылады. Дегенмен де платформалық тәуелсіздіктің шағын бір мәселесі қалды. Кейбір процессорлар 10 байттық регистрдің қорытындыларын сақтау үшін немесе баска жолдар арқылы есептеу дәлдігін жақсартады. Java тілін әр түрлі жүйелерде үйлесімділік жасау үшін алдыңғы нұсқаларына есептеудің дәлдігін арттыруға тыйым салынды. Алайда бұл баяу жұмыс істеуді тудырды. Бағдарлама баяу жұмыс істегені үшін платформалық тәуелсіздіктік дәлдігін

нашарлатуды қолданудың қажеті жоқ. Көптеген наразылықтан соң бұл тыйым салу күшін жойды. Бірақ дәлдікті көтеруге тыйым салатын strictfp кілттік сөз косылды.

Математикалық операцияларды орындаудағы өзгерістер.

Java тілінде келесі ережелер орындалады:

 $-$ егер бір операнд double типінде болса, басқасыда double типіне өзгереді;

 $-$  эйтпесе, егер бір операнд float типінде болса, басқасыда float типіне өзгереді;

 $-$  эйтпесе, егер бір операнд long типінде болса, баскасыда long типіне өзгереді;

 $-$  эйтпесе, екі операндта int типіне өзгереді [6].

## **2.6 NetBeans платформасы**

NetBeans IDE – Java, Python, PHP, JavaScript, C, C $++$  және тағы да басқа программалу тілдеріне негізделген тегін интеграцияланған қосымшаларды эзірлеу ортасы болып табылады. NetBeans IDE – бұл Java 8-ге арналған ресми IDE. Оның редакторлары, код талдаушылары және түрлендіргіштері арқылы жаңа java 8 тiлдiк конструкцияларын, функционалды операцияларды және әдіс сілтемелерін пайдалану үшін қосымшаларды жылдам және тегіс жаңартуға болады. Пакеттік анализаторлар мен түрлендіргіштер жаңа Java тілінің конструкцияларына конверсиялауға арналған улгілерді сәйкестендіру арқылы бірнеше бағдарламалар арқылы бір уақытта іздеуге арналған.

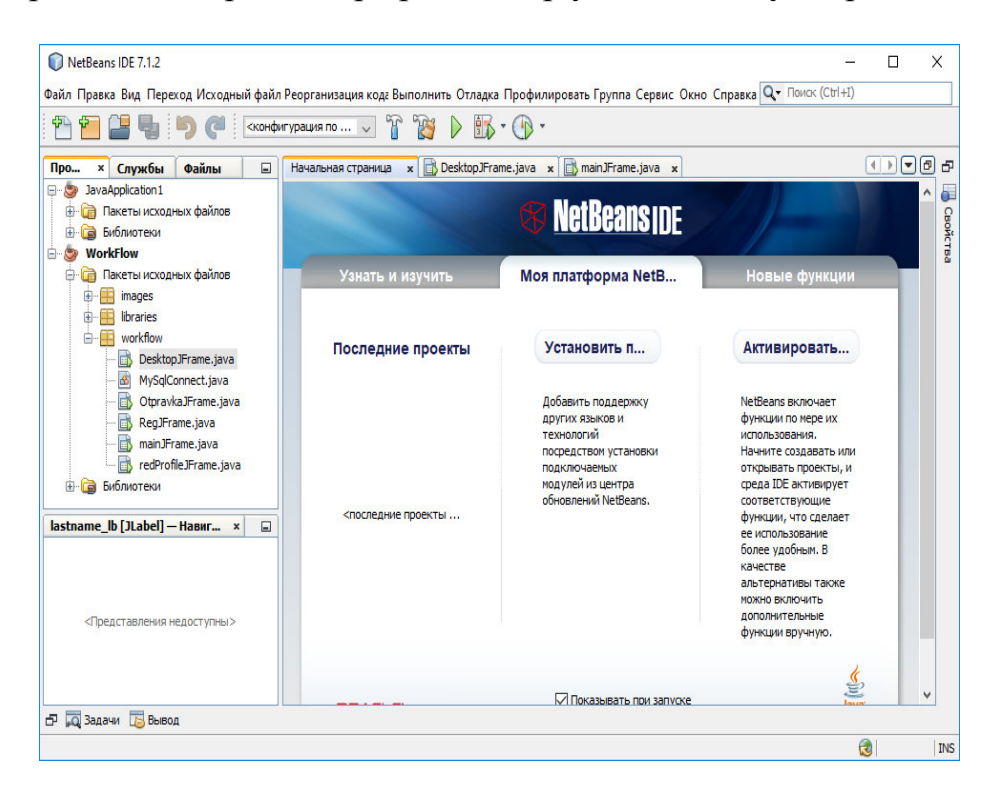

2.2-cyper – NetBeans платформасының негізгі терезесі

Үздіксіз дамып келе жатқан јаva редакторының, көптеген бай функциялар мен құралдардың, үлгілердің және үлгілердің кең ауқымы арқасында, NetBeans IDE ең озық технологияларды қолдана отырып, даму стандартын орнатады.

NetBeans редакторында сызык шегіністер өнделеді, сөздер мен жақшалар сәйкес келеді және бастапқы код синтаксистік және семантикалық түрде шығарылады. Ол сондай-ақ кодтық үлгілерді, кодты жазу бойынша кеңестерді және қайта ұйымдастыру құралдарын ұсынады.

Мыңдаған файлдар мен қалталар мен миллиондаған код жолдарымен үлкен қосымшалар туралы нақты түсінік алу – бұл оңай тапсырма емес. IDE NetBeans мәліметтерлі иерархия ленгейіне жылдам және онай өтүлі камтамасыз ететін және Subversion, Mercurial және Git-тің дайын интеграциясы бар нұскалық кұралдарды қамтамасыз ететін пайдалы жобалау басқармаларына және тиімді басқару құралдарына дейін көптеген жобалық терезелерден түрлі мәліметтер көздерін ұсынады.

IDE редакторларының көмегімен Java SE, HTML5, Java EE, PHP, C/C++ және Java ME қосымшаларына арналған графикалық интерфейстерді жылдам және тиімді түрде жасауға болады.

NetBeans GUI Builder жолдың ішіндегі түзетуді қолдайтын Java SE бағдарламалары үшін дұрыс жол аралығын және туралануын автоматты түрде өңдейді. GUI дизайнері соншалықты интуитивті және қарапайым, ол тұтынушы демонстрацияларында графикалық интерфейстер үшін тірі прототип ретінде пайдаланылған.

NetBeans Platform-модульдік үстелдік Swing-қосымшаларды әзірлеуге арналған платформа. NetBeans IDE NetBeans Platform негізіндегі плагиндер мен қосымшаларды әзірлеу үшін қажет барлық нәрселерді қамтиды. Колданбалар басқа модульдерді динамикалық жүктеуі мүмкін. Кез келген колданба қолданушыларға бағдарламалар мен модульдер үшін жаңартуларды жұмыс істеп тұрған қолданбаға жүктеуге мүмкіндік беру үшін жаңарту молулін косуға болалы.

NetBeans Platform бірнеше рет қолданылатын сервистер мен үстелдік косымшаларға арналған модульдерді ұсынады. Платформаның ерекшеліктері:

- қолданба дизайнын басқару (мәзір, қалқымалы терезелер);

- пайдаланушы параметрлерін басқару;

- мәліметтерді сақтауды басқару;

- орнату қадамдық шеберлерін әзірлеу үшін Фреймворк.;

- NetBeans Visual Library-визуалды элементтер кітапханасы;

- Integrated Development Tools-ендірілген әзірлеу құралдары.

# **2.7 JDBC (Java Database Connectivity)**

JDBC (Java Database Connectivity)– Java тілін әртүрлі МҚБЖ-мен қосуға арналған платформалық тәуелсіз стандарт.

JDBC драйверлері әдетте МҚБЖ провайдерлері арқылы жасалады. Олардың жұмысы – JDBC байланыстары мен Java бағдарламасынан келетін командалармен жұмыс істеу және машинаға тәуелді қоңырауларды дерекқорға шығару.

Java бағдарламасына JDBC арқылы МҚБЖ-ге қосылу үшін mysql.connecter.jar файлын жүктеп алып, sql интерфейсін, соның ішінде, Driver.Manager және Connection косып, келесі қолты жазу қажет:

Connection

conn=DriverManager.getConnection("jdbc:mysql://localhost/tworkflow""user=root &password=root");

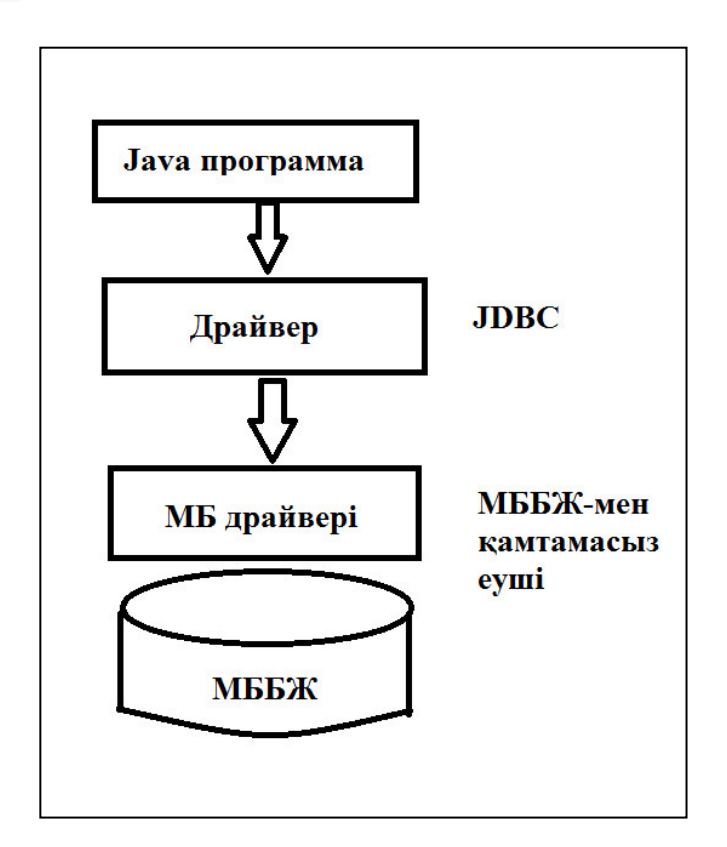

2.3-сурет – Java мен JDBC-дің қосылу сұлбасы

Java-да жұмыс істейтін JDBC API-індегі барлық негізгі элементтер интерфейстер болып табылады:

- Connection;
- Statement:
- PreparedStatement;
- CallableStatement;
- ResultSet;
- Driver:
- DatabaseMetaData.

JDBC драйвері нақты дерекқорға ғана осы интерфейстердіңорындалуын қамтамасыз етеді. DriverManager барлық тіркелген драйверлер туралы ақпаратты қамтитын синглон. URL параметріне негізделген Getconnection әдісі сәйкес дерекқордың Java.sql.driver табады және қосылу әдісін шақырады.

Sun Microsystems JDBC 1997 жылдың 19 ақпанында JDK 1.1 бөлігі ретінде шығарды. Содан бері ол JSE бөлігі болып табылады. JDBC кластары java ɩɚɤɟɬɬɟɪіɧɞɟ ɨɪɧɚɥɚɫԕɚɧ. Sql ɠԥɧɟ java.sql. 3.1 ɧԝɫԕɚɫɵɧɚɧ ɛɚɫɬɚɩ, JDBC Java Community Process (JCP) шеңберінде әзірленген, ол јаva әзірлеушілері үшін стандартталған ерекшеліктерді қамтиды.

JDBC API екі негізгі интерфейс түрін қамтиды: біріншісікосымшаларды әзірлеушілер үшін және екіншісі — драйверлерді әзірлеушілер үшін.

Мәліметтер қорымен қосылу јаva интерфейсін іске асыратын класпен сипатталады. Sql.Connection. Мәліметтер қорымен байланысу мүмкіндігі бар, SQL тілінде мәліметтер қорына сұраныстарды орындау үшін қызмет ететін Statement типті нысандарды жасауға болады.

Максаты бойынша ерекшеленетін Statement түрлерінің мынадай түрлері бар:

java.sql.Statement-Statement жалпы мақсаттағы;

java.sql.CallableStatement-Statement, сақталатын процедураларды шақыруға арналған;

Java интерфейсі.sql.ResultSet сұрау нәтижелерін оңай өңдеуге мүмкіндік береді.

## 2.8 Мәліметтер базасының құрылымын сипаттау

Мәліметтер қоры (МҚ) жобалауға, талдау жасауға арналған, сонымен катар, есеп беру және форманы құру әдісін түсіндіреді. Қазіргі кезде коғамдағы компьютерлендіруге қарамай, шағын бизнес аймағында әлі күнге дейін есеп беруді және құжаттандыру үрдісін жеткілікті дәрежеде іске асыру мүмкіндігін беретін құрал жоқ.

 $Ka$ растырып отырған мәселенін өзектілігі – мекемелердің админстраторлары өздерінің көп уақытын әртүрлі құжаттарды және есеп берулерді өңдеуге жіберуінде.

МҚ ақпараттық үрдісте компьютерлік қамтамасыз етудің негізін салуда. Ол адам қызметтерінің барлық саласына енді. МҚ мәліметтер құрылымын ұсынуда және манипулациялауда тиімді құрал болып табылады. МҚ концепциясын мәліметтерлі орталықтандырған басқаруды қамтамасыз ететін және ол арқылы көптеген қолданушыға қызмет көрсетуде жинақталған ақпаратты сақтауды ұсынады [7].

Программаның қай жерде орналасуына байланысты, қолданылатын мәліметтерді және де мәліметтердің өзін де, сонымен қатар, бірнеше колданушылар арасындағы мәліметтердің бөліну амалдарына сәйкес мәліметтерді локальді және қашықтатылған мәліметтерқорына бөледі.

Локальді DB компьютер дискісінде немесе желілік дискіде (желіде жұмыс істейтін басқа компьютердің дискісі) орналасады.
Мәліметтерді бөлуді қамтамасыз ету үшін бірнеше қолданушылар арасында бір немесе бірнеше компьютерде файлдардың блокировкасы әдісінде локальді мәліметтер базасында жұмыс істейтін программалар бар. Бұл әдістің қызметі мәліметтерді бір қолданушы қолданып жатқанда екінші колданушы ол мәліметтерді қолдана алмайды, яғни мәліметтер ол үшін блокталынған. Локальді мәліметтер қорына DataBase, FoxPro, Access, Paradoxті мысалға алуға болалы.

Кашықтатылған мәліметтер қоры. Қашықтатылған мәліметтер базасының файлдары қашықтатылған компьютерде орналасқан. Кашықтатылған компьютер каталогтары желілік диск ретінде қаралмайтынын eckepe kety kepek.

Кашықтатылған мәліметтер қорымен жұмыс істегендегі программа екі бөлімнен тұрады: клиенттік және серверлік. Программаның клиенттік бөлігі колданушы компьютерінде жұмыс істейтін серверлік программамен байланысты қамтамасыз етеді. Қашықтатылған компьютерге жіберілетін сауал әдісімен мәліметтерге рұқсат береді. Программаның серверлік бөлімі кашықтатылған компьютерде жұмыс істеп, сауалды қабылдап, оларды орындап қайтадан мәліметтерді клиенттік программаға жібереді. Сауалдар  $SQL$  тіліндегі командалар болып табылады.  $SQL - K\psi$ рылымдалынған сауалдардың тілі.

Ақпараттық мәліметтер қорында қызметтің бір бөлігін есептеу техникасы, ал екіншісін адам орындайды. Мәліметтер қорында мәліметтер коры жүйесі орталық орын алады. Есептеу жүйесінде сақталатын мәліметтер массивін мәліметтер қоры (DB) деп атайды.

Мәліметтер базасы мен мәліметтер қорын басқару жүйесі мәліметтер коры жүйелерінің құрамына кіреді. МҚ-ны жасау кезінде екі мәселені ескеру кажет:

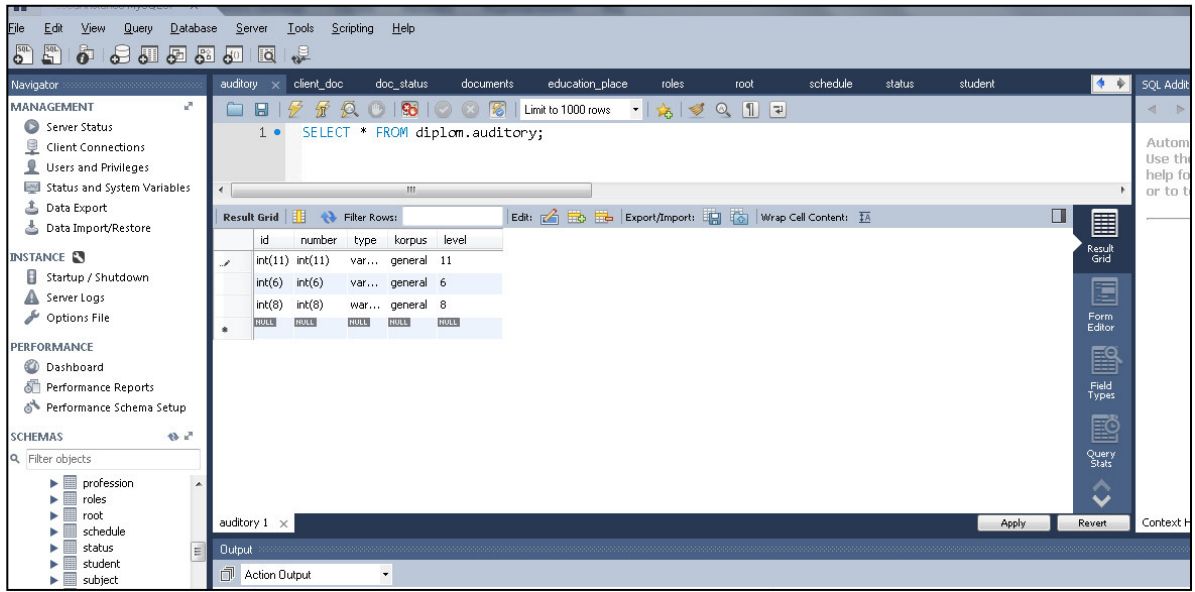

2.4-сурет – «Auditory» кестесінің құрылымы

#### «Auditory» кестесінде id, нөмер саны, түрі, деңгейі құрылған.

- мәліметтер өздерін қолданатын бағдарламаға тәуелсіз болуы керек (бағдарламаны өзгертпей-ақ мәліметтерді қосу немесе қайта құру үшін);

- жай бағдарлама тілінде жазылуы күрделі еңбекті қажет ететін бағдарламасыз-ақ МҚ-нан керекті ақпарат сұрау және іздеу мүмкіндігін қамтамасыз ету.

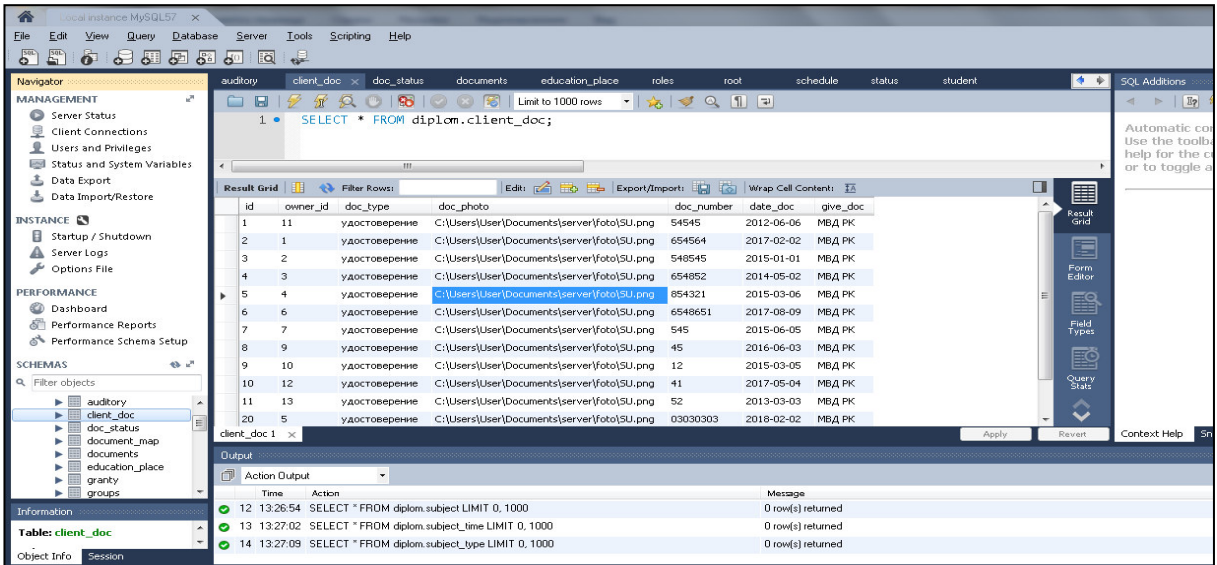

## 2.5-cypeт – «Client\_doc» кестесінің құрылымы

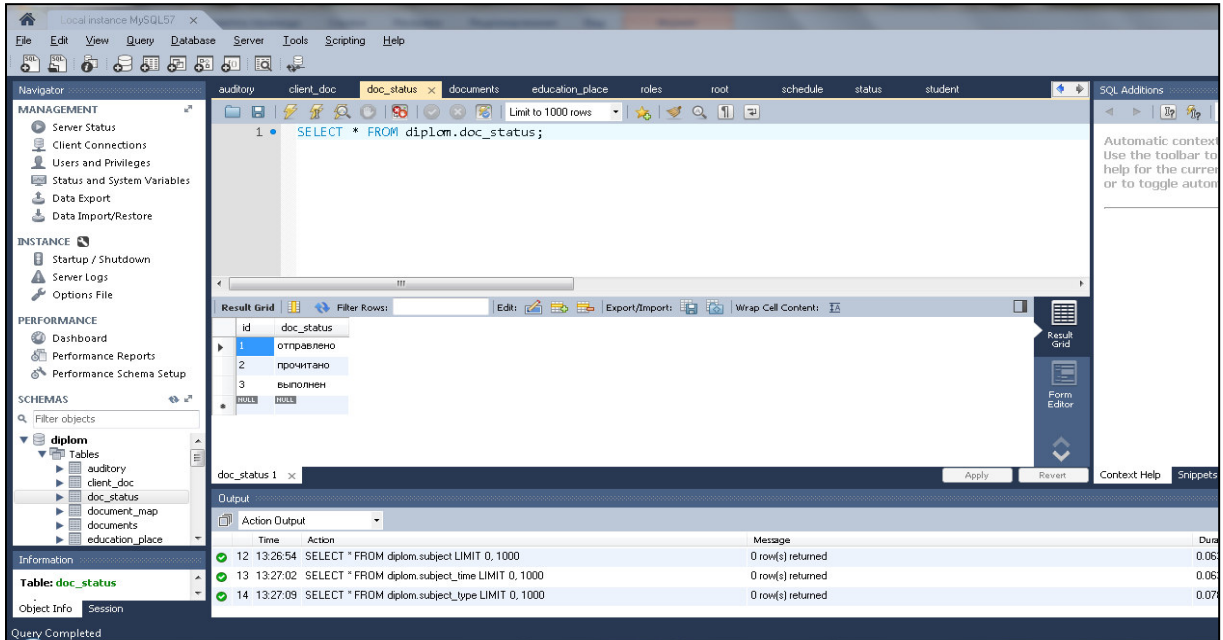

 $2.6$ -cype $\tau$  – «Dos status » кестесінің құрылымы

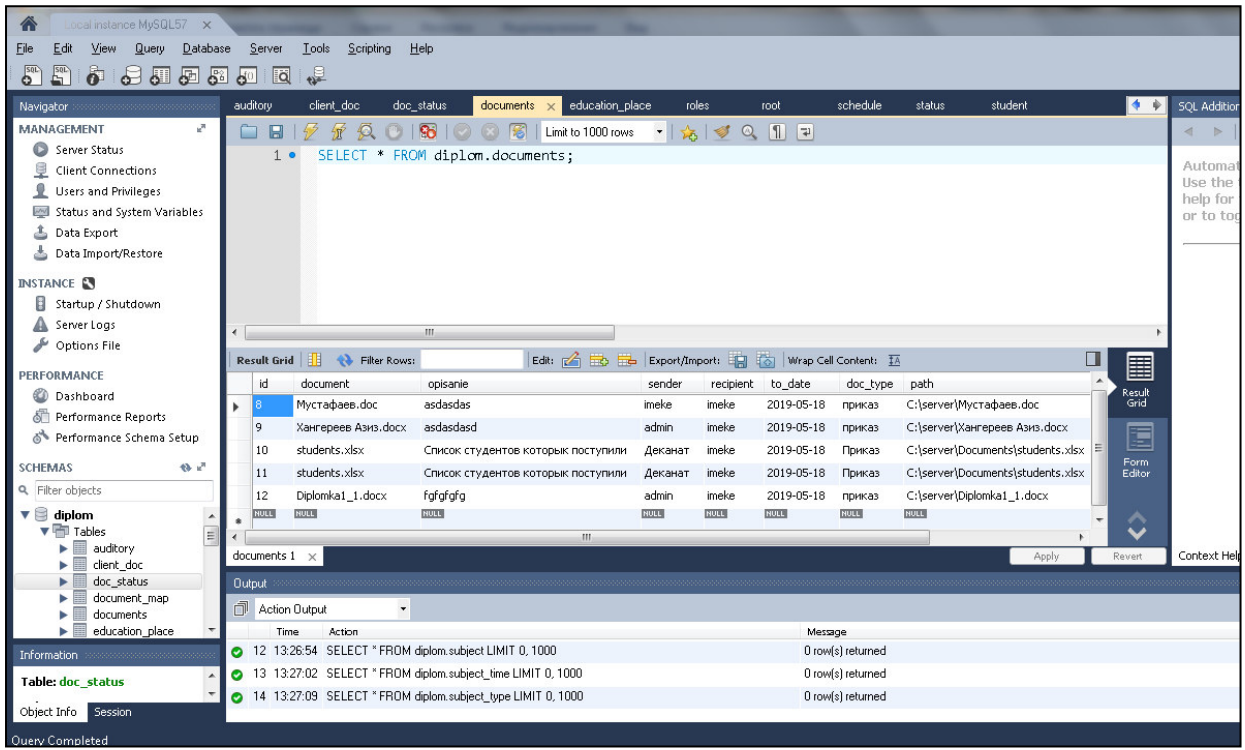

2.7-cypeт – «Documents» кестесінің құрылымы

«Documents» кестесінде құжаттардың тізімі, сипаттамасы, күні құжаттаманың типі құрылған.

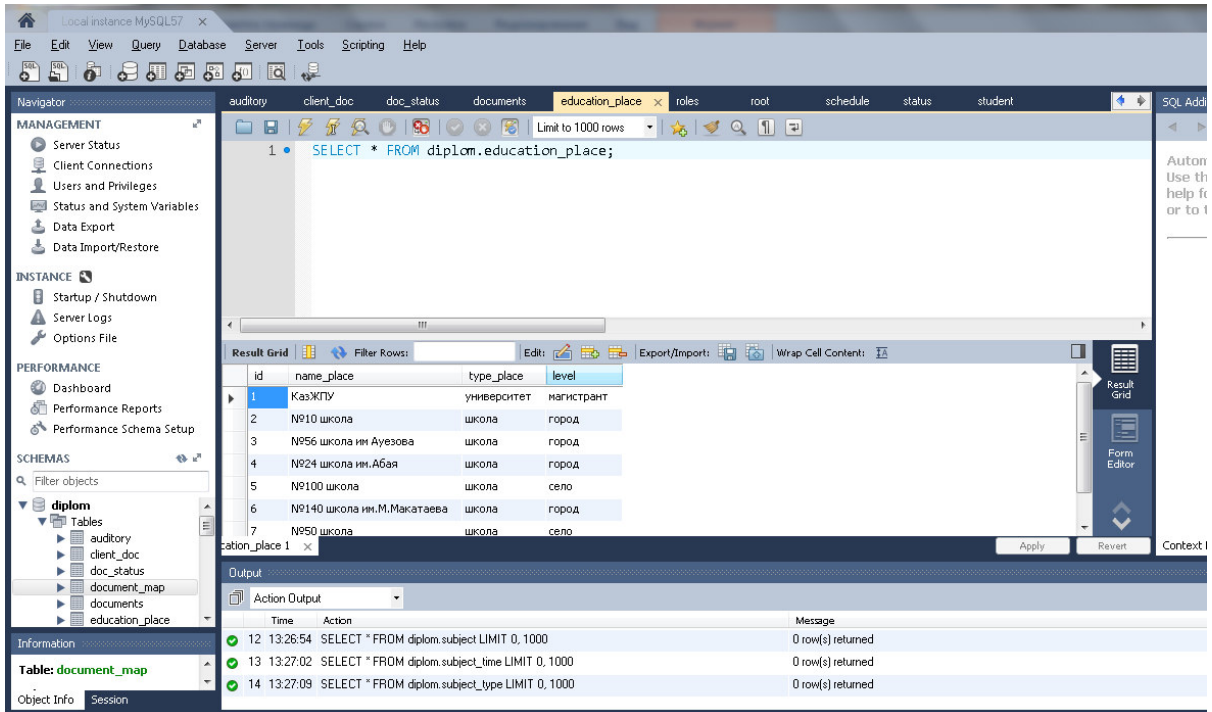

2.8-cypeт – «Education\_place» кестесінің құрылымы

«education\_place» кестесінде орын атауы, орын түрі, деңгейі құрылған.

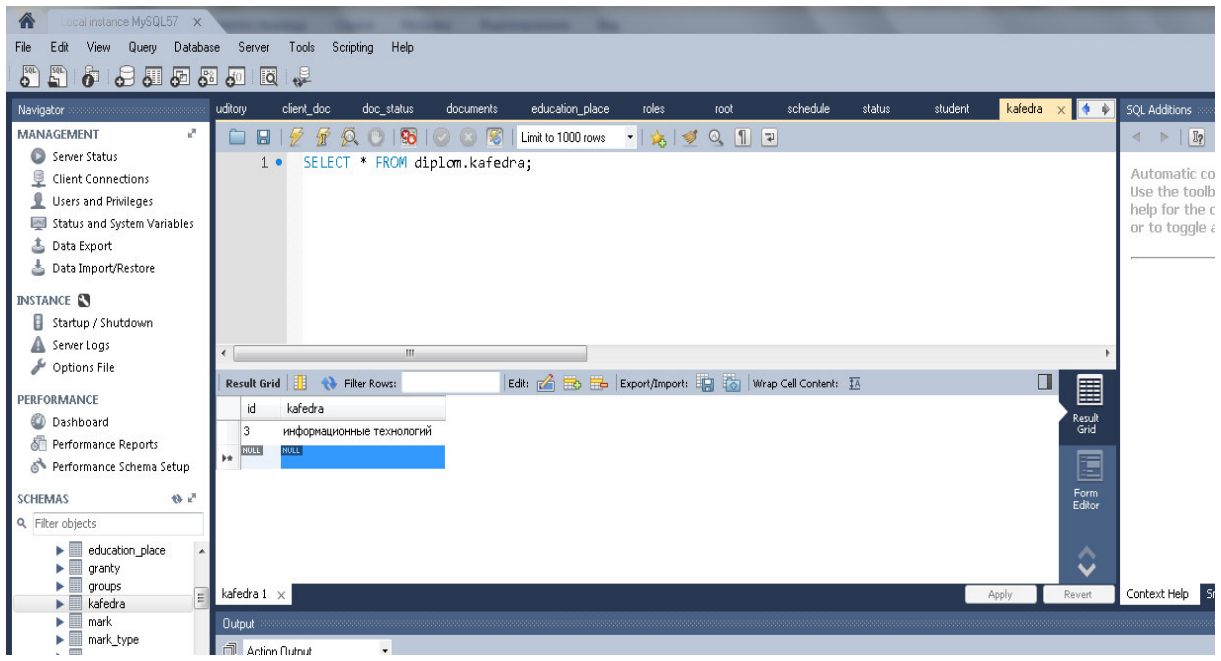

2.9-сурет – «Kafedra» кестесінің құрылымы

«Kafedra» кестесінде факультет, тобы, оқушының аты-жөні, мекен жайы кұрылған.

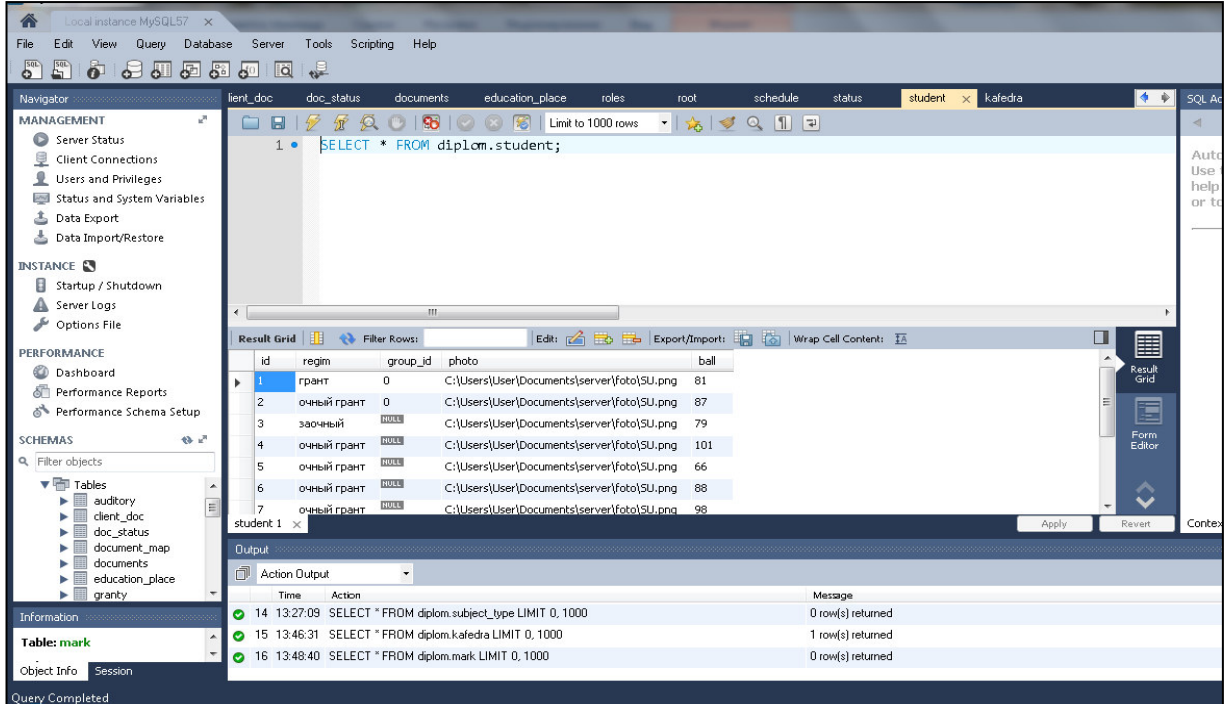

2.10-cypeт – «Student» кестесінің құрылымы

«Student» кестесінде студенттің ақылы немесе ақысыз оқуы, топтың id, және сүрет тізімі құрылған.

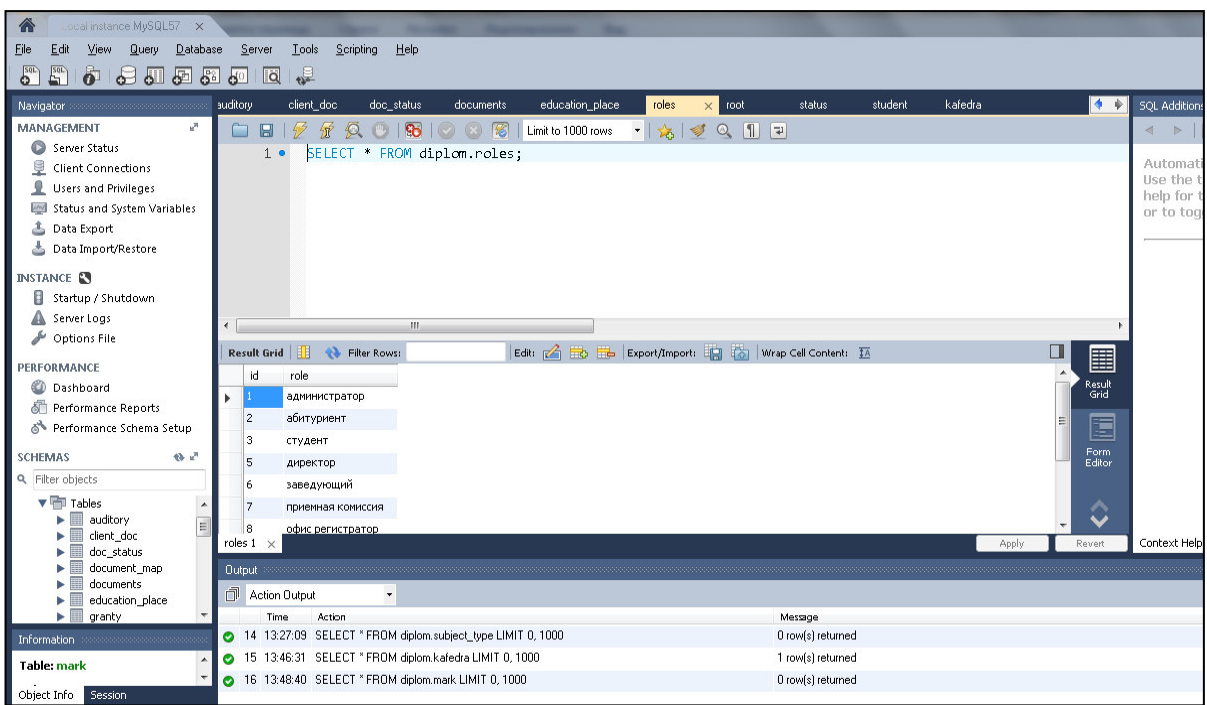

2.11-cypeт – «Roles» кестесінің құрылымы

«Roles» кестесінде админстратор, абитурмент, студент, директор, заведующий, офис регистратор, приемный комиссия құрылған.

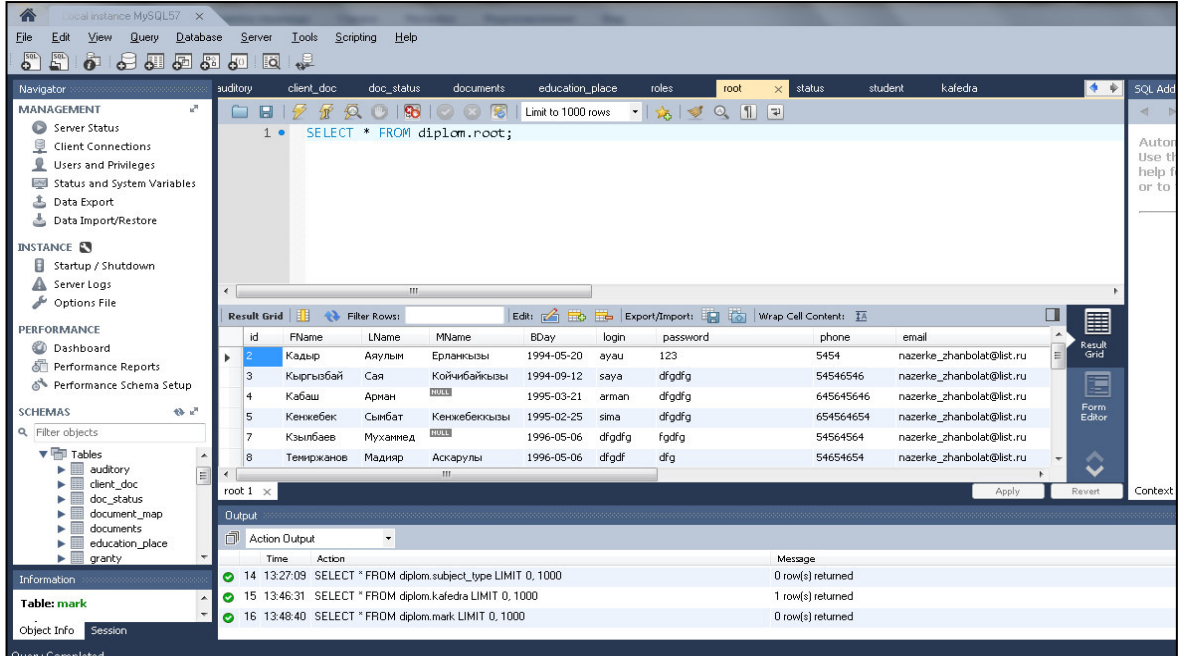

2.13-сурет – «Root» кестесінің құрылымы

«Root» кестесінде аты-жөні, тегі, туылған күні, логині, құпия сөз, ұялы телефоны, email құрылған.

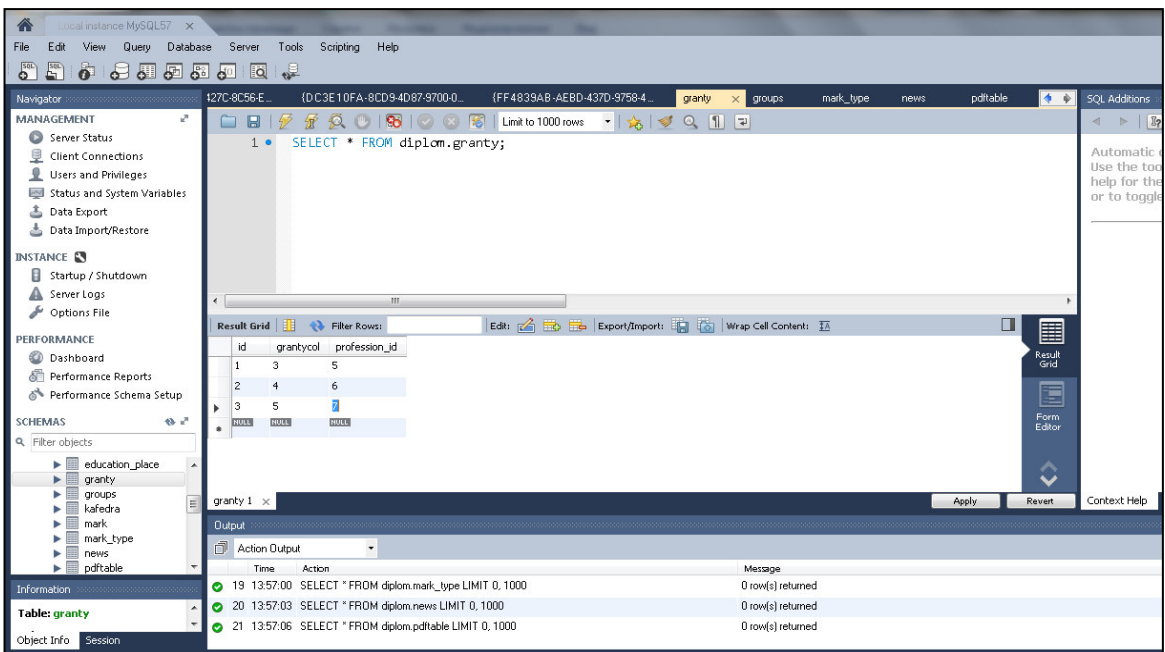

2.14-cypeт – «Granty» кестесінің құрылымы

«Granty» кестесінде қанша адам ақылы, қанша адам ақысыз оқуы, мамандық атауы құрылған.

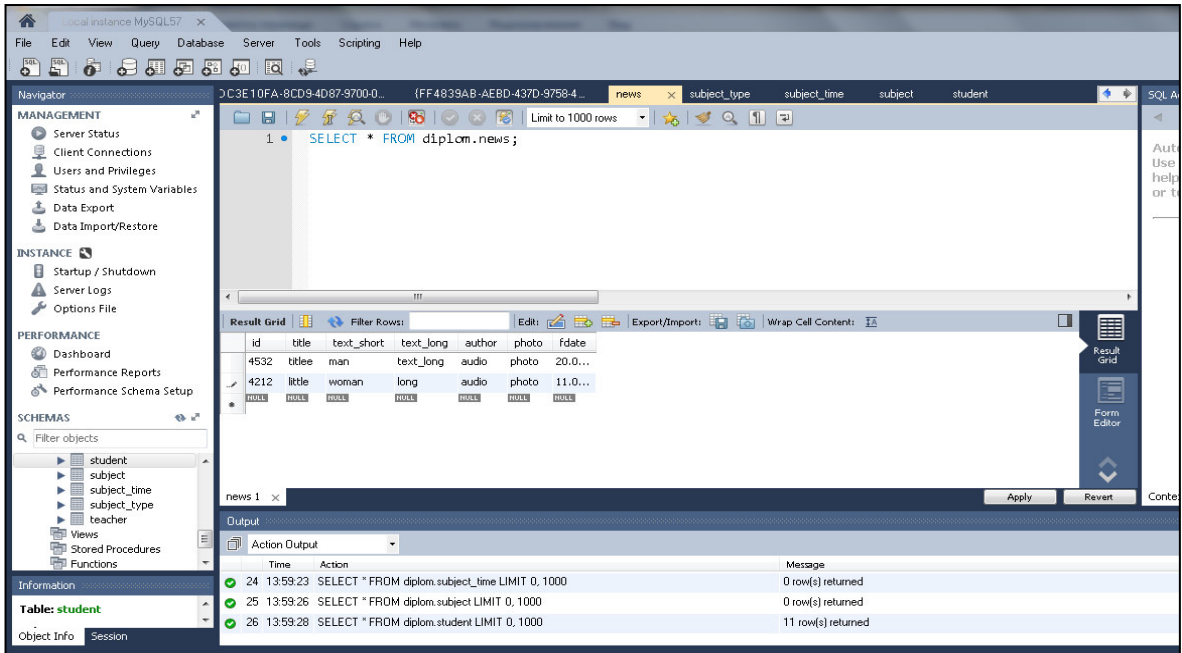

2.15-сурет – «News» кестесінің құрылымы

«News» кестесінде кішірейтілген аудио көлемі және сурет көлемі құрылған.

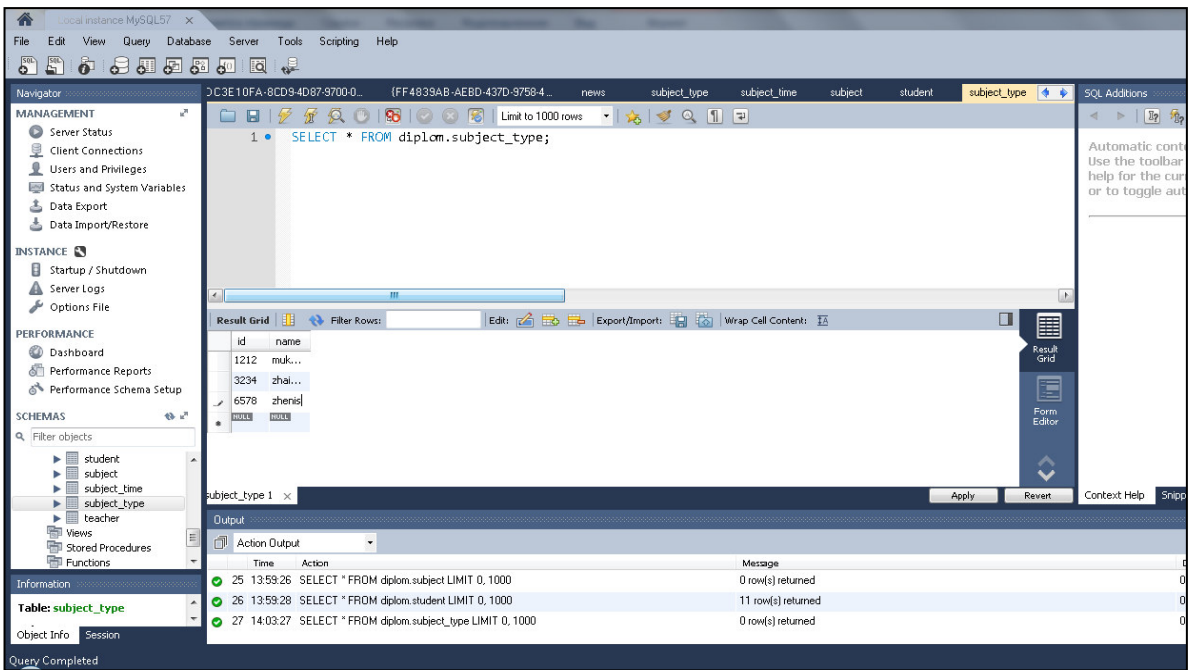

2.16-cypeт – «Subject\_type» кестесінің құрылымы

«Subject\_type» кестеде заттың түрінің негізгі мақсаты және сөйлем маңыздылығы құрылған.

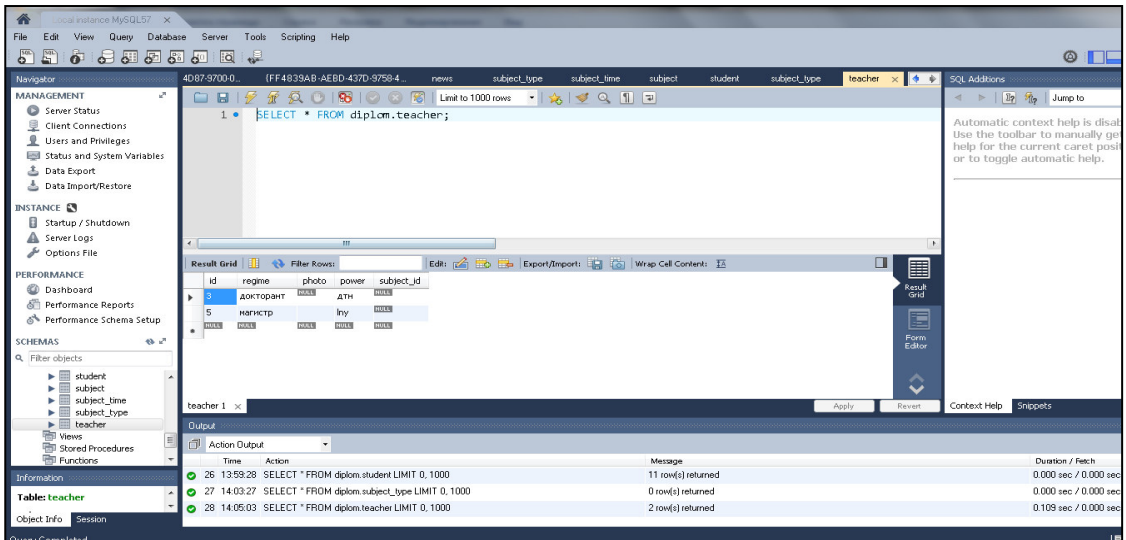

2.17-cypeт – «Teacher» кестесінің құрылымы

«Teacher» кестесінде regime, photo, power, subject\_id кестелері құрылған.

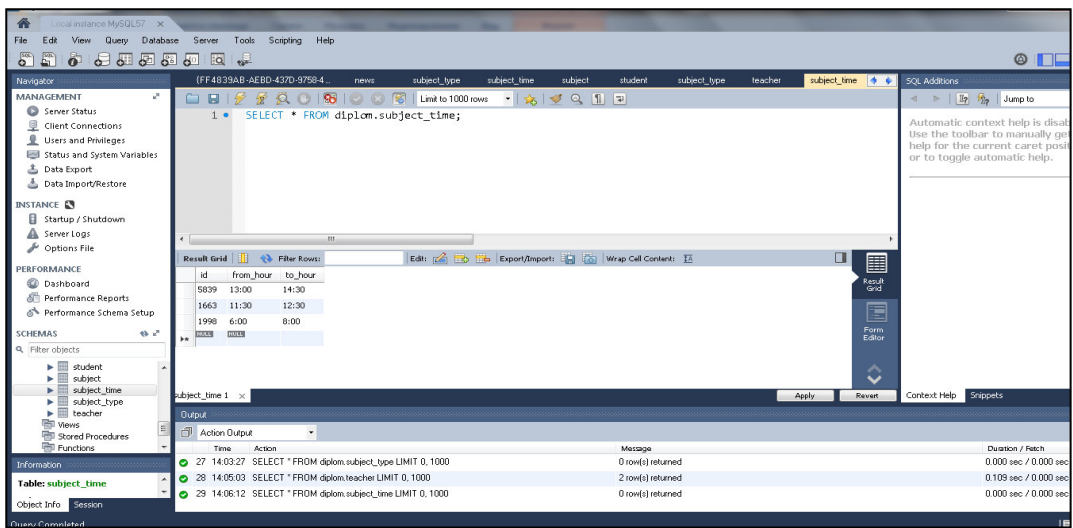

## 2.18-cурет – «Subject\_time» кестесінің құрылымы

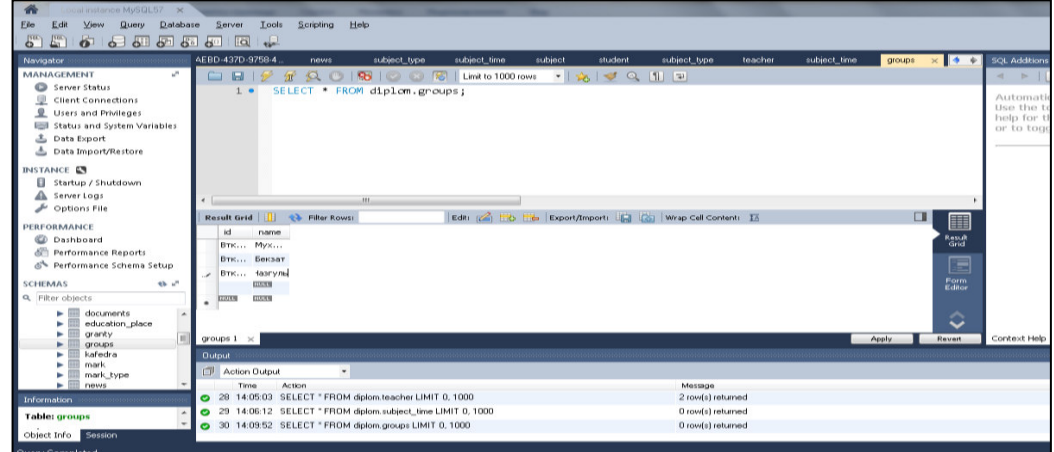

## 2.19-cурет – «Groups» кестесінің құрылымы

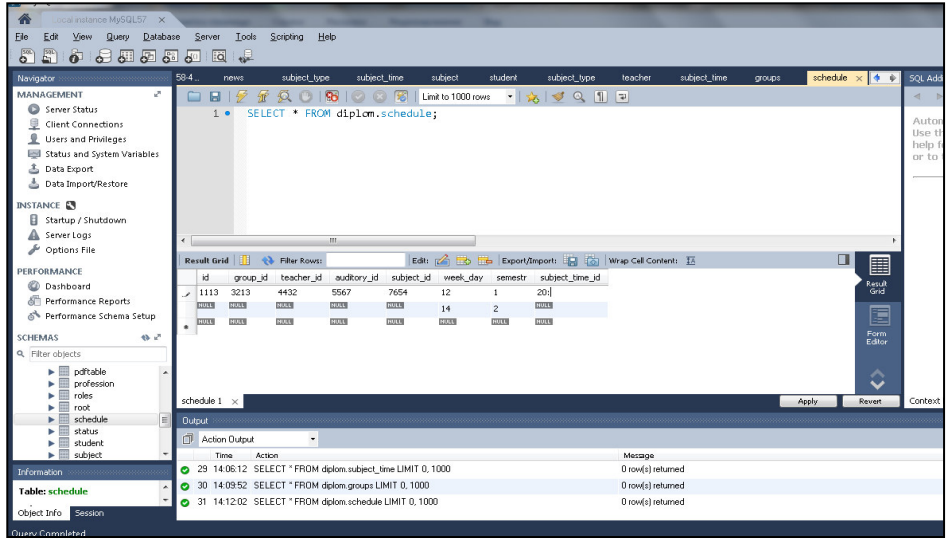

2.20-cypeт – «Schedule» кестесінің құрылымы

| ocal instance MySQL57 X                                                                       |                                                                                                    |                                                |
|-----------------------------------------------------------------------------------------------|----------------------------------------------------------------------------------------------------|------------------------------------------------|
| File<br>Query<br>Database<br>Edit<br>View<br>S <sub>QL</sub><br>2000<br><b>A</b><br>$\bullet$ | Scripting<br>Help<br>Server<br>Tools<br>$\frac{1}{\sqrt{2}}$<br>圆<br>6 <sup>0</sup>                                                                                   |                                                |
| Navigator                                                                                     | schedule<br>subject_time<br>subject<br>diplom.document_map<br>student<br>subject_type<br>teacher<br>subject_time<br>document_map < $\Rightarrow$<br>groups            | SQL Additions                                  |
| w <sup>38</sup><br>MANAGEMENT                                                                 | 86<br>$\cdot$ $\frac{1}{20}$ $\sqrt{Q}$ 1 $\frac{1}{20}$<br>$\blacksquare$<br>金<br>142<br>$\circ$<br>圈<br>Limit to 1000 rows<br>n                                     | $\leftarrow$ $\left  \right $ $\mathbb{E}_{2}$ |
| 0<br>Server Status<br>ę<br><b>Client Connections</b>                                          | SELECT * FROM diplom document map;<br>$1 \bullet$                                                                                                    | Automatic o                                    |
| Q<br><b>Users and Privileges</b>                                                              |                                                                                                    | Use the too<br>help for the                    |
| Status and System Variables<br><b>JAN</b>                                                     |                                                                                                    | or to toggle                                   |
| ≛<br>Data Export                                                                              |                                                                                                    |                                                |
| Δ<br>Data Import/Restore                                                                      |                                                                                                    |                                                |
| <b>INSTANCE AT</b><br>в<br>Startup / Shutdown                                                 |                                                                                                    |                                                |
| Server Logs                                                                                   | H1<br>$\blacktriangleleft$                                                                                                    |                                                |
| Options File                                                                                  | $\Box$                                                                                                    |                                                |
| PERFORMANCE                                                                                   | Edit: << Export/Import: [2] Wrap Cell Content: 14<br>H<br><b>Col</b> Filter Rows:<br><b>Result Grid</b><br>圛<br>doc id<br>id<br>poluchatel<br>doc_status_id<br>sender |                                                |
| ŒD<br>Dashboard                                                                               | Result<br>Grid<br>$123$ 3123<br>132312<br>123123<br>321312                                                                                                    |                                                |
| Performance Reports<br>Performance Schema Setup                                               | 324 5345<br>6546546<br>35345<br>31231<br>E                                                                                                    |                                                |
|                                                                                               | 324234<br>54536<br>7657567<br>123 4324<br>Form.                                                                                                    |                                                |
| <b>SCHEMAS</b><br>经产<br>Q Filter objects                                                      | <b>NULL</b><br>64564<br>234234<br>24234<br>75675<br>Editor<br>RULL<br>RULL<br>RULL<br><b>NULL</b>                                                                     |                                                |
| ▼ Tables                                                                                      | <b>NULL</b>                                                                                                    |                                                |
| auditory<br>$\equiv$                                                                          | ∧<br>$\ddot{\phantom{0}}$                                                                                                    |                                                |
| client doc<br>doc_status                                                                      | tument_map 1 x<br>Apply<br>Revert                                                                                                    | Context Help                                   |
| document map                                                                                  | Output                                                                                                    |                                                |
| documents<br>education_place                                                                  | Action Output<br>$\check{}$                                                                                                    |                                                |
| granty                                                                                        | Action<br>Message<br>Time                                                                                                    |                                                |
| Information                                                                                   | 30 14:09:52 SELECT * FROM diplom.groups LIMIT 0, 1000<br>0 row(s) returned                                                                                            |                                                |
| Table: document_map<br>$\overline{\phantom{a}}$                                               | 31 14:12:02 SELECT *FROM diplom.schedule LIMIT 0, 1000<br>0 row[s] returned<br>32 14:15:26 SELECT * FROM diplom.document map LIMIT 0, 1000<br>0 row(s) returned       |                                                |
| Object Info Session                                                                           |                                                                                                    |                                                |

2.21-cypeт – «Document\_map» кестесінің құрылымы

«Document\_map» кестесінде құжаттың id-ы, қабылдау, құжаттың статусы құрылған.

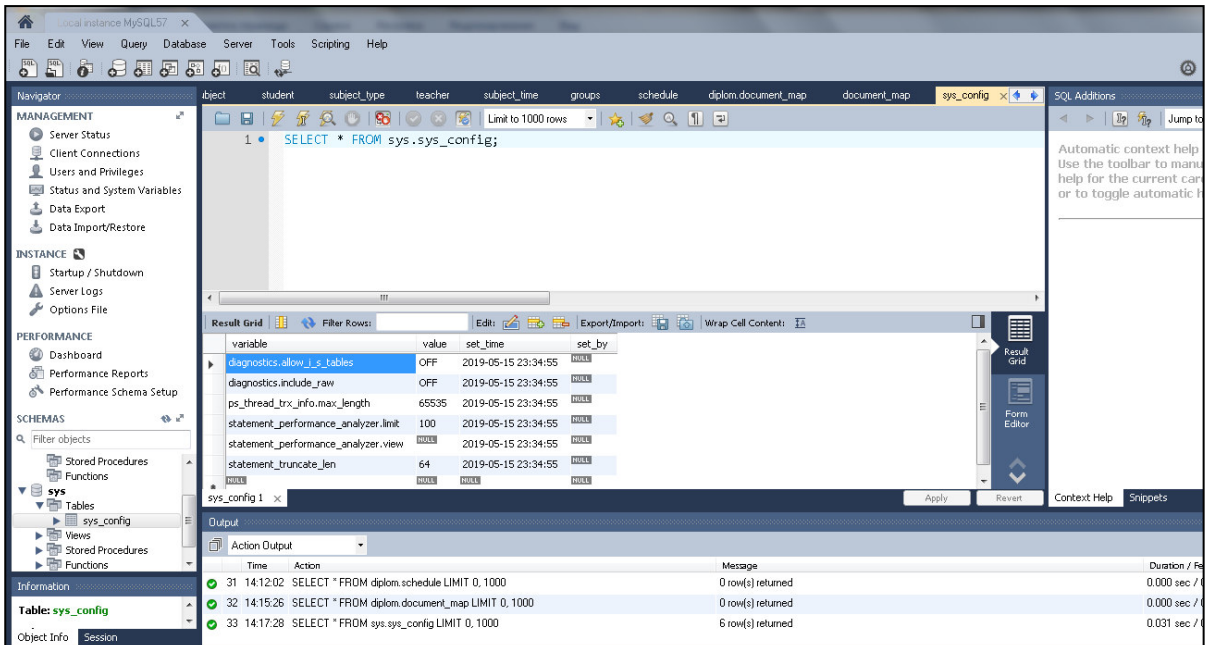

2.22-cypeт – «Sys\_config» кестесінің құрылымы

«Sys\_config» кестесінде программалау документінің қандай папкада орналасқан және оның статусының құрылымы

## 3 Электронды құжат айналымының ақпараттық жүйесін әзірлеу

### 3.1 Жұмыстың логикалық құрылымы

Төменде жұмыстың логикалық құрылымы көрсетілген.

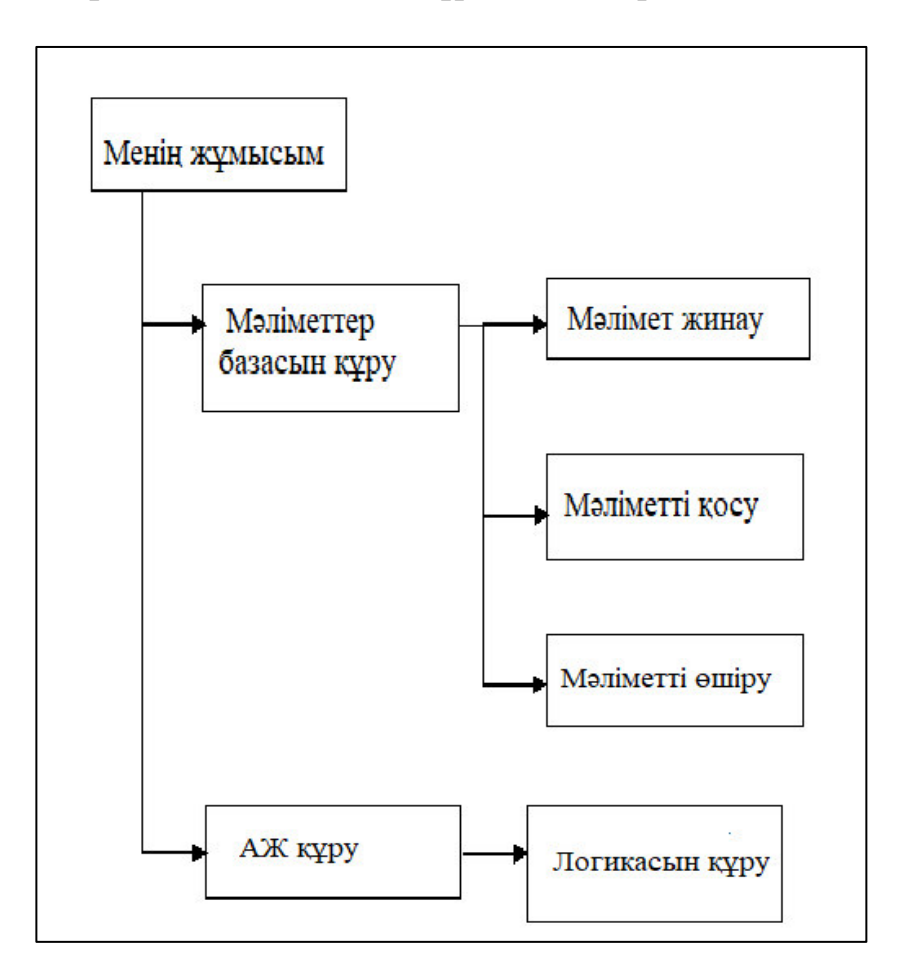

3.1-сурет – Жұмыстың логикалық құрылымы

### 3.2 **Өндеу құралдарын дайындау**

Ақпараттық жүйені құру үшін алдымен Netbeans платформасын,jdk (Java Development Kit), MySql Server орнату қажет.

### **3.2.1 JDK-ны косу**

Netbeans платформасы жұмыс істеу үшін компьютердің «Айнымалылар ортасына» айнымалы қосып оған jdk орналасқан жолды көрсету қажет. «Айнымалылар ортасына» кіру үшін «Мой компьютерге» тышқанның сол жақ батырмасын басып «Свойства»-ға басу керек. Одан кейін «Дополнительные параметры системы»

«Переменные среды». 3.2, 3.3, 3.4-суреттерде jdk-ны қосу көрсетілген.

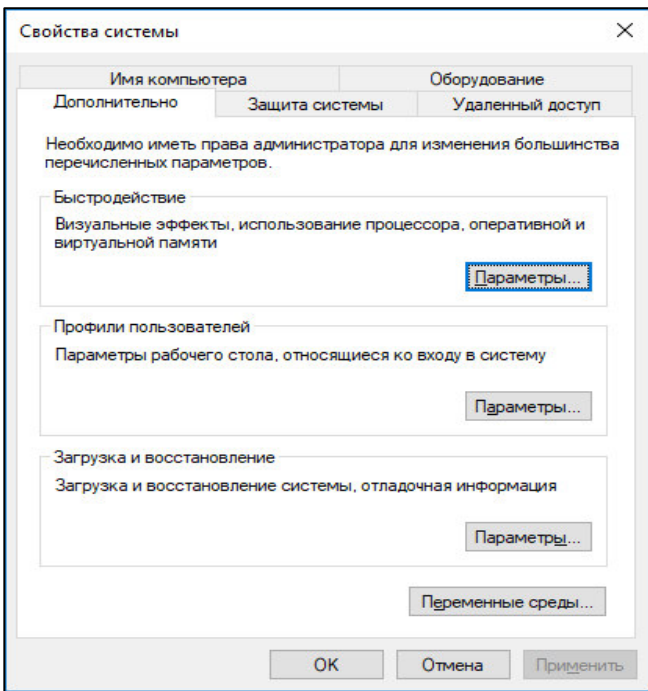

# 3.2-сурет – «Айнымалылар отрасына» кіру

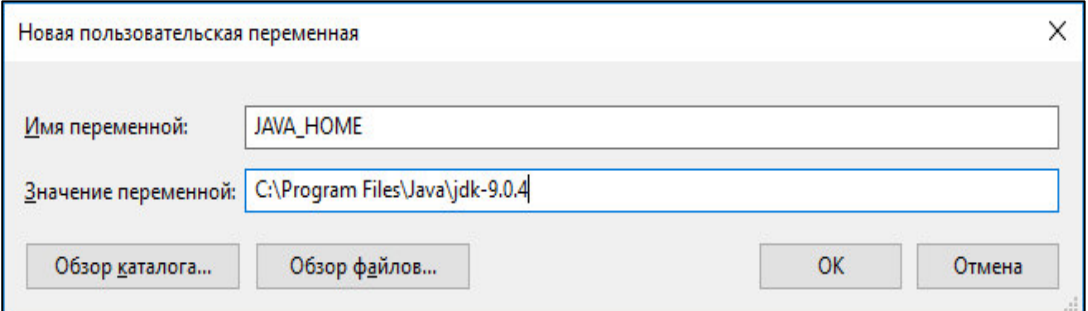

## 3.3-сурет – Жаңа айнымалы қосу

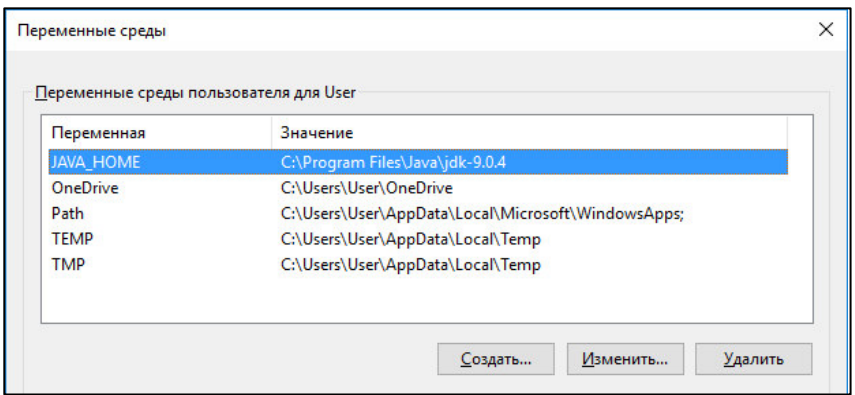

 $3.4$ -сурет – jdk-ны қосу

Айнымалыда Java Home белгіленген папка қоймасында орналасуы

#### 3.2.2 Netbeans платформасында жаңа жоба құру

Netbeans платформасында жаңа жоба құру үшін келесі қадамдарды орындау керек: «Файл» → «Создать проект» → «Java» → «Приложение Java». 3.5, 3.6-суреттерде жаңа жобаны құру көрсетілген.

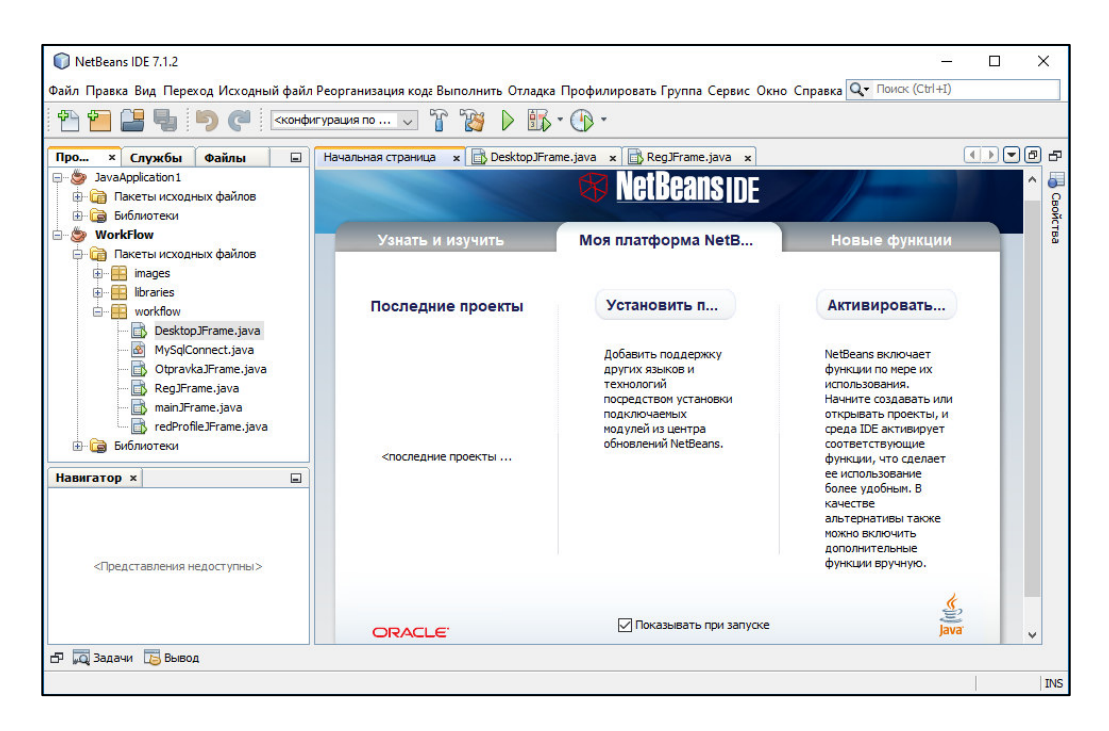

3.5-сурет – NetBeans платформасының сәлемдесу терезесі

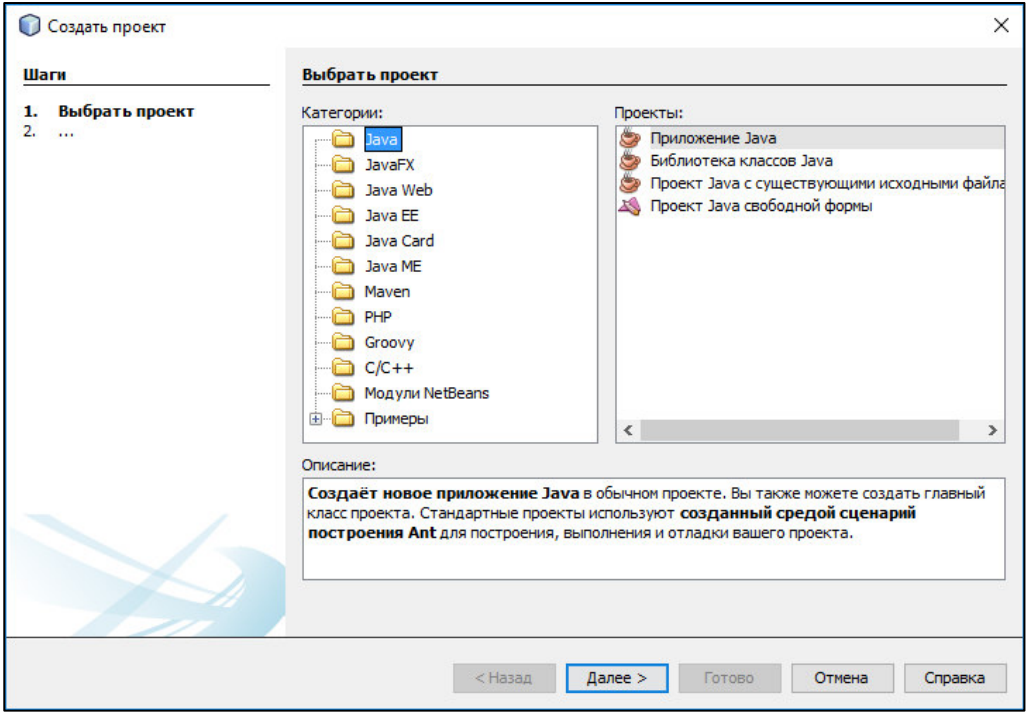

3.6-сурет – Жоба категориясын таңдау терезесі

Netbeans платформасы мен MySql-ді байланыстыру үшін JDBC (Java DataBase Connector) қажет. JDBC-ді dev.mysql.com сайтынан орнатып алуға болады. JDBC-ді орнатқаннан кейін оны Netbeans кітапханаларына қосу керек. Ол үшін құрылған жобаға тышқанды апарып сол жақ батырмасын шерту аркылы «Свойства»-ға басып, ашылған терезеде «Библиотеки» бөліміне кіріп «Добавить проект» батырмасын басу керек. 3.7-суретте жаңа кітапхана қосу терезесі көрсетілген.

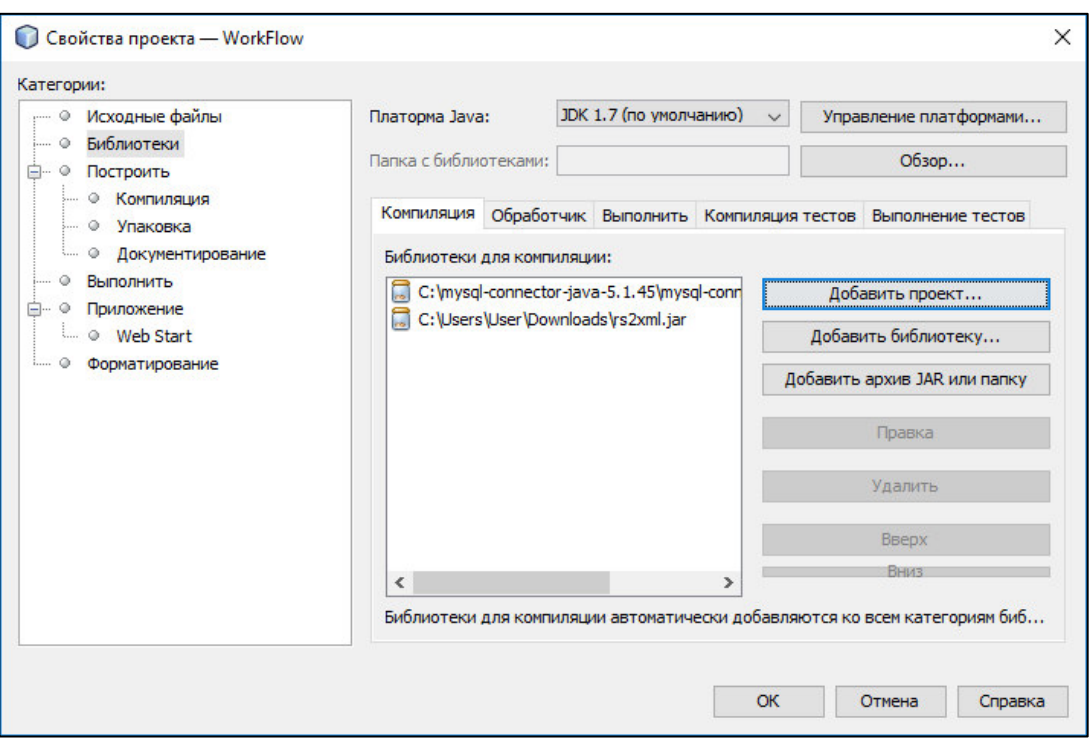

3.7-сурет – Жаңа кітапхана қосу терезесі

### 3.3 «Электронды құжат айналым» жобасын құру

«Электронды құжат айналым» жобасында бес терезе көрсетілген. Олар:

- $-$  «RegJFrame» программаға тіркелу терезесі;
- «MainJFrame» авторизация терезесі;
- «DesktopJFrame» қолданушының жұмыс терезесі;
- «OtpravkaJFrame» құжатты жіберу терезесі;
- «RedProfileJFrame» профильді өзгерту терезесу.

3.8-суретте программаға тіркелу терезесі көрсетілген.

Программаға тіркеу терезесінде аты-жөні, тегі, ИИН, логині, құпия сөз, лауазымы, және де email көрсетілген.

Яғни сол арқылы программаға тіркелеміз:

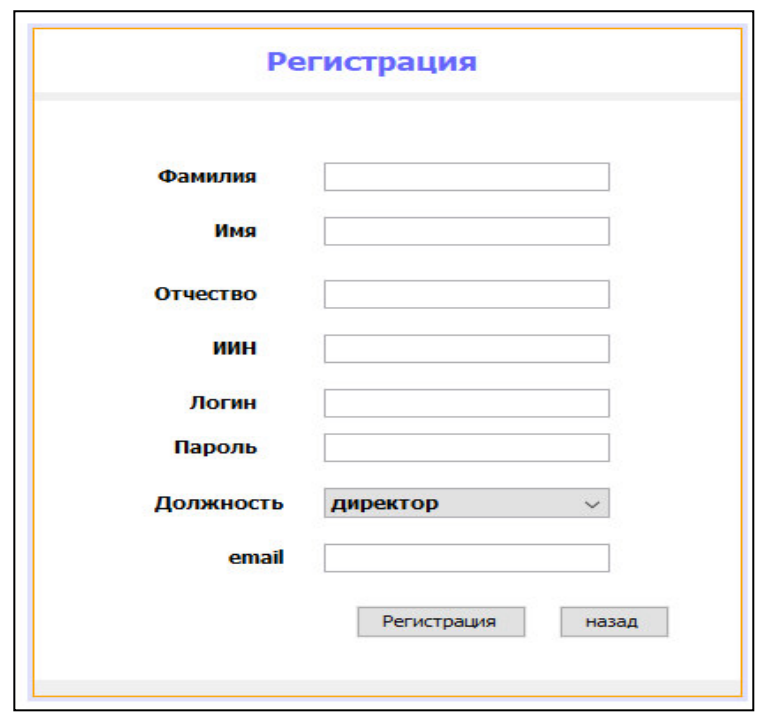

3.8-сурет – Программаға тіркелу терезесі

3.9-суретте авторизация терезесі көрсетілген.

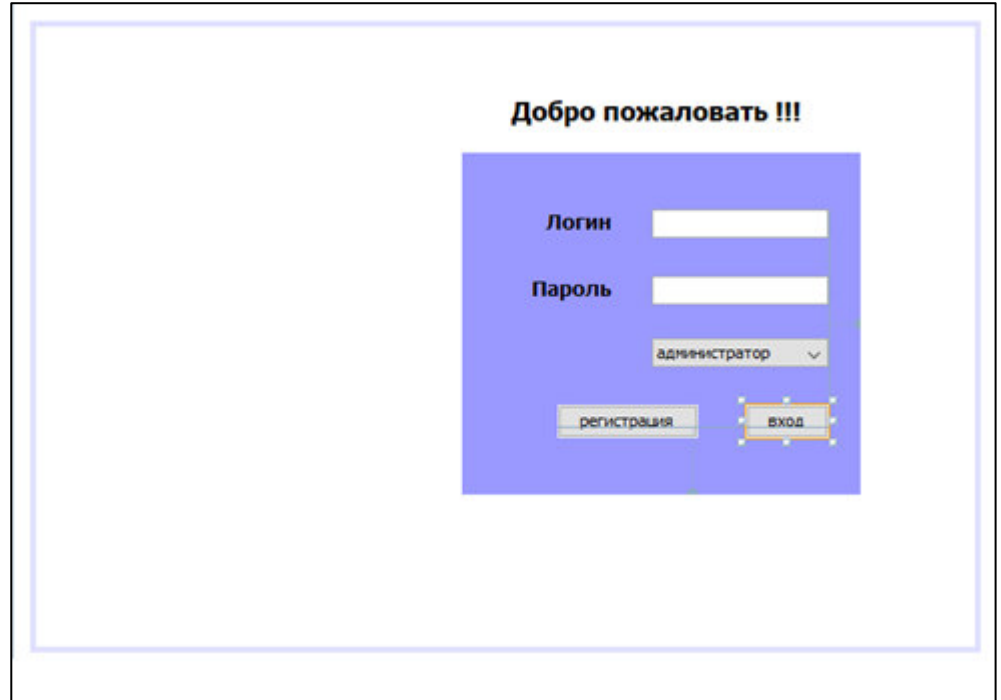

3.9-сурет – Авторизация терезесі

3.10-суретте қолданушының жұмыс терезесі көрсетілген.

Терезеде қарсы алуымен логин құпия сөзін сұрау

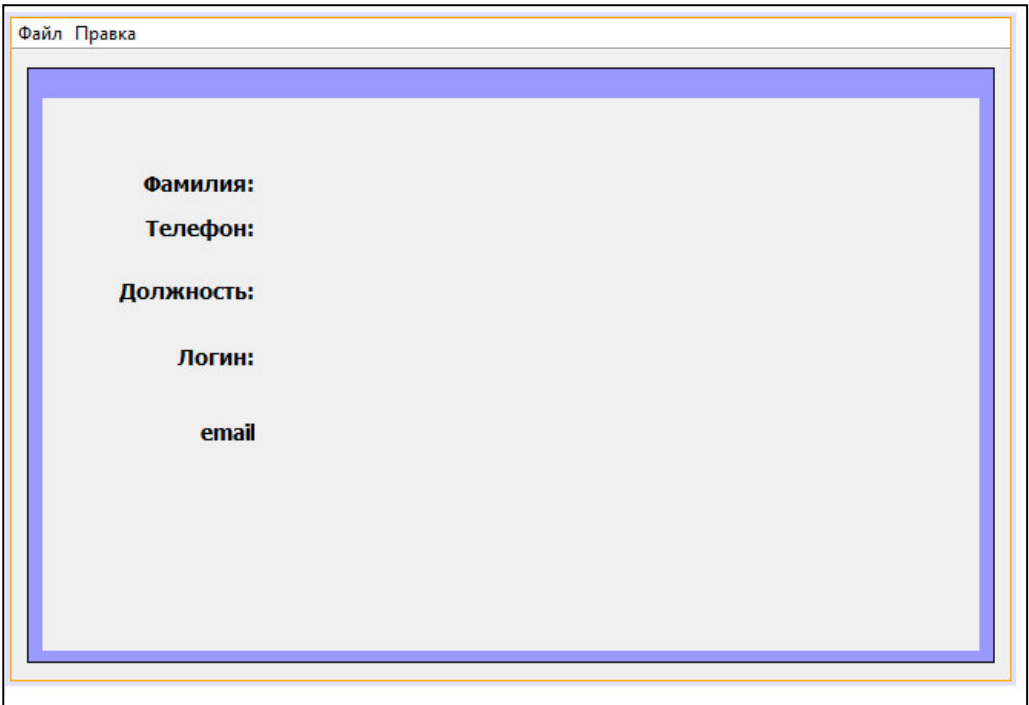

3.10-сурет – Қолданушының жұмыс терезесі

Тіркеу кезінде толықтыру терезелері

3.11-суретте құжаттарды жіберу терезесі көрсетілген.

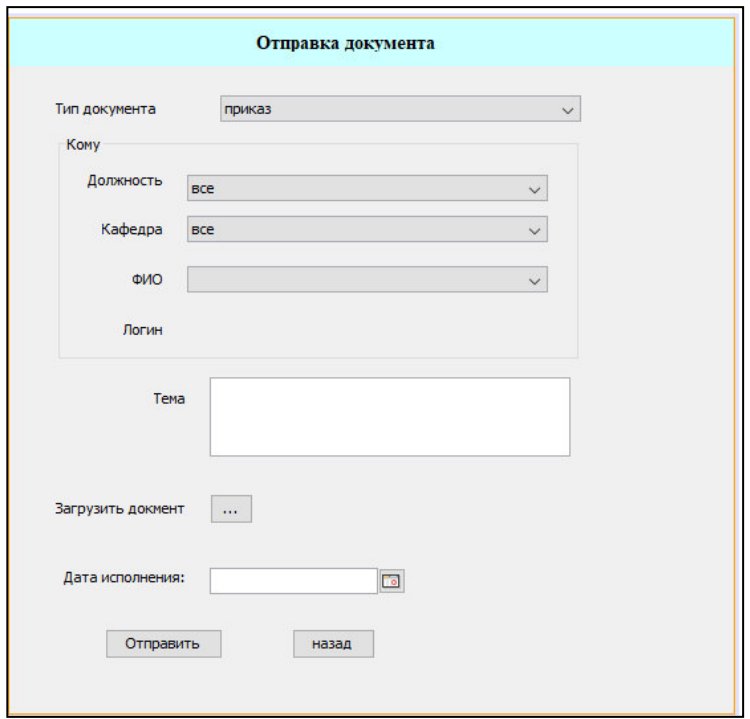

3.11-сурет – Құжаттарды жіберу терезесі

3.12-суретте профильді өзгерту терезесі көрсетілген.

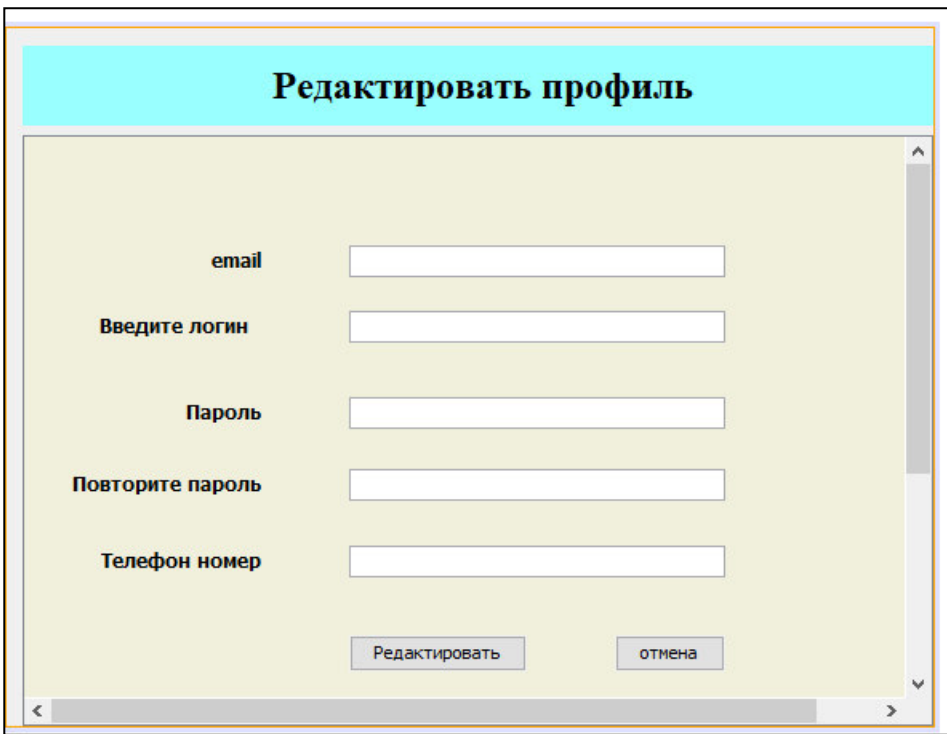

3.12-сурет – Профильді өзгерту терезесі

Колданушының жіберген немесе қабылдаған құжаттарын «Сообщения» бөлімінде көруге болады. «Сообщения» бөлімі қолданушының жұмыс терезесінде орналасқан. «Сообщения» бөлімі екі терезеге бөлінген: «Отправленные» – жіберілген құжаттар, «входящие» – қабылданған құжаттар.

3.13-суретте «Сообщения» бөлімі және «Отправленные» терезесі көрсетілген.

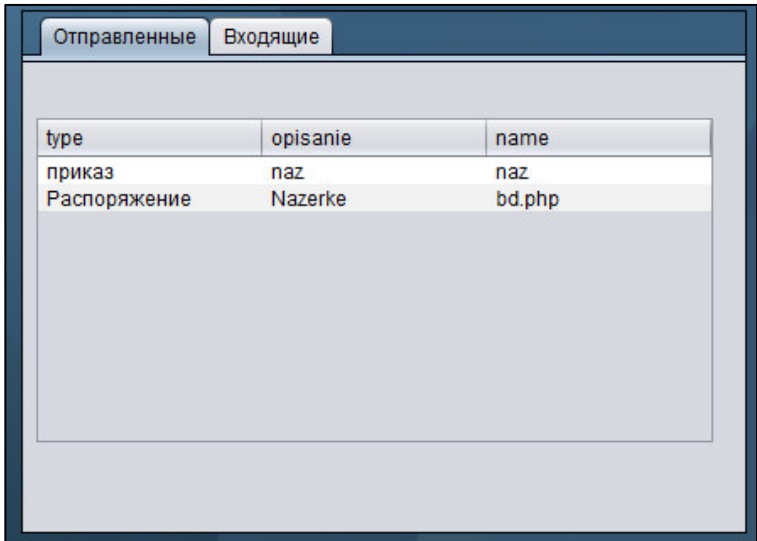

3.13-сурет – «Сообщения» бөлімі және «Отправленные» терезесі

3.14-суретте «входящие» терезесі көрсетілген.

| type   | opisanie | name |  |  |
|--------|----------|------|--|--|
| приказ | naz      | naz  |  |  |
|        |          |      |  |  |
|        |          |      |  |  |
|        |          |      |  |  |
|        |          |      |  |  |
|        |          |      |  |  |
|        |          |      |  |  |
|        |          |      |  |  |
|        |          |      |  |  |
|        |          |      |  |  |

3.14-сурет – «Входящие» терезесі

Программаға тіркелуге сұраныс жіберген қолданушыларды мәліметтер корына еңгізбестен бұрын, тіркелушілерді администратор тексереді. 3.15суреттте «Администратор» терезесі көрсетілген.

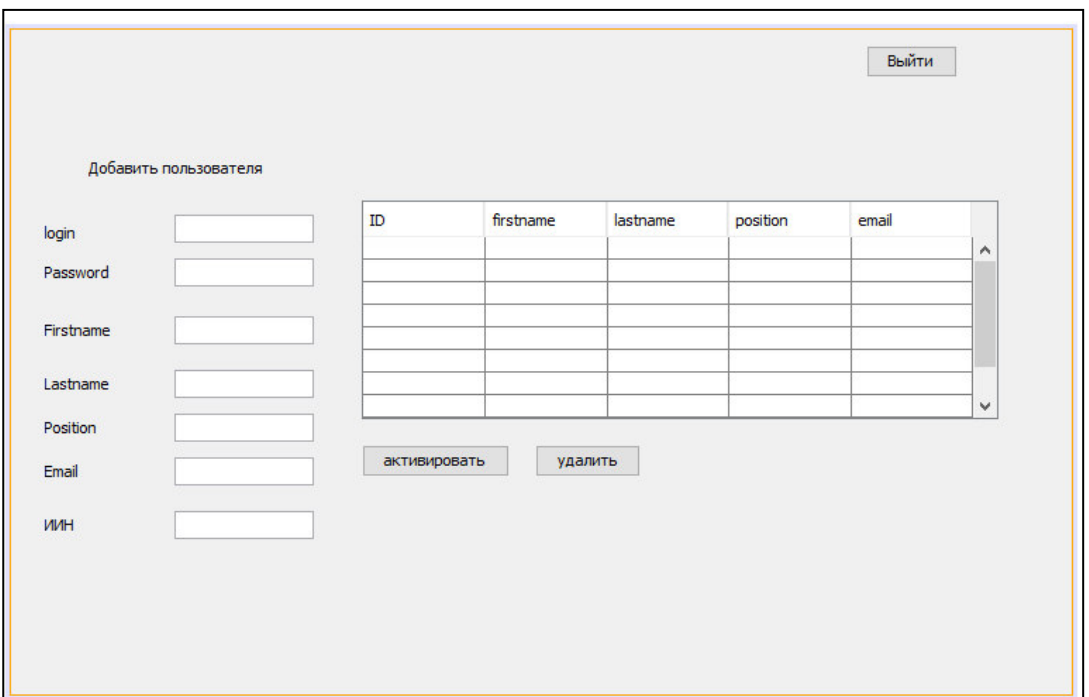

3.15-сурет – «Администратор» терезесі

Оқуға түсетін абитуриенттер тексерістен откеннен кейін, олардың қандай оқу түрінде оқитындығы «Деканат» терезесінде анықталады. 3.16суретте «Деканат» терезесі көрсетілген.

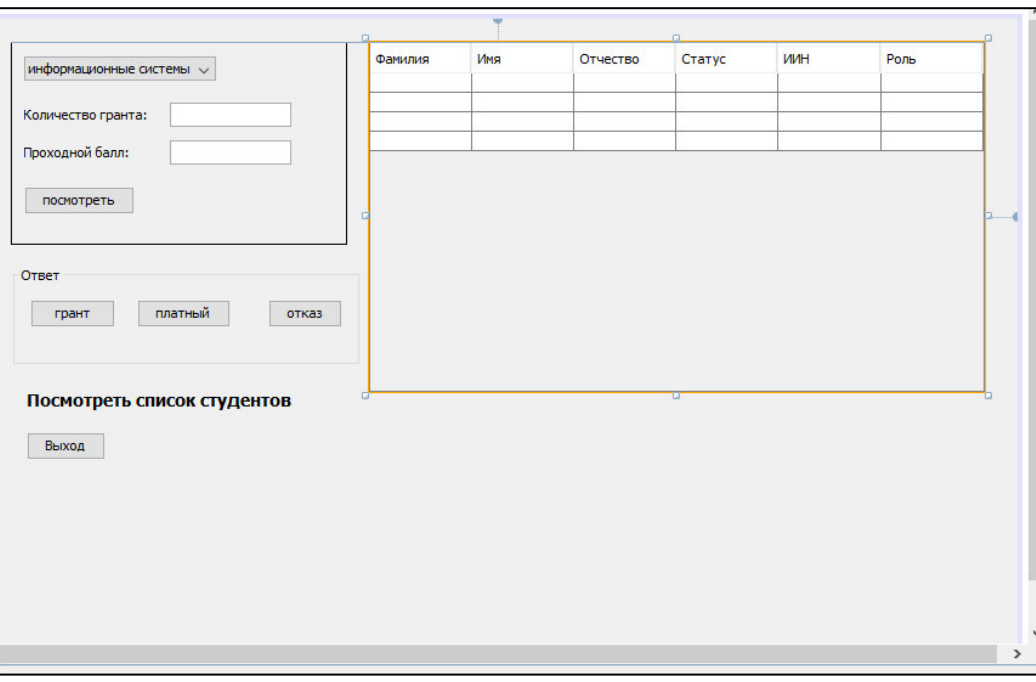

3.16-сурет – «Деканат» терезесі

Құжаттар жайлы толық ақпаратты және оларды «құжат» терезесінен жүктеп алуға болады. 3.17-суретте «құжат» терезесі көрсетілген.

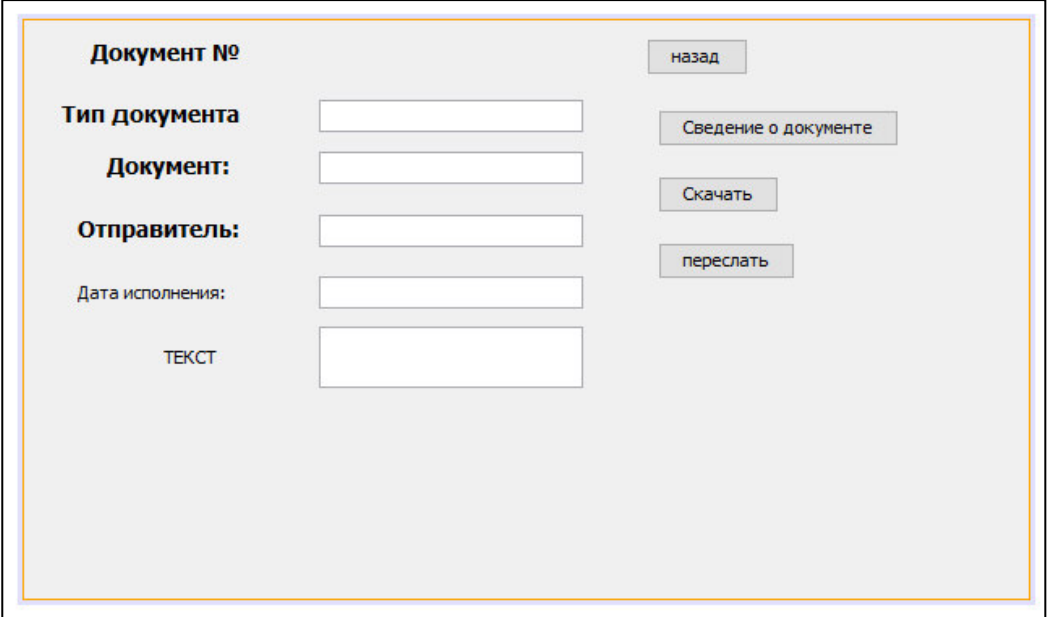

3.17-сурет- «Құжат» терезесі

Оқытушылар жайлы толық ақпаратты «Оқытушылар» терезесінен көруге болады. 3.18-суретте «Оқытушылар» терезесі көрсетілген.

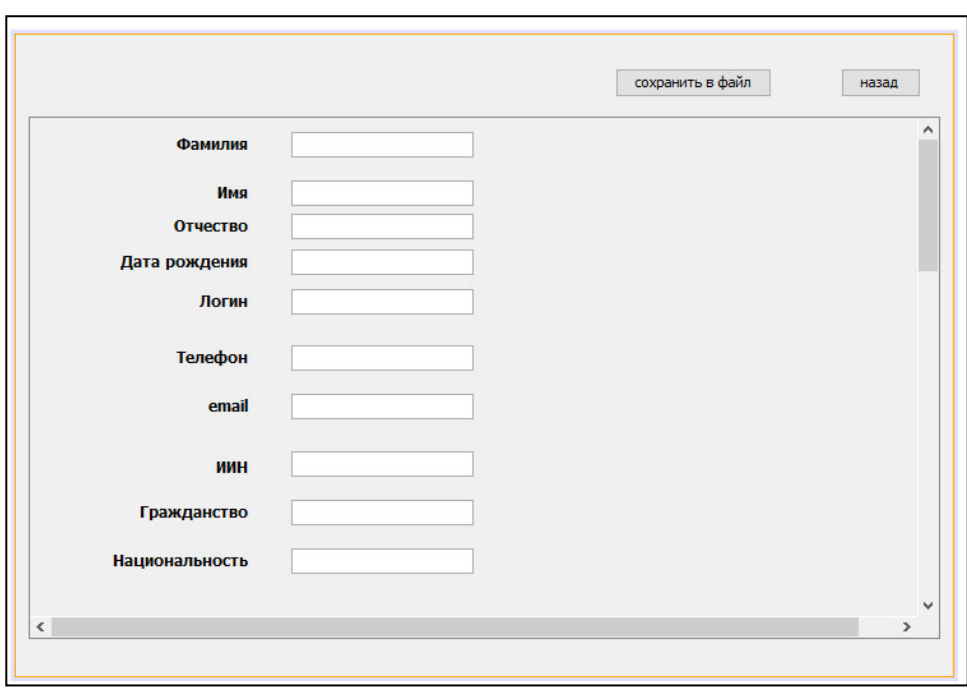

3.18-сурет – «Оқытушылар» терезесі

Студенттер жайлы толық ақпаратты «Студент» терезесінен көруге болады. 3.19-суретте «Студент» терезесі көрсетілген.

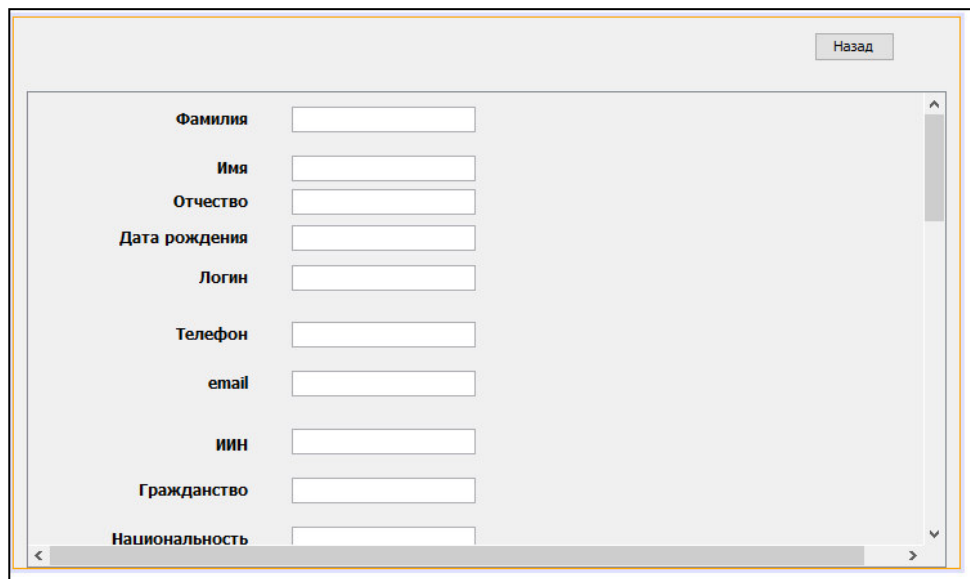

3.19-сурет – «Студент» терезесі

3.20-суретте «Қабылдау бөлімшесі» терезесі көрсетілген.

Тіркеу бөлімі бойынша қалай өту керектігі қарастырылған

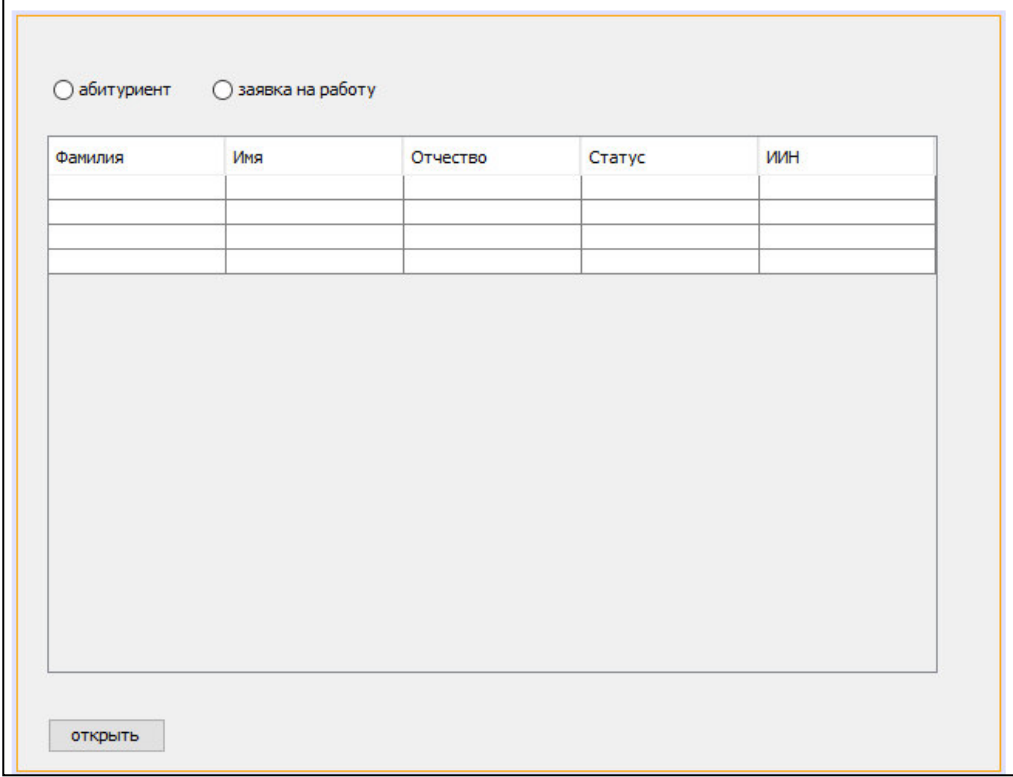

3.20-сурет – «Қабылдау бөлімшесі» терезесі

3.21-суретте «Тіркеу бөлімшесі» терезесі көрсетілген.

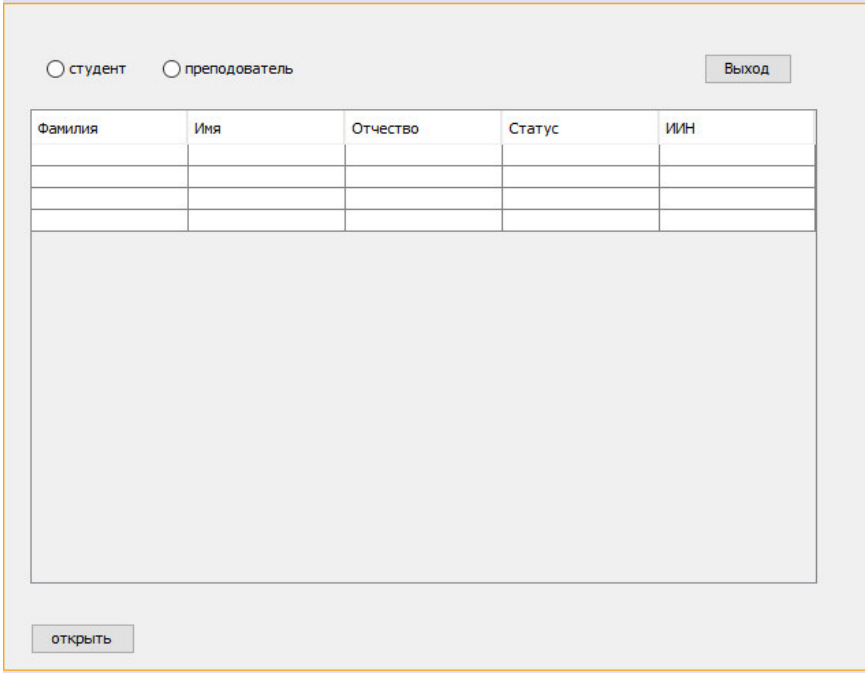

# 3.21-сурет – «Тіркеу бөлімшесі» терезесі

### **4 Экономикалык бөлім**

#### 4.1 Электрондық құжаттармен жұмыс істеу

Бұл дипломдық жобада клиент-серверлік технология негізінде электрондық құжаттармен жұмыс істеу үшін бағдарламалық қамтамасыз ету эзірленді. Бұл бөлімнің мақсаты бағдарламалық өнімді әзірлеуге жұмсалатын шығындарды есептеу болып табылады. Есептеу нәтижесінде бағдарламалық қамтамасыз етудің өзіндік құны болады.

Өзіндік құнды табу үшін ескеру қажет:

- бағдарламалық өнімді әзірлеудің еңбек сыйымдылығы;
- материалдық шығындар;
- еңбекке ақы төлеу шығындары;
- элеуметтік салық;
- негізгі қорлардың амортизациясы;
- баска да шығындар.

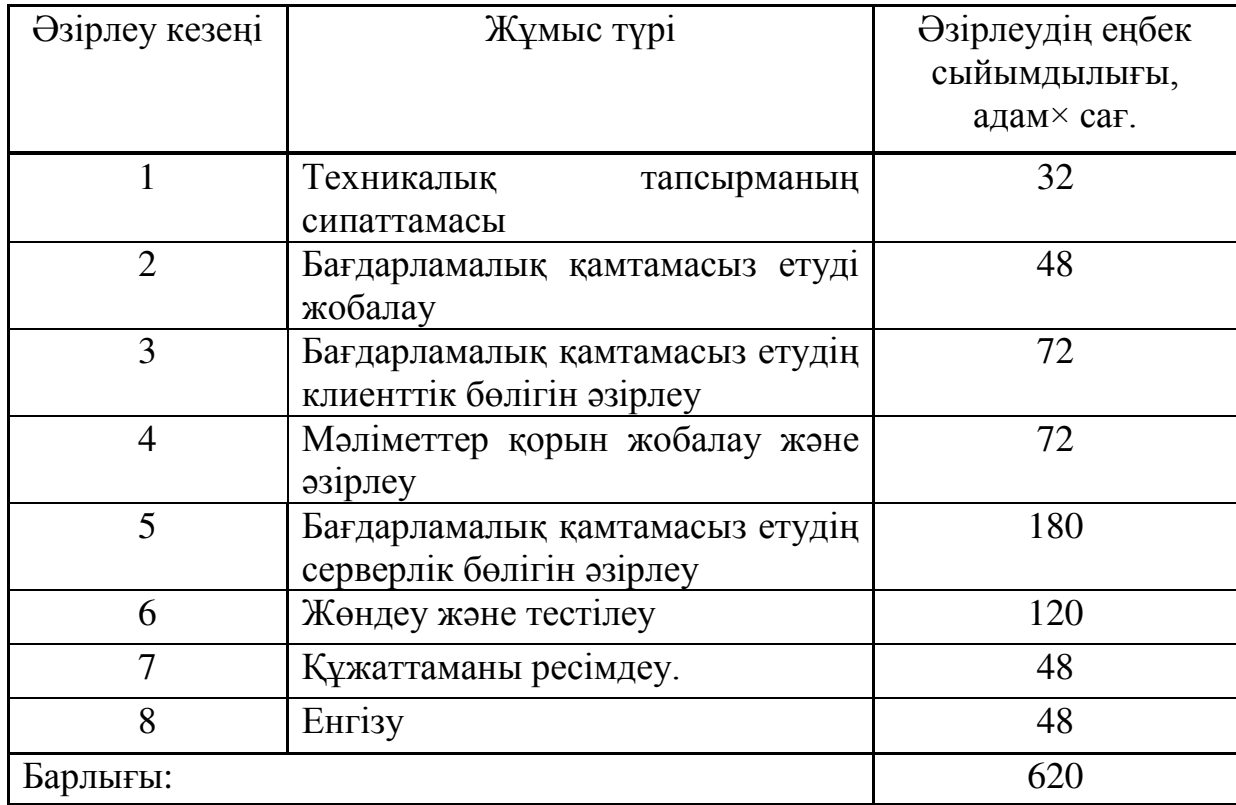

#### 4.2 Бағдарламалық өнімді әзірлеудің еңбек сыйымдылығын есептеу

4.1-кесте – Жұмыстарды кезеңдер мен түрлер бойынша бөлу және олардың еңбек сыйымдылығын бағалау

#### 4.3 Бағдарламалық өнімді әзірлеуге арналған шығындарды есептеу

Бағдарламалық өнімді әзірлеуге арналған шығындарды анықтау тиісті сметаны жасау жолымен жүргізіледі, ол мынадай баптарды қамтиды:

- материалдық шығындар;
- еңбекке ақы төлеу шығындары;
- элеуметтік салық;
- негізгі корлардың амортизациясы:
- басқа да шығындар.

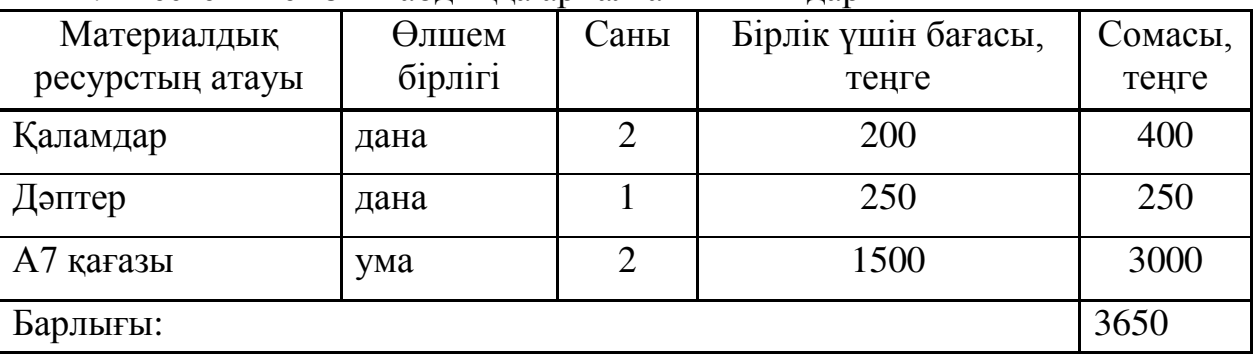

#### 4.2-кесте – Негізгі жабдыққа арналған шығындар

4.3-кесте – Негізгі жабдыққа арналған шығындар

| Материалдық ресурстың атауы | Саны<br>Өлшем |  | Бірлік      | Сомасы, |  |  |  |
|-----------------------------|---------------|--|-------------|---------|--|--|--|
|                             | бірлігі       |  | <b>VШ1Н</b> | теңге   |  |  |  |
|                             |               |  | бағасы,     |         |  |  |  |
|                             |               |  | теңге       |         |  |  |  |
| Ноутбук Acer Aspire A315-32 | дана          |  | 120000      | 120000  |  |  |  |
| Барлығы:                    |               |  |             |         |  |  |  |

Электр энергиясына шығындар сомасын (4.1) формула арқылы есептеуге болады:

$$
3_{M} = \sum P_{i} \cdot \mathbf{I}_{i}
$$
 (4.1)

мұндағы,  $P_i$  – материалдық ресурстың і-ші түрінің шығыны, бірлік;

 $II_i$  – материалдық ресурстың і-ші түрінің бірлігінің бағасы, теңге;

i – материалдық ресурстың түрi;

n – материалдық ресурстар түрлерінің саны.

Материалдық ресурстар шығындар есебі 5.3-кестеде көрсетілген:

$$
B_{\mathcal{F}} = \sum_{i=1}^{n} M_i \cdot K_i \cdot T_i \cdot H \tag{4.2}
$$

мұндағы,  $M_i$  – электр жабдығының і-ші паспорттық қуаты, кВт;

К<sub>і</sub> – электр жабдығыныңі-ші қуатын пайдалану коэффициенті  $(K_i = 0.9);$ 

 $T_i$  – бағдарламалық өнімді әзірлеу кезеңіндегі і-ші жабдықтың жұмыс уақыты, сағ;

 $II$  – электр энергиясының бағасы, тенге/кВт×сағ;

i – электр жабдығының түрi;

n – электр жабдықтарының саны.

Электр энергиясына кететін шығындар бағдарламалық өнімді әзірлеу кезеңінің ұзақтығына, мобильді қосымшаны жобалауға жұмсалған кВт/сағ санына және 1 кВт/сағ тарифіне сүйене отырып болады. Заңды тұлғалар үшін Алматы қаласы бойынша тариф 2019 жылы ҚҚС есебімен 1 кВт/сағ үшін 18,32 теңгені құрайды («АлматыЭнергоСбыт» ЖШС ресми сайтында ұсынылған мәліметтерге сәйкес).

 $3, = 0.9 \cdot 0.9 \cdot 620 \cdot 18,32 \approx 9200,30 \text{ tr}$ 

 $3_{\circ} = 0.3 \cdot 0.7 \cdot 620 \cdot 18.32 \approx 2385.26 \text{ tr}$ 

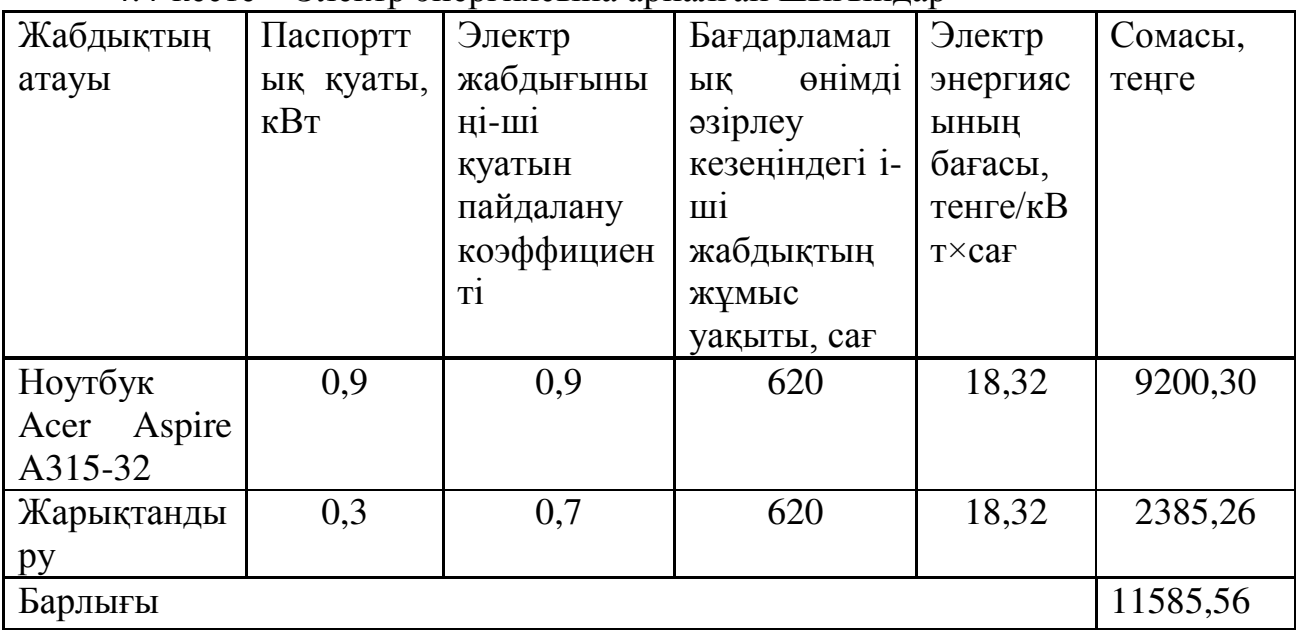

4.4-кесте – Электр энергиясына арналған шығындар

#### 4.4 Еңбекақы төлеу шығындарын есептеу

Бағдарламалық өнімді әзірлеуге екі программист қатысады: front-end эзірлеуші және back-end әзірлеуші. Front-end әзірлеушінің орташа жалақысы  $2019$  жылы  $200 000$  тг, ал back-end әзірлеушісі  $250 000$  тг.

Кызметкердің бір айдағы жұмыс сағаттары (4.3) формула бойынша аныкталады

$$
q_M = N_M \cdot q_{pq} \tag{4.3}
$$

мұндағы, Ч<sub>м</sub>-қызметкердің бір айдағы жұмыс үақыты; N<sub>N</sub>–бір айдағы жұмыс күндерінің саны;

 $H_{\text{net}}$ – бір күндегі жұмыс сағаттарының саны.

 $Y_M = 24 \cdot 8 = 192$  ч

Кызметкердің сағаттық мөлшері (4.4) формула бойынша есептеуге болады:

$$
q_{\rm C_i} = \frac{3\Pi_{\rm i}}{\Phi P B_{\rm i}}\tag{4.4}
$$

Front-end aзірлеуші:

$$
4C_i = \frac{200\ 000}{192} = 1041,66 \text{ tr}
$$

Back-end әзірлеуші:

$$
4C_i = \frac{250\ 000}{192} = 1302,08 \text{ tr}
$$

мұндағы,  $3\Pi_i$  – i-шi қызметкердiң айлық жалақысы, тг;

ФРВ<sub>і</sub> – i-шi қызметкердiң жұмыс уақытының айлыққоры, сағ. Бағдарламалық өнімнің дамуының күрделілігін анықтау үшін 4.1кестеден мәліметтер пайдаланылады.

Бағдарламалық жасақтама әзірлеушінің дамуының күрделілігі – 248 адам (тапсырманың сипаттамасы, алгоритмді әзірлеу, блок-схартты әзірлеу, жобаның клиенттік бөлігін енгізу, бағдарламаны тексеру, тестілеу, пайдаланушыға нұсқаулық, түсіндірме жазба).

$$
T_2 = 32 + 48 + 72 + 48 + 48 = 248 \text{ a}
$$

Бағдарламалық жасақтама программасын жасаудың күрделілігі – 372 адам. (алгоритмнің блок-схемасын жасау, жобаның әкімшілік бөлігін жасау, бағдарламаны отладтау және тестілеу).

$$
T_2 = 72 + 180 + 120 = 372 \text{ a}
$$

Еңбек шығындарының жалпы көлемі (Зтр) формула бойынша анықталады:

$$
3_{\text{rp}} = \sum_{i=1}^{n} \text{4C}_{i} \cdot \text{T}_{i} \tag{4.5}
$$

мұндағы; Ч $C_i$  – і-ші қызметкердің сағаттық мөлшері, теңге;

Т<sub>і</sub> – бағдарламалық өнімді әзірлеудің еңбек сыйымдылығы, адам × сағ;

i – қызметкердiң санаты;

n – бағдарламалық өнімді әзірлеумен айналысатын кызметкерлердің саны.

Front-end asipneymi:

$$
3_{rp} = 1041,66 \cdot 248 = 258333,33 \text{ tr}
$$

Back-end әзірлеуші:

 $3_{\text{rp}} = 1302,08 \cdot 372 = 484373,76 \text{ tr}$ 

Жалпы сомасы:

$$
3_{\text{rp}} = 258333333 + 4843776 = 74270709 \text{ tr}
$$

4.5-кесте - кесте – Еңбекақы төлеу шығындары

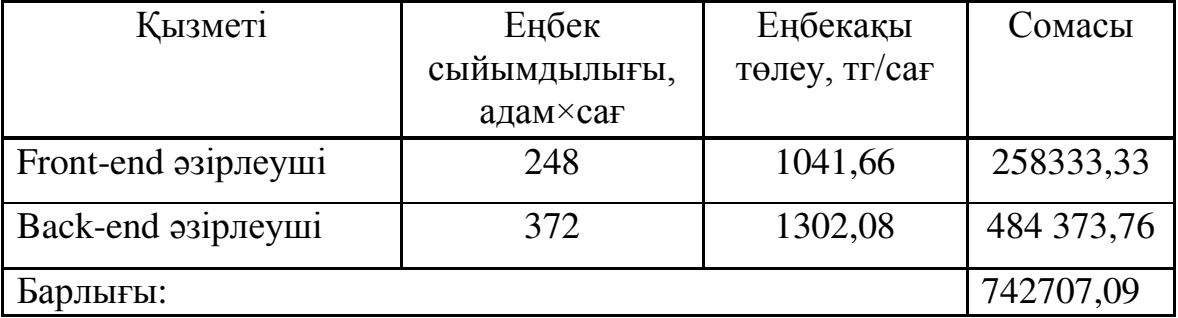

Косымша жалақы:

$$
3_{\mu\text{on}} = 3_{\text{rp}} \cdot 10\%
$$

$$
3_{\text{qon}} = 742707,09 \cdot 0,1 = 74270,70 \text{ tr}
$$

Еңбекақы қоры:

$$
\Phi_{\rm 3II} = 3_{\rm rp} + 3_{\rm Q0II}
$$

$$
\Phi_{3\text{n}} = 742707,09 + 74270,70 = 816977,79 \text{ tr}
$$

КР Салық кодексіне сәйкес Қазақстанда 2019 жылы заңды тұлғалар үшін әлеуметтік салық ставкасы – 9,5% құрайды. Міндетті әлеуметтік медициналық сақтандыру – 1,5% құрайды. Есептеу әлеуметтік салық:

 $H_c = (\Phi_{3H} - O \Pi B) \cdot 11\%$ 

мұндағы, ОПВ – міндетті зейнетақы жарналары-еңбекақы қорының 10%.

$$
H_c = (816977.79 - (816977.79 \cdot 0.1)) \cdot 0.11 = 80880.80
$$

Амортизациялық негізгі қорларды есептеу. Амортизациялық аударымдардың жалпы сомасы (4.6) формула бойынша анықталады:

$$
3_{AM} = \sum_{i=1}^{n} \frac{\Phi_i \cdot H_{Ai} \cdot T_{HMPi}}{100 \cdot T_{\theta \phi i}}
$$
(4.6)

мұндағы,  $\Phi_i$  – і-ші негізгі қордың бағасы, тг;

 $H_{Ai} - i$ -ші негізгі қордың жылдық норма амортищациясы, %;

Т<sub>НИРі</sub> – бағдарламалық өнімді әзірлеудің барлық кезеңіндегі іші негізгі қордың жұмыс уақыты, сағ;

Т<sub>Эфі</sub> – і-ші негізгі қордың бір жылдағы жұмыс уақытының тиімді қоры, сағ×жыл;

> $i$  – негізгі қор түрі;  $n$  – негізгі кор саны.

Негізгі корлар амортизациясынын жылдык нормасын есептеу:

$$
H_{Ai} = \frac{100}{T_{Ni}}
$$
\n
$$
H_{Ai} = \frac{100}{4} = 25
$$
\n(4.7)

мұндағы, Т<sub>Ni</sub> – i-шi негiзгi қорды пайдаланудың ықтимал мерзiмi, жыл;

Бағдарламалық жасақтаманың жұмыс уақытын анықтау үшін 4.1кестелегі мәліметтер пайлаланылды.

Бағдарламалық қамтамасыз етуді әзірлеуге арналған ХАМРР және Atom бағдарламалық қамтамасыз етүінің жұмыс уақыты – 430 сағат (жобаның

клиенттік бөлігін енгізу, жобаның әкімшілік бөлігін енгізу, бағдарламаны жөндеу және тестілеу).

$$
T_i = 48 + 72 + 72 + 180 + 120 = 492 \text{ car}
$$

Жабдықтар:

$$
3_{AM(\text{hoyt6yk})} = \frac{120\,000 \cdot 25 \cdot 780}{100 \cdot 1920} = 9687,50 \text{ tr}
$$

4.6-кесте – Негізгі қорлардың амортизациясы

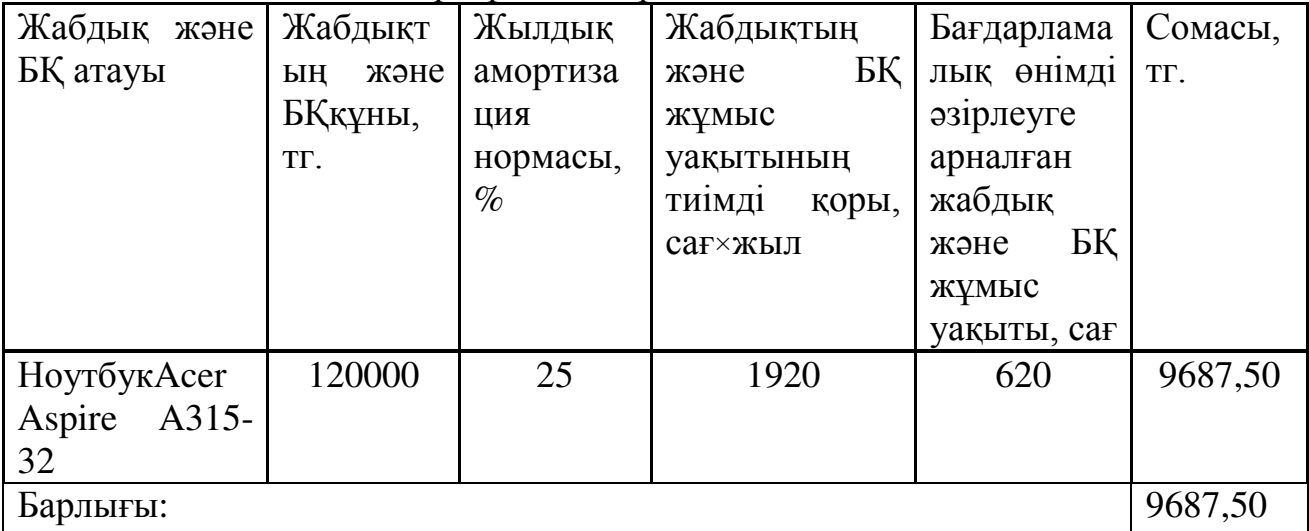

#### 4.7-кесте – Бағдарламалық өнімді әзірлеуге арналған шығындар сметасы

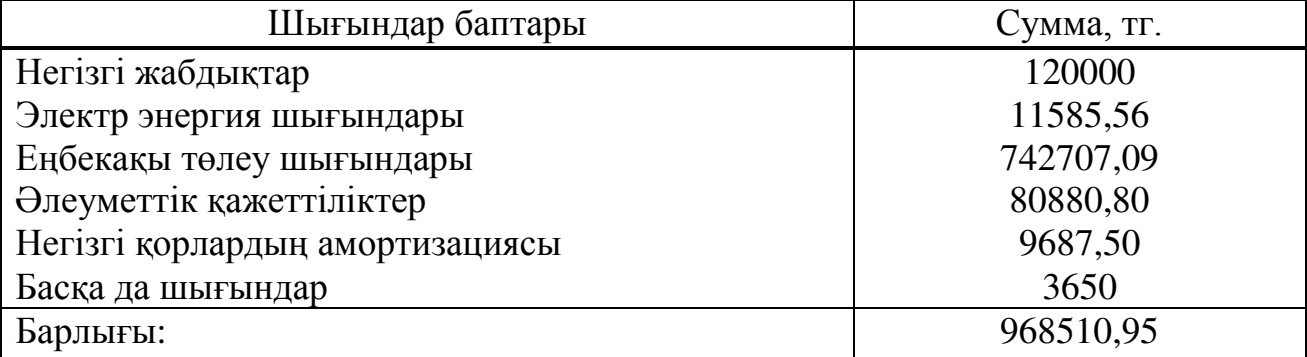

Бағдарламалық өнімнің шарттық бағасы (4.8) формула бойынша есептеледі  $\overline{23}$ :

$$
II_{\mu} = 3_{HHP} \cdot (1 + \frac{P}{100})
$$
\n(4.8)

мұндағы, З<sub>нир</sub> – бағдарламалық өнімді әзірлеуге жұмсалатын шығындар (4.6-кестедегі мәліметтер бойынша), тг;

 $P - 6a$ ғдарламалық өнім рентабельділігінің орташа деңгейі – 25%.

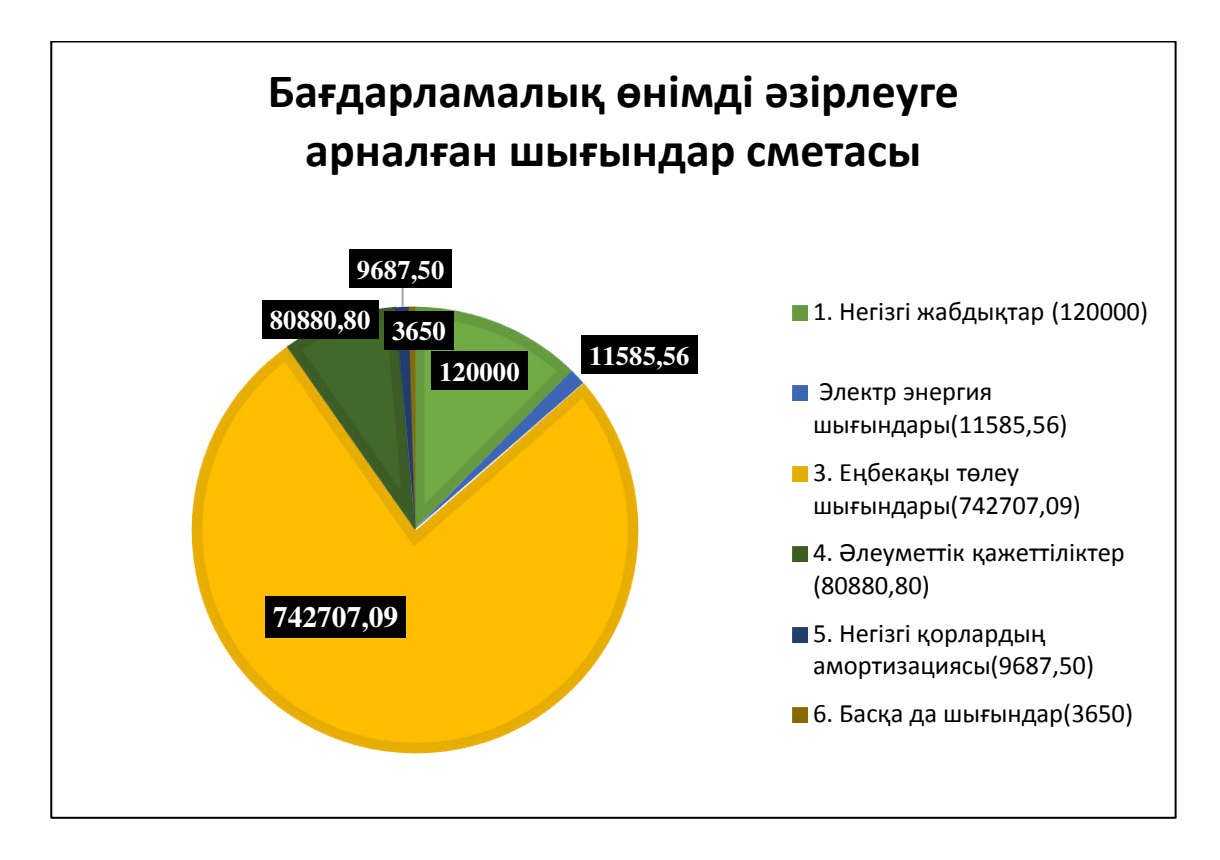

4.1-сурет – Бағдарламалық өнімді әзірлеуге арналған шығындар сметасы

Бұдан әрі өткізу бағасы қосылған құн салығын (ҚҚС) есепке ала отырып анықталады, ҚҚС ставкасы ҚР заңнамалық салық кодексімен белгіленеді. 2019 жылға ҚҚС ставкасы 12% мөлшерінде белгіленген.

ҚҚС есебімен өткізу бағасы (4.9) формула бойынша есептеледі [23]:

$$
II_p = II_A + II_A \cdot HAC \tag{4.9}
$$

$$
II_p = 1210638,69 + 1210638,69 \cdot 0.12 = 1255915,33
$$

#### 4.5 Бағдарламалық өнімнің экономика бөлімі бойынша қорытынды

Бұл бөлімде бағдарламалық өнімнің еңбек сыйымдылығын есептеу жүргізілді. Есептер бұл жоба жоғары кондицияны, қаржылық және материалдық ресурстарды талап ететінін көрсетеді. Сондай-ақ, бұл бағдарламалық өнімнін басты өзектілігі-толыктырылған нактылық технологиясы. Толықтырылған нақтылық технологиясы алдыңғы қатарлы технологияларда жоғары әлеуетке ие және қазіргі уақытта қызметтің барлық салаларында перспективалы, белгілі бір уақыттан кейін тұрақты өнім кезінде жоба пайда әкелуі мүмкін.

Осылайша, әзірленген бағдарламалық өнімнің өзіндік құны 968510,95 теңгеге тең, ҚҚС есебімен өткізу бағасы 1255915,33 теңгеге тең рентабельділік 302659,67 теңгеге тең.

## **5 Өміртіршілік қауіпсіздігі**

#### 5.1 Өнімді және шығармашылық қызметінің негізі

Казіргі адамның өмірінде өмір сүрү қауіпсіздігіне байланысты проблемалар көп орын алады. Кез келген кәсіби қызмет әлеуетті қауіпті, бірақ сонымен бірге өндірістік зиянды және қауіпті факторлар оларды жою немесе рұқсат етілген деңгейге дейін төмендету жүзеге асырылады. Еңбекті қорғауды камтамасыз ету әртүрлі меншік нысанындағы кәсіпорындар мен ұйымдардың жоғары өнімді және шығармашылық қызметінің негізі болып табылады.

Бұл дипломдық жобада электрондық құжат айналымы жүйесін әзірлеу жүзеге асырылады. Осы бағдарламалық қамтамасыз ету пайдаланушыларға бағаланатын объектілердің мәліметтер қорын жүргізу, шарттарды есепке алу, кызметкерлерге жүктемені бөлу, бағалауды жүргізу және есептіліктерді калыптастыру, демек, ұсынылатын қызметтердің сапасын арттыру жолымен бизнесті автоматтандыруға көмектеседі.

«Өміртіршілік қауіпсіздігі» бөлімінде өндірістік үй-жайға арналған аспирациялық жүйені есептеу мәселесі қарастырылады.

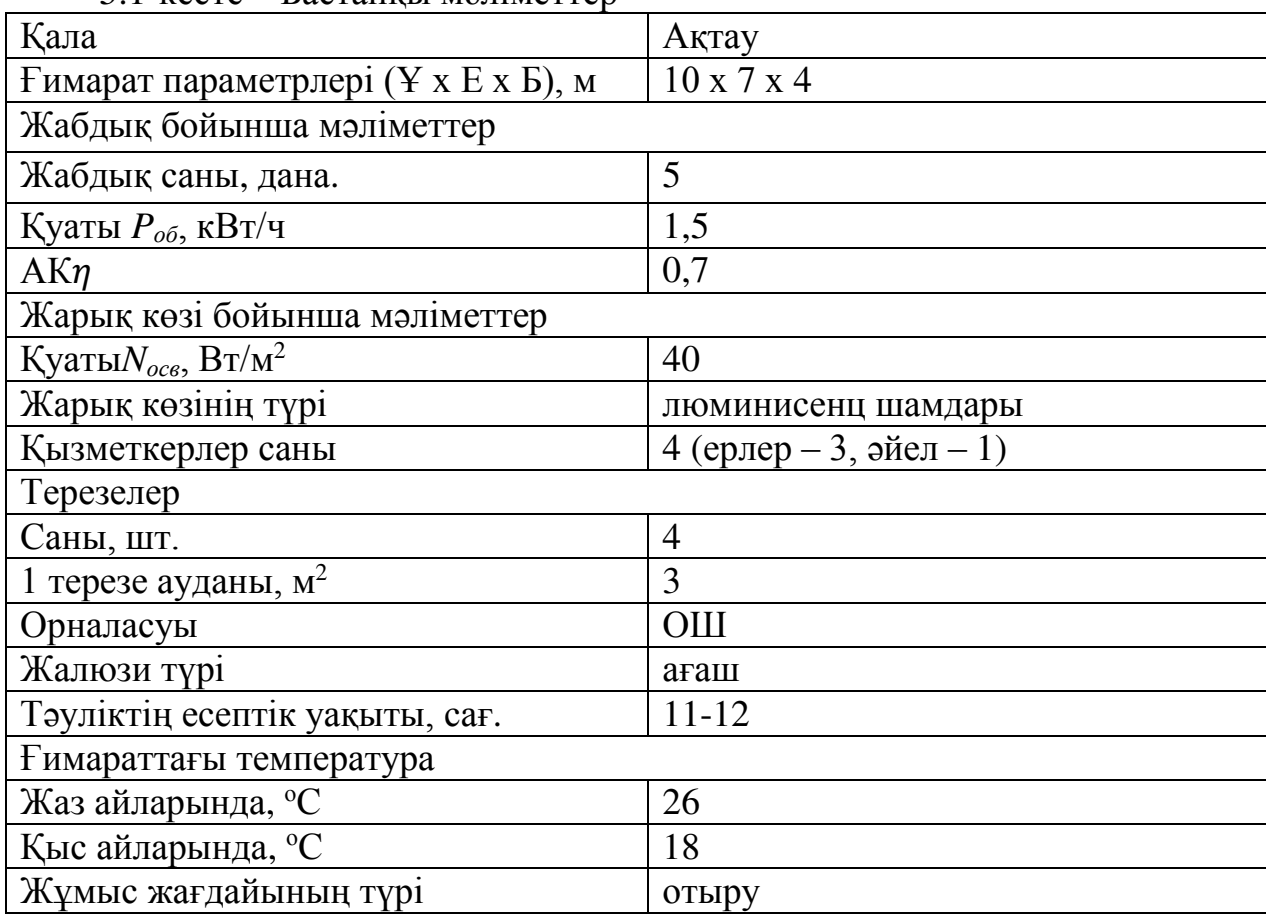

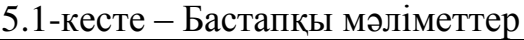

#### 5.2 Үй-жайдағы жылу жүктемелерін есептеу

Әр түрлі мақсаттағы үй-жайларда негізінен үй-жайдың сыртынан пайда болатын жылу жүктемелері (сыртқы); сондай-ақ ғимарат ішінде пайда болатын жылу жүктемелері (ішкі) жұмыс істейді.

#### **5.2.1 Сыртқы жылу жүктемелері**

Бұл жүктемелер келесі құрауыштармен ұсынылған:

– қабырғалар, төбелер, едендер, терезелер және есіктер арқылы ғимарат ішіндегі және сыртындағы температуралардың өзгеруіне байланысты жылу түсімдері немесе жылу шығындары.

– ғимарат сыртынан және оның ішіндегі температуралардың айырмашылығы жазда оң болып табылады, соның нәтижесінде үй - жайдың ішіне сырттан жылу ағыны орын алады; және керісінше-қыста бұл айырмашылық теріс және жылу ағынының бағыты өзгереді;

– әйнектелген алаңдар арқылы күн сәулесінен жылудың түсуі; бұл жүктеме сезілетін жылу түрінде көрінеді;

- инфильтрациялан жылулын түсүі.

Жыл уақытына және тәулік уақытына байланысты сыртқы жылу жүктемелері оң болуы мүмкін.

Температуралардың әртүрлілігі нәтижесінде жылудың түсуі мен жылудың жоғалуы мынадай (5.1) формула бойынша анықталады [1]:

$$
Q_{orp} = V_{nom} \cdot X_o \cdot (t_{Hpacy} - t_{Bpacy})
$$
\n(5.1)

мұндағы, V $_{\text{\tiny{IOM}}}$  – ғимарат көлемі, м $^3$ ;  $X_0$  – меншікті жылу сипаттамасы (X<sub>0</sub> = 0,42 Вт/м<sup>3 0</sup>С).

$$
V_{\text{nom}} = 10 \cdot 7 \cdot 4 = 280 \text{m}^3
$$

t<sub>Нрасч</sub> – сыртқы температура (А параметрі). Суық кезең үшін-ең суық айдың орташа температурасы 13 сағат, жылы кезең үшін – ең ыстық айдың орташа температурасы 13 сағат.

 $t_{Bpace}$  – ішкі температура қолайлы жағдайларды немесе өндірістік процестерге қойылатын технологиялық талаптарды ескере отырып тандалады.

Жылдың жылы уақыты үшін

 $t_{\text{Hnacu}} = 27^0C$  $t_{\text{Bpace}} = 26^{\circ}C$ 

$$
Q_{\text{orp}} = 280 \cdot 0.42 \cdot 1 = 118 \text{ Br}
$$

Жылдың суық уақыты үшін  $t_{\text{Hnacy}} = -20^0C$  $t_{\text{Bnacy}} = 18^0C$ 

$$
Q_{\text{orp}} = 280 \cdot 0.42 \cdot 38 = 4469 \text{ Br}
$$

Күн сәулесінің артық жылуы шынының түріне байланысты шамамен 90%-ға дейін үй-жайдың ортасымен жұтылады, қалған бөлігі бейнеленеді. Ең жоғары жылу жүктемесі тікелей және шашыраңқы құрамдас бөліктері бар сәулеленудің ең жоғары деңгейінде қол жеткізіледі. Сәуле шығару карқындылығы жердің еніне, жыл уақытына және тәулік уақытына байланысты.

Әйнектеу арқылы күн сәулесінен жылудың түсуі мына формула бойынша аныкталады (5.2) [1]:

$$
Q_P = (q^I F_O^I + q^{II} F_O^{II}) \cdot \beta_{c.s.}
$$
 (5.2)

мұндағы, q<sup>I</sup>, q<sup>II</sup> – тік және шашыраңқы күн радиациясынан жылу ағыны,  $Br/m^2;$ 

 $\mathbf{F^I}_\mathrm{o}, \ \mathbf{F^{II}}_\mathrm{o}$  — тікелей күн радиациясымен оқытылатын және оқытылмайтын жарық ойығының ауданы, м $^3;$ 

 $\beta_{c.a.}$  – жылуөткізу коэффициенті. 4-кесте бойынша [1]:  $\beta_{0.3} = 0.15$ 

Сыртқы көлеңкеленетін күнқағарлар, қабырғалар және т.б. болмаған кезде шынылаудың күнсәулесімен сәулеленуі кезеңі үшін оның сәулелері терезе арқылы үй-жайға кіретін кезде  $F^I{}_{o} = F_o$ ;  $F^{II}{}_{o} = 0$ , (5.3) [1]:

$$
\mathbf{Q}_{\mathbf{P}} = \mathbf{q}^{\mathbf{I}} \mathbf{F}_{\mathbf{O}} \cdot \mathbf{\beta}_{\mathbf{c} \cdot \mathbf{a}} = (\mathbf{q}_{\text{BH}} + \mathbf{q}_{\text{bp}}) \cdot \mathbf{K}_{1}^{\mathbf{c}} \cdot \mathbf{K}_{2} \cdot \mathbf{n} \cdot \mathbf{S}_{\mathbf{O}} \tag{5.3}
$$

мұндағы,  $\rm q_{\scriptscriptstyle BH} ; \, q_{\scriptscriptstyle Bp}$  – тікелей шашыраған радиациядан жылу ағыны, Вт/м<sup>2</sup>. 5-кесте бойынша [1] ендік үшін 48<sup>0</sup>С Штүске дейін 11-12 сағ. Ю орналасуы бойынша:

$$
q_{\text{BH}} = 317 \text{ Br/m}^2
$$
;  $q_{\text{BP}} = 88 \text{ Br/m}^2$ ;

 $F_o = nS_o = 4*3=12$  м<sup>2</sup> – жарық ойығының ауданы (n – терезелер саны:  $S_0 - 1$  терезенін ауданы);

 $K_{1}$ – түптеу шынылауының қараңғылану коэффициенті ( $K_{1}^{\text{C}}$  – сәулеленгенойықтарүшін). 5.1-кесте бойынша [1]:

 $K^C$ <sub>1</sub>= 0.56;

 $K<sub>2</sub>$  – шынылаулын ластану коэффициенті. 5.1-кесте бойынша [1]:

$$
K_2=0.9.
$$

Сонда:

$$
Q_P = (317 + 88) \cdot 0.56 \cdot 0.9 \cdot 0.15 \cdot 12 = 367.4 \text{ BT}
$$

5.1-кесте бойынша [1] ендік үшін 48<sup>0</sup>С Штүске дейін 11-12 сағ. ЮВ орналасуы бойынша:

 $q_{\text{BH}}$  = 251 B $T/M^2$ ;  $q_{\text{BP}}$  = 84 B $T/M^2$ ;

 $F_0 = nS_0 = 4*3=12$  м<sup>2</sup> – жарық ашу аймағы (n – терезелер саны; S<sub>0</sub> – 1 терезенің ауданы);

Сонда:

$$
Q_P = (251 + 84) \cdot 0.56 \cdot 0.9 \cdot 0.15 \cdot 12 = 303.91 \text{ Br}
$$

Сонымен, екі терезеден күн радиациясының жалпы кун түсуі тең:

$$
Q_P = 367.4 + 303.91 = 671.31 \,\text{Br}
$$

#### 5.2.3 **Ішкі жылу жүктемелері**

Тұрғын үй, кеңсе немесе қызметке байланысты аумақтардағы ғимараттардағы ішкі жүктемелер бірінші кезекте жылудан тұрады:

- адамдар арқылы шығарылған;

– лампалармен және жарықтандырумен, электр аспаптарымен бөлінген;

- компьютерлер, жазу құрылғылар, фото көшіргіш компьютерлері аркылы шығарылған:

Өнеркәсіптік және технологиялық үй-жайларда әртүрлі мақсаттарда жылуды өндірудің қосымша көздері болуы мүмкін: жылытылатын өндірістік жабдықтар, ыстық материалдар, соның ішінде сұйық және түрлі жартылай фабрикаттар, жану өнімдері және химиялық реакциялар.

Адамдардан жылу енуі жұмыс қарқындылығына және айналадағы ауаның параметріне байланысты. Адамның берген жылуы сезгіш (яғни айқын), яғни конвекция мен радиация арқылы бөлме ауасына ауысады, және тері бетіндегі және өкпеден ылғалдың булануы кезінде жасырын жылу жұмсалады.

8-кесте бойынша [1] жазда 260С-да бір адам 61 Вт шамасында қызуды шығарып, барлығы 102 Вт (тұрғанда, жеңіл қозғалады). Әйел ересек адамның жылу сәулеленуінің 85%-ын бөледі. Сонда бөлмедегі айқын жылуды босату болалы:

$$
Q_{\pi}^{s} = 61 \cdot 3 + 61 \cdot 1 \cdot 0,85 = 234,85 \text{ Br}
$$

Ал, жалпы жылу шығару:

$$
Q_{\pi}^{\rm g}=102\cdot 3+102\cdot 1\cdot 0.85=392.7\;{\rm Br}
$$

8-кесте бойынша [1] қыста 180 ° С температурасында бір адам 89 Вт жылуды және жалпы 104 Вт шығарады. Әйел ересек адамның жылу сәулеленуінің 85%-ын бөледі. Сонда бөлмедегі айқын жылуды босату:

$$
Q_{\pi}^{\rm s} = 89 \cdot 3 + 89 \cdot 1 \cdot 0,85 = 342,65 \,\rm{Br}
$$

Ал, жалпы жылу шығару:

$$
Q_{\pi}^{a} = 104 \cdot 3 + 104 \cdot 1 \cdot 0,85 = 400,4 \text{ Br}
$$

Жарық аспаптарынан, кеңсе техникаларынан және жабдықтарынан жылу шығыны мынадай түрде есептеледі. Лампалардан келетін жылу шығыны формула бойынша анықталады (5.4) [1]:

$$
Q_{\text{ocB}} = \eta \cdot N_{\text{ocB}} \cdot F_{\text{no},n} \tag{5.4}
$$

мұндағы, η – электр энергиясын жылуға айырбас коэффициенті (люминесцентті лампалар үшін η=0.5-0.6);

$$
N_{\text{oCB}}
$$
 – орнатылған шамның куаты (N=40 Br/m<sup>2</sup>);

$$
F_{\text{e,gen}} - \text{e,gen kənemi: } F_{\text{no,n}} = 10*7 = 70 \text{ m}^2
$$

Сонда:

$$
Q_{\text{oCB}} = 0.55 \cdot 70 \cdot 40 = 1540 \text{ Br}
$$

Өнеркәсіптік құрылғылармен шығарылған жыу (5.5) [1] формуласымен анықталады:

$$
Q_{of} = N_{ycr} \cdot K
$$
 (5.5)  

$$
Q_{of} = 1.5 \cdot 4 \cdot 0.7 = 4.2 \text{ kBr}
$$

Жабдыктарда пайда болатын жылу ағыны жабдыктың 30%-ын құрайды:

$$
Q_{o6} = 1.5 \cdot 4 \cdot 0.3 = 1.8 \text{ kBr}
$$

#### 5.2.4 Бөлмедегі жылу балансын есептеу.

Орындалған есептеулердің негізінде бөлмедегі жылудың балансын калыптастырамыз:

Жаз:

$$
Q_{\mu 36} = 118 + 671,31 + 234,85 + 1540 + 4200 + 1800 = 8564 \text{ }\text{Jx}
$$

Кыс:

 $Q_{\mu 36} = 4469 + 671,31 + 342,65 + 1540 + 4200 + 1800 = 4085$  Дж

Жазғы жылу балансы қысқы жылу балансынан үлкен болғандықтан, біз ауа температурасын келесі формула бойынша есептейміз:

$$
Q_{\rm H} = \frac{Q_{\rm H36} \cdot 860}{V_{\rm HOM}}
$$

$$
Q_{\rm H} = \frac{8564 \cdot 860}{280} = 26.3 \text{ kkaJ/m}^3
$$

 $Q_H > 20$  ккал/м<sup>3</sup> болған жағдайда,  $\Delta t = 8$  °С Бөлмеде қабылдау үшін қажетті ауа көлемін анықтау:

$$
L=\frac{Q_{u36}\cdot 860}{C\cdot \Delta t\cdot \gamma}
$$

 $L=8564*860/(0,24*8*1,206)=3180,73$ мұндағы, С=0,24 ккал/(кг°С) – ауаның жылу сыйымдылығы,  $\gamma$ =1,206 кг/м<sup>3</sup> – ауаның нақты таза өзіндік массасы. Ауаның айырбас бағамын анықтау:

$$
n = \frac{L}{V_{\text{nom}}}
$$

$$
n = \frac{3180,73}{280} = 11,36 \text{ car}^{-1}
$$

#### 5.2.5 Кондиционерді таңдау

Алынған мәліметтерге сүйене отырып, біз 1 дана көлемінде жоғарғы арна бар Samsung AR12MSPXBWK дәлдігі кондиционерін таңдаймыз.

|              |         |         | 10014   |            |                |        |                |        |                 |           |                |                |
|--------------|---------|---------|---------|------------|----------------|--------|----------------|--------|-----------------|-----------|----------------|----------------|
| Қуат         | Aya     | Aya     | Жылу    | Кy         | C <sub>V</sub> | Электр | Ылғ            | Буды   |                 |           |                |                |
| $K\Theta$ 31 | ағыны,  | ағын    | ӨНІМДІЛ | aT         | К              | ЖЫЛЫТ  | алда           | тұтыну |                 |           |                |                |
|              | 1ШK1    | ы,сыр   | iгi     |            | $\Theta$ H1M   | қышы   | НДЫ            |        |                 |           |                |                |
|              | блок    | ТКЫ     |         |            | ДІЛІГ          |        | $p_{\text{F}}$ |        | <b>биіктігі</b> |           | тереңдігі      | Массасы        |
|              |         | блок    |         |            |                |        | Ш              |        |                 | ĠЩ        |                |                |
| $B/\Phi/$    | $M^3/H$ | $M^3/H$ | кВт     | $\kappa$ B | кВт            | кВт    | кВт            | Kr/q   | MM              | <b>MM</b> | M              | Кг             |
| $\Gamma$ ц   |         |         |         | T          |                |        |                |        |                 |           | M              |                |
| 400/         | 3020    | 4970    | 17,7    | 16,        | 4,5            | 6,6    | 2,3            | 3      | 17              | 12        | 45             | 26             |
| $3/5+$       |         |         |         |            |                |        |                |        | 40              | 00        | $\overline{0}$ | $\overline{0}$ |
| N            |         |         |         |            |                |        |                |        |                 |           |                |                |
|              |         |         |         |            |                |        |                |        |                 |           |                |                |

 $5.2$ -кесте – Кондиционердің параметрі

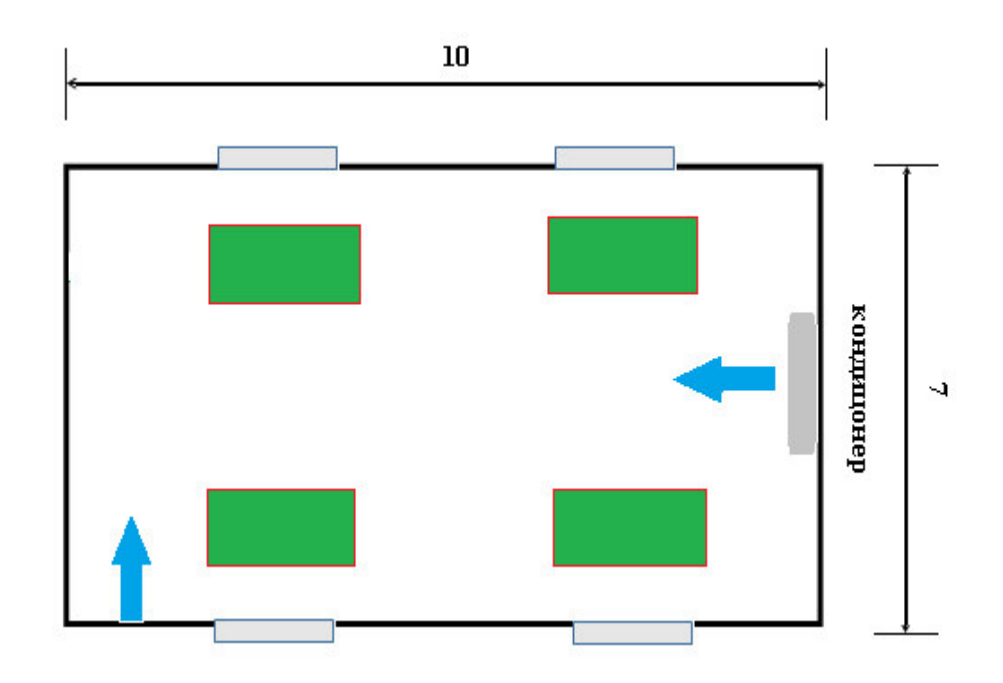

5.1-сурет – Өндірістік бөлмедегі кондиционердің орналасуы

## 5.3 Тіршілік қауіпсіздігі бөлімі бойынша қорытынды

«Өмір тіршілігінің қауіпсіздігі» бөлімінде біз қызметкерлердің өмірі мен кауіпсіздігін қалай жақсартуға болатынын түсінуіміз керек. Ол үшін алдымен біз қызметкерлерге және олардың қауіпсіздігіне қандай проблема кедергі келтіретінін түсінуіміз керек. Ол үшін біз кеңселік бөлмені таңдауымыз керек кандай жабдыкты есептеуіміз керек. Біз бізге қажетті сыртқы және ішкі жылу жүктемелерін есептейміз.
## Корытынды

Казіргі кезде электронды құжат айналымының ақпараттық жүйесі өте аз. Ақпараттық жүйе көмегімен құжат айналымының уақыты үнемделеді, құжаттарды іздеу оңай және тез жүзеге асырылады, құжаттарды электронды архивте сақтау арқылы, құжаттар алатын орын және құжат айналымына кететін шығын азаяды. Құрылған ақпараттық жүйе кез-келген кәсіпорынның еңбегін автоматтандырады және құжаттарды өңдеуді, сенімді сақтауды ұйымдастырады.

Бұл жұмыстың бірінші бөлімінде бірнеше электронды құжат айналымының артықшылықтарын, функционалды мүмкіншіліктерін, эрекеттерін көрсетіп, ұқсас жүйелерге шолу жасалды.

Жұмыстың екінші бөлімінде аталғандарды талдау, сараптау барысында электронды құжат айналымының ақпараттық жүйесінің кестелері карастырылды.

Үшінші бөлімде программаның сипаттамасы қарастырылған. Дипломдық жұмыстың мәліметтер базасын MySQL Workbench мәліметтер қорын басқару жүйесінде құрып, ал программалау бөлігі Netbeans платформасында өңдірілді.

1 Васильков, А.В. Информационные системы и их безопасность: Учебное пособие / А.В. Васильков, А.А. Васильков, И.А. Васильков. - М.: Форум. 2013. - 528 с.

2 Хомоненко, А.Д Учебник для высших учебных заведений "Базы данных", под редакцией профессора, 2011 г.

3 П.Роб, К.Коронел Системы баз данных: проектирование, реализация и управление – СПб.: БХВ-Петербург, 2014.

4 A.M. Епанешников, В.А. Епанешников. DELPHI. База данных. – М.: ДИАЛОГ – МИФИ, 2000.

5 Рик Роджерс, Медниекс Зигурд и др. «Java. Разработка приложений» 2010<sub>r</sub>

6 Герберт Шилдт. Java: полное руководство = 8-е изд. The Complete Reference.- М.: «Вильямс», 2012.

7 П.Роб, К.Коронел Системы баз данных: проектирование, реализация и vправление – СПб.: БХВ-Петербург, 2014.

8 Г.Буч Объектно-ориентированный анализ и проектирование с примерами приложений

9 Б.Мейер Объектно-ориентированное конструированию программных систем, 1995

10 Е. Мамаев. Microsoft SQL. Наиболее полное руководство. – СПб.:  $BXB$ - $T$ e $Tep6$ v $p$ r, 2005

11 Алла Жеребенкова, Документооборот на предприятии, 2005 г

12 Электронная библиотека ,Виртуальный выставочный комплекс VVC.ru / [Tekcr]: http://www.vvc.ru/aktualnost-sistiem-eljektronnogodokumjentooborota.html

13 Филенко Е.Н. Развитие понятия «документ» с внедрением новых информационных технологий / [Текст]: Е.Н. Филенко// – Делопроизводство. –  $2006. - N_2$  3 – C. 64–65.

14 Александр Селютин, Ольга Селютина Экспертный центр электронного государства / 2002

15 Актуальность внедрения систем электронного документооборота Зайцева Т.А., Арасланбаев И.В. Уфа. 2013. С. 127-130.

16 Стариченко Б.Е. О построении информационного обеспечения учебного процесса в вузе // Педагогическое образование в России. — 2012. —  $N_2$ 5. — C. 39 - 44.

17 Емельянова О. А. Применение облачных технологий в образовании // Молодой ученый. — 2014. — №3. — С. 907-909.

18 Кудрявцев А.В. Использование интернет-хостингов для хранения учебной информации в целях реализации принципов открытого образования. // Педагогическое образование в России. - 2016. - №7.

19 Воронкин А. С. Социальные сети: эволюция, структура, анализ. // Образовательные технологии и общество. - 2014. - №1.